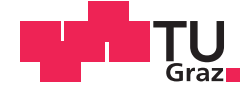

Michael Zisser, BSc

## **Prüfstand zur aktiven Lagerabstützung mittels Piezo-Stapelaktuatoren**

#### **MASTERARBEIT**

zur Erlangung des akademischen Grades

Diplom-Ingenieur

Masterstudium Elektrotechnik

eingereicht an der

#### **Technischen Universität Graz**

Betreuer

Ass.Prof. Dipl.-Ing. Dr.techn. Hannes Wegleiter Dipl.-Ing. Dr.techn. Bernhard Schweighofer

Institut für Elektrische Meßtechnik und Meßsignalverarbeitung

Fakultät für Elektrotechnik und Informationstechnik

## **EIDESSTATTLICHE ERKLÄRUNG** *AFFIDAVIT*

Ich erkläre an Eides statt, dass ich die vorliegende Arbeit selbstständig verfasst, andere als die angegebenen Quellen/Hilfsmittel nicht benutzt, und die den benutzten Quellen wörtlich und inhaltlich entnommenen Stellen als solche kenntlich gemacht habe. Das in TUGRAZonline hochgeladene Textdokument ist mit der vorliegenden Masterarbeit identisch.

*I declare that I have authored this thesis independently, that I have not used other than the declared sources/resources, and that I have explicitly indicated all material which has been quoted either literally or by content from the sources used. The text document uploaded to TUGRAZonline is identical to the present master's thesis.*

Datum / Date Unterschrift / Signature

# **Danksagung**

Die vorliegende Masterarbeit wurde am Institut für Elektrische Meßtechnik und Meßsignalverarbeitung an der Fakultät für Elektrotechnik und Informationstechnik der Technischen Universität Graz durchgeführt.

Ich möchte mich auf diesem Weg bei allen Mitarbeitern für die angenehme Arbeitsatmosphäre am Institut bedanken. Besonderer Dank gilt meinen Betreuern, Hannes Wegleiter und Bernhard Schweighofer. Ihre Tür stand für mich jederzeit offen, die freundliche und kompetente Art der Betreuung war für mich immer hilfreich und sehr motivierend. Weiters möchte ich mich bei Udo Hois für die Fertigung der Komponenten und die Hilfe beim Aufbau des Prüfstandes, sowie bei Manes Recheis für die sehr hilfreichen Hinweise im Umgang mit dSpace und für sein Interesse an meiner Arbeit bedanken.

Großer Dank gebührt Michael Bader und Manfred Wilding vom Institut für Maschinenelemente und Entwicklungsmethodik. Herrn Bader für die sehr geduldigen und ausführlichen Erklärungen zu konstruktionstechnischen Fragestellungen, Herrn Wilding für seine Hilfestellung bei der Fertigung in der Werkstätte.

Abschließend möchte ich mich herzlich bei meinen Eltern für ihr Verständnis, ihr Interesse an meinem Studium sowie für ihre großartige Unterstützung bedanken.

# **Zusammenfassung**

Die vorliegende Arbeit beschreibt die Konzeptionierung und Inbetriebnahme eines Labor-Prüfstandes zur aktiven Lagerabstützung eines einfachen Rotorsystems mit Piezo-Stapelaktuatoren. Am Beginn werden die benötigten theoretischen Grundlagen bezüglich Rotordynamik und Piezo-Aktuatorik zusammengefasst, um eine Einsicht in die Problemstellung zu erlangen. Anschließend werden die Grundprinzipien der aktiven Schwingungsdämpfung aufgearbeitet und es wird dargelegt wie Piezo-Stapelaktuatoren dazu anwendbar sind. Die für den Prüfstand verwendeten Aktuatoren werden bezüglich ihres Stellwegs mit Beschleunigungssensoren vermessen, das dazu aufgebaute Meßsystem wird analysiert und die Ergebnisse diskutiert. Zur Vorbereitung auf die aktive Lagerabstützung an einem Rotorsystem wird in einem einfachen Laboraufbau eine Schwingungsdämpfung an einem Biegebalken erprobt. Ein Aktuator wird dazu verwendet Vibrationen am Balken anzuregen. Mit dem anderen Aktuator wird über eine Regelung eine aktive Dämpfung dieser Schwingungen erreicht.

Die einzelnen Prüfstandkomponenten werden ausführlich beschrieben, der Prüfstand wird in Probebetrieb genommen. Um die Funktionstüchtigkeit zu zeigen, wird eine einfache, nicht modell-basierte Regelungsstrategie implementiert und getestet. Die resultierenden Messergebnisse werden präsentiert und einer Analyse unterzogen. Sie zeigen die korrekte Funktionsweise des entwickelten Prüfstands.

Ein Ausblick bezüglich konstruktiver und regelungstechnischer Verbesserungen beschließt die Arbeit.

## **Abstract**

This work presents the development and realization of a test rig for active control of shaft vibrations with piezo-stack actuators. To gain insight into the problem of shaft vibration and its control , basics of rotor dynamics and piezo-actuators are summarized. Based on this, the concepts of active vibration control are described and it is shown how piezo-stack actuators can be used for this application. Measurements of the actuator-deflection via acceleration sensors are performed and a discussion of the results and of the implemented measurement system points out the main results of this task.

Before realizing the final test rig, a simple laboratory test-setup is used to demonstrate active vibration control with piezo-stacks in practice. For this purpose a cantilever beam with two mounted actuators is build up. Vibrations are induced by one of the actuators, the other one is used to perform active damping of these.

Each component of the test rig is described, and the test rig is put into operation. To show the functionality, a simple, non-model based control law is implemented and tested. The measurement results demonstrate the correct operation of the test rig. These results are presented and discussed.

To finalize this work, prospects regarding constructional modifications and controlsystem specific improvements are presented.

# **Inhaltsverzeichnis**

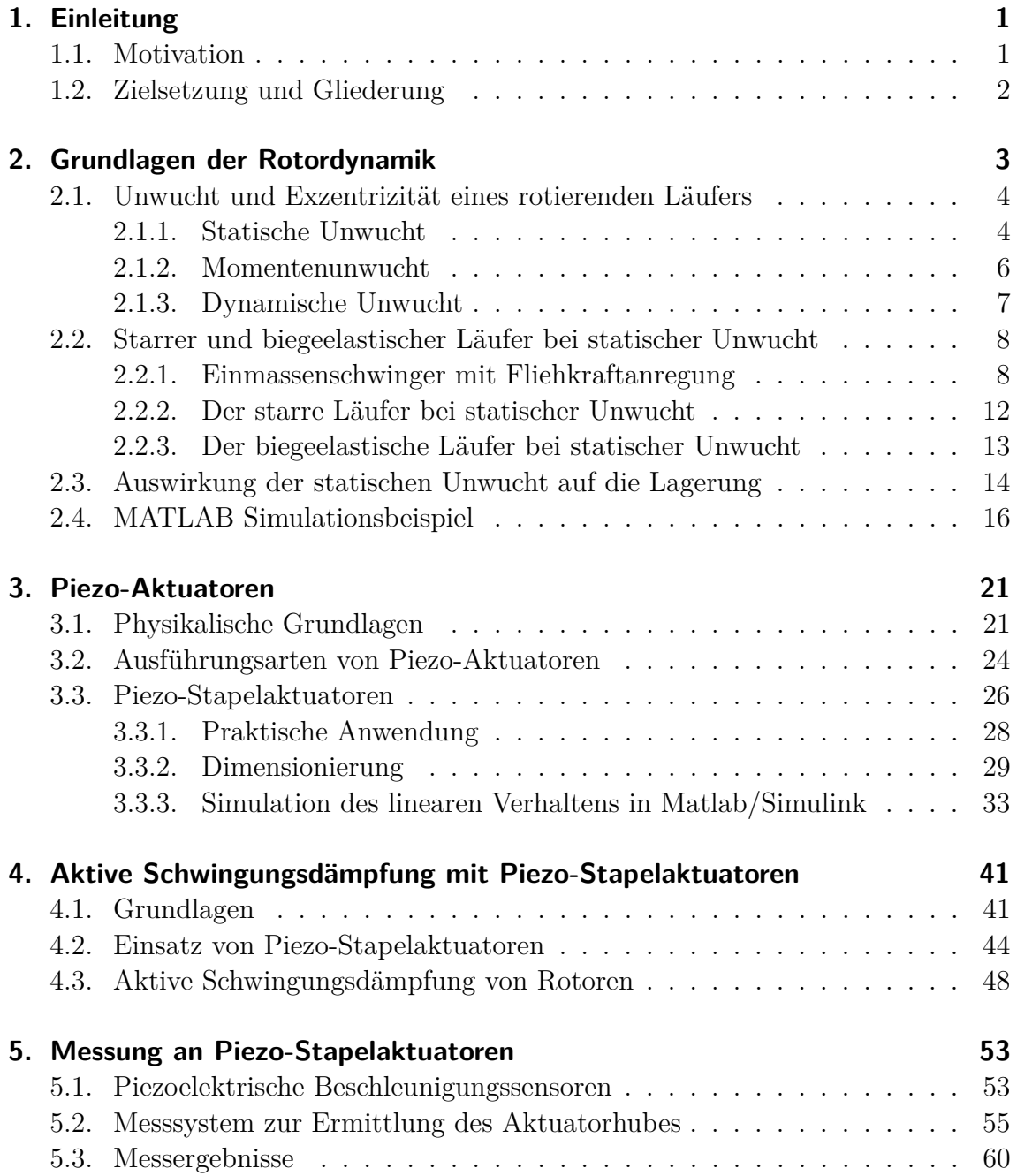

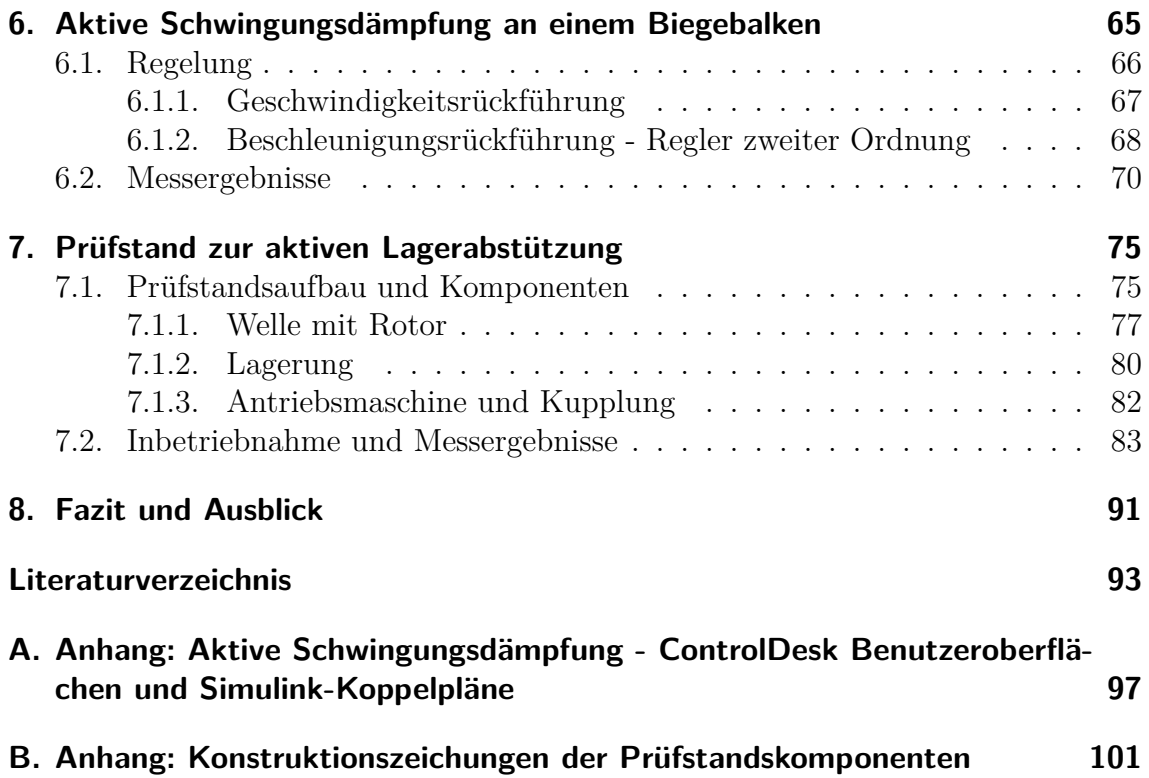

# <span id="page-12-0"></span>**1. Einleitung**

### <span id="page-12-1"></span>**1.1. Motivation**

Schwungradspeicher können sowohl bei Nutzfahrzeugen als auch bei Personenkraftwagen mit hybriden Antrieben zur Bremsenergierückgewinnung oder Lastpunktverschiebung eingesetzt werden und erlauben im urbanen Fahrzyklus eine Kraftstoffeinsparung von bis zu 20 Prozent [\[BAAB12,](#page-104-1) [Vol14\]](#page-106-0). Die Vorteile von solchen kinetischen Speichern gegenüber Batterien oder Supercaps liegen in der hohen Leistungsdichte, dem exakt qualifizierbaren Energieinhalt sowie der hohen Zyklenfestigkeit ohne Kapazitätseinbußen [\[BAAB12\]](#page-104-1). Bei der Verwendung von Batterien stellt die Betriebstemperatur einen äußerst kritischen Paramter dar, Werte oberhalb von 40°C sollten tunlichst vermieden werden. Bei Schwungradspeichern hingegen ist der Einfluss der Betriebstemperatur weit weniger kritisch zu sehen. Des Weiteren enthalten Schwungradspeichersysteme typischerweise keine umweltschädlichen oder beschränkt verfügbaren Rohstoffe [\[SW14\]](#page-106-1).

Ein wesentliches Problem stellt allerdings die Lagerung der Schwungräder dar, da es mit dem derzeitigen Stand der Technik nicht möglich ist die erforderlichen Lebensdaueranforderungen an die Lager mit finanziell und technisch vertretbarem Aufwand zu erfüllen. Magnetlager erreichen zwar die erforderliche Lebensdauer, sind allerdings für mobile Anwendungen aufgrund der benötigten Baugröße, ihres Gewichts sowie des hohen Kostenaufwandes nicht Mittel der Wahl. Für mobile Schwungradspeichersysteme ist daher eine konventionelle mechanische Lagerung mit Wälzlagern wünschenswert. Dazu ist es aber notwendig, die Krafteinwirkung auf die Lager zu reduzieren, um die erforderliche Lebensdauer erreichen zu können. Eine aktive Schwingungsminderung des Rotors reduziert die durch Schwingungen hervorgerufenen Kräfte und kann so dazu genützt werden den Verschleiß von Maschinenteilen, wie z.B. Lager, zu verringern. Horst [\[Hor05\]](#page-104-2) gibt in seiner Dissertation eine mögliche Gliederung der verschiedenen Arten von schwingungsreduzierenden Maßnahmen an Rotoren an. Dabei erfolgt für die aktive Schwingungsregelung eine Einteilung in zwei prinzipielle Kategorien:

- Wirkung der Schwingungsminderung direkt auf den Rotor
- Wirkung der Schwingungsminderung indirekt über die Lager

Die Einwirkung direkt über den Rotor kann beispielsweise über geklebte Piezo-Patches erfolgen, wie u.a. in den Patenten [\[HKU00,](#page-104-3) [HMS08\]](#page-104-4), beschrieben.

Wird der Eingriff in das Rotorsystem über den nicht rotierenden Teil einer Lagerstelle (also Lager-Außenring oder Lagergehäuse) bewerkstelligt so spricht man von einer "aktiven Lagerabstützung" (ALA), wobei weitverbreitete Methoden zur Abstützung elektromagnetische, hydraulische und Piezo-Stapelaktuatoren sind [\[Ros05\]](#page-105-0).

Um also unwuchterregten Kräften am Lager entgegenzuwirken, kann eine ALA mit geeigneten Aktuatoren dienen, welche das Lager vom Gehäuse entkoppeln.

### <span id="page-13-0"></span>**1.2. Zielsetzung und Gliederung**

Ziel der vorliegenden Arbeit ist es, einen Prüfstand zu entwickeln und in Betrieb zu nehmen, an dem verschiedene Regelungsstrategien zur Schwingungsminderung mittels ALA getestet werden können. Als Aktuatoren kommen Piezo-Stapelaktuatoren zum Einsatz, daher liegt ein wesentlicher Aspekt auf deren Beschreibung, Vermessung und Dimensionierung. Die für den Prüfstand benötigten Komponenten werden beschrieben, die Überlegungen hinter deren Auswahl und Dimensionierung werden ausführlich dokumentiert. Des Weiteren wird eine einfache Regelungsstrategie ausgewählt, wobei für die dafür notwendige Sensorik am Institut vorhandene Beschleunigungssensoren genutzt werden. Die Arbeit gliedert sich wie folgt:

- Grundlagen der Rotordynamik in Bezug auf Unwucht, Exzentrizität und Lagerbelastung
- Grundlagen der Piezoaktuatorik
- Einsatz von Piezo-Stapelaktuatoren zur aktiven Schwingungsdämpfung
- Messungen an den Piezo-Stapelaktuatoren
- Aufbau eines möglichst einfachen Laborexperiments zur Veranschaulichung der ausgewählten Regelungsstrategie
- Aufbau und Inbetriebnahme des finalen Prüfstandes zur ALA mittels Piezo-Stapelaktuatoren

# <span id="page-14-0"></span>**2. Grundlagen der Rotordynamik**

In diesem Kapitel soll ein Überblick über die Grundlagen der Rotordynamik gegeben werden, im Speziellen werden die Bereiche Unwucht, Exzentrizität und Lagerbelastung behandelt. Das Verständnis dieser Grundlagen ist wesentlich, um in weiterer Folge eine aktive Schwingungsminderung eines Rotorsystems verstehen, entwickeln und aufbauen zu können. In Bezug auf Rotormodellierung wird, neben dem starren Rotor, nur auf das einfachste Modell, den sogenannten Laval-Rotor, eingegangen. Für ein Beispiel aus der Literatur [\[RBA](#page-105-1)<sup>+</sup>13] wird in Matlab eine Simulation durchgeführt, um die vorher erklärten Begriffe gut veranschaulichen zu können.

Die angeführten Überlegungen und Betrachtungen sind aus einem Standardwerk für Rotordynamik [\[GNP02\]](#page-104-5) bzw. einem Skriptum [\[Mar13\]](#page-105-2) welches im wesentlichen eine komprimierte Form des Standardwerks darstellt, sowie einem Standardwerk über Auswuchttechnik [\[Sch11\]](#page-106-2) entnommen.

Maschinen oder Systeme mit rotierenden Wellen bestehen prinzipiell aus folgenden Elementen (vgl. [\[GNP02\]](#page-104-5), Kapitel 1.1: *Aufbau von Maschinen mit rotierenden Wellen*):

- Läufer bzw. Rotor (hier sein angemerkt, dass im weiteren Verlauf der Arbeit die Begriffe Läufer und Rotor als gleichwertige Bezeichnungen für den rotierenden Teil des hier beschriebenen Systems zu verstehen sind)
- Gehäuse
- Lager
- Lagerböcke
- Dichtungen

Die Ausführungen des Läufers können dabei verschiedenste Formen annehmen. Für Versuchsaufbauten zur Untersuchung von rotordynamischen Eigenschaften ist z.B. der Ein- oder Mehrscheiben-Läufer häufig, da mit dieser flexiblen Ausführung (Verschiebbarkeit der Rotorscheibe entlang der Welle mittels Spannhülse) vielerlei Effekte von komplexeren Rotorsystemen gut nachgebildet werden können. Wesentlich für die Ausführung des Läufers ist natürlich die Funktion die er in der Maschinen bzw. dem System zu erfüllen hat. Das Gehäuse umgibt den rotierenden Teil der Maschine, bei einem Elektromotor/Generator wäre das Gehäuse also der Ständer. Bei großen Maschinen kann es nötig sein, das Gehäuse über ein Fundament abzustützen. Bei Rotor-Prüfständen ist oft kein Gehäuse erforderlich, bzw. besteht das Gehäuse im Prinzip nur aus einer Bodenplatte auf dieser die Lagerböcke angebracht

werden. Der rotierende Läufer ist in Lagern verschiedenster Art (Gleit-, Wälz-, Magnetlager, hydrostatische Lager uvm.) und Anzahl gelagert. Diese Lager sitzen in Lagerböcken oder Lagersitzen, welche den nicht-rotierenden Teil der Lager (häufig Lager-Außenring) mit dem Gehäuse koppeln. Dichtungen dichten die Lagerung und die rotierende Welle gegen das Gehäuse ab, auch hier gibt es unterschiedliche Ausführungen, wobei zwischen berührender und berührungsfreier Dichtungsausführung unterschieden wird.

## <span id="page-15-0"></span>**2.1. Unwucht und Exzentrizität eines rotierenden Läufers**

Von besonderem Interesse bei einer Maschine bzw. einem System mit rotierendem Läufer ist natürlich das dynamische Verhalten eben dieses Läufers. Um dieses zu beschreiben ist es sinnvoll die Begriffe *starrer* und *biegeelastischer* Läufer einzuführen. Dazu müssen vorher allerdings einige zentrale Begriffe der Rotordynamik wie etwa *Unwucht* und *Exzentrizität* erklärt werden.

Prinzipiell sollte das dynamische Verhalten eines rotationssymmetrischen Läufers unproblematisch sein, da sich die durch die Rotation verursachten Fliehkräfte im Idealfall wechselseitig ausgleichen und meist keine oder nur geringe Drehmomentschwankungen auftreten. Allerdings bewirken Fertigungstoleranzen eine nicht rotationssymmetrische Masserverteilung, welche eine Verschiebung der Achse des Schwerpunktes aus der Rotationsachse bewirkt. Die Fliehkraft greift nun im verschobenen Schwerpunkt an, dies äußerst sich im realen Anwendungsfall dann in umlaufenden Lagerkräften (vgl. [\[Mar13\]](#page-105-2), Kapitel 5.1: *Der biegestarre Läufer*).

Mithilfe der sogenannten *Unwucht* kann dieses Problem einfach beschrieben werden, wobei hier eine Unterteilung in statische, dynamische und Momentenunwucht erforderlich ist. In dieser Arbeit wird näher auf den einfachsten Fall, die statische Unwucht, eingegangen.

#### <span id="page-15-1"></span>**2.1.1. Statische Unwucht**

Eine statische Unwucht liegt dann vor, wenn bei einem perfekt ausgewuchtetem Rotor eine einzelne Unwucht *U<sup>s</sup>* in derselben Radialebene in der auch der Rotor-Schwerpunkt *S* liegt, angebracht wird (vgl. [\[Sch11\]](#page-106-2), Kapitel 3.4: *Statische Unwucht*). Gleichung [\(Abb. 2.1\)](#page-16-0) veranschaulicht dies an einem einfachen Rotor. Die Masse des Rotors sei mit *m* gegeben, die Drehzahl bzw. Winkelgeschwindigkeit beträgt *n* bzw. Ω. Im Abstand *r* zum ursprünglichen Schwerpunkt *S* sei eine Unwuchtmasse *u* vorhanden.

Betrachtet man nun den Rotorquerschnitt in [Abb. 2.1,](#page-16-0) so wird deutlich dass durch die Unwuchtmasse u ein neuer Schwerpunkt S' entsteht, welcher einen gewissen Ab-

<span id="page-16-0"></span>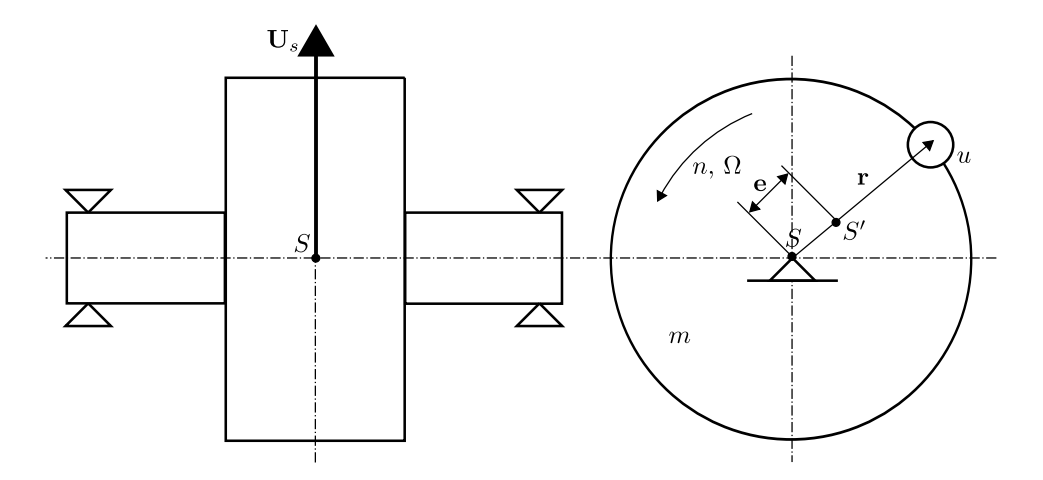

**Abbildung 2.1.:** Statische Unwucht **U***<sup>s</sup>* eines Rotors *Quelle:* [\[Sch11\]](#page-106-2)

stand von der Läuferachse in welcher der Schwerpunkt S liegt, hat. Dieser Abstand heißt *Exzentrizität* e.

Die Unwucht ergibt sich in diesem Fall dann zu:

$$
(m+u)\mathbf{e} = u \cdot \mathbf{r} = \mathbf{U} \tag{2.1}
$$

Häufig ist die Unwuchtmasse im Vergleich zur Rotormasse vernachlässigbar klein, daher kann obige Gleichung zu

$$
m \cdot \mathbf{e} = u \cdot \mathbf{r} = \mathbf{U} \tag{2.2}
$$

vereinfacht werden. Gewöhnlich wird die Unwucht in *g* · *mm* angegeben.

Um zu bestimmen, wie "gut" ein Rotor ausgewuchtet ist, wird oftmals die *Auswuchtgüte* oder *Auswucht-Gütestufe G* als Kenngröße angegeben. Sie errechnet sich wie folgt:

<span id="page-16-1"></span>
$$
G = e \cdot \Omega = \frac{U}{m} \cdot \Omega = \frac{u \cdot r}{m} \cdot \Omega \tag{2.3}
$$

Die Einheit der Wuchtgüte ist üblicherweise *mm s* . Mithilfe dieser Größe ist es möglich, Rotoren verschiedener Größe bzw. Masse bezüglich ihrer Unwucht zu vergleichen. Generell kann gesagt werden, dass je größer die Rotormasse ist, desto höher darf auch der Wert der erforderlichen Auswuchtgüte liegen (ein kleiner Wert für *G* bedeutet natürlich eine hohe Auswuchtgüte, also kleine Unwuchttoleranzen). Für Schwungradanwendungen sollte eine Gütestufe von *G* = 2*.*5 oder besser erreicht werden (vgl. [\[Sch11\]](#page-106-2), Kapitel 5.3.2.1: *Einteilung in Klassen*).

Um nun die Auswirkung einer statischen Unwucht **U** auf einen Rotor zu untersuchen, ist es zweckmäßig den einfachsten Fall, nämlich den scheibenförmigen Rotor wie in [Abb. 2.2](#page-17-1) dargestellt, zu betrachten.

<span id="page-17-1"></span>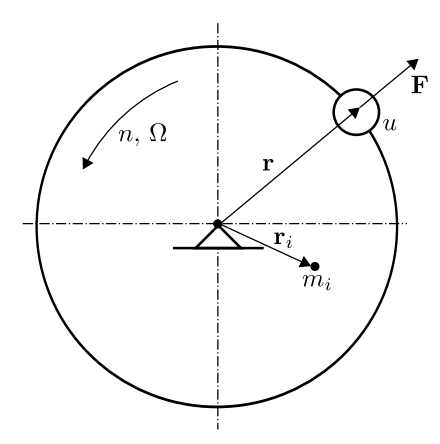

**Abbildung 2.2.:** Beschreibung des Unwuchtzustandes eines scheibenförmigen Rotors *Quelle:* [\[Sch11\]](#page-106-2)

Jedes Masseteilchen *m<sup>i</sup>* erzeugt auf seinem Radius **r***<sup>i</sup>* eine Fliehkraft **F***<sup>i</sup>* , wenn sich der Rotor mit der Winkelgeschwindigkeit Ω dreht:

$$
\mathbf{F}_i = m_i \cdot \mathbf{r}_i \cdot \Omega^2 \tag{2.4}
$$

Die Summe der einzelnen Fliehkräfte ergibt die Fliehkraft welche dann auf die Lagerung wirkt:

$$
\mathbf{F} = \sum_{i=1}^{n} \mathbf{F}_i = \sum_{i=1}^{n} m_i \cdot \mathbf{r}_i \cdot \Omega^2
$$
 (2.5)

Nun ergeben sich für die Fliehkraft zwei mögliche Fälle:

- 1.  $\mathbf{F} = 0$ : es wirkt keine Fliehkraft, der Rotor ist unwuchtfrei.
- 2. **F**  $\neq$  0: es existiert eine verbleibende Restfliehkraft, der Rotor ist unwuchtig.

Diese verbleibende Fliehkraft bei einem unwuchtigen Scheibenrotor kann wie folgt durch seine Unwucht **U** ausgedrückt werden:

<span id="page-17-2"></span>
$$
\mathbf{F} = \sum_{i=1}^{n} m_i \cdot \mathbf{r}_i \cdot \Omega^2 = u \cdot \mathbf{r} \cdot \Omega^2 = \mathbf{U} \cdot \Omega^2 \tag{2.6}
$$

#### <span id="page-17-0"></span>**2.1.2. Momentenunwucht**

Von einer Momentenunwucht spricht man, wenn bei einem ausgewuchtetem Rotor zwei gleich große Unwuchten so angebracht werden, dass sie sich in zwei Radialebenen genau gegenüberliegen (siehe [Abb. 2.3\)](#page-18-1). So eine Anordnung von zwei Unwuchten wird auch *Unwuchtpaar* genannt. (vgl. [\[Sch11\]](#page-106-2), Kapitel 3.5: *Momentenunwucht*)

<span id="page-18-1"></span>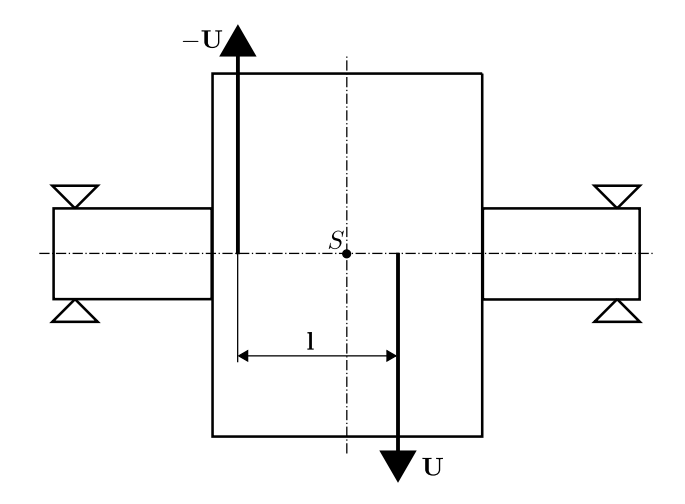

**Abbildung 2.3.:** Momentenunwucht: zwei gleich große gegenüberliegende Unwuchten **U** im Abstand **l** *Quelle:* [\[Sch11\]](#page-106-2)

Sind die beiden Unwuchten jeweils mit  $U = u \cdot r$  gegeben, kann die Momentenunwucht folgendermaßen berechnet werden:

$$
\mathbf{U}_m = \mathbf{l} \times \mathbf{U} \tag{2.7}
$$

Wird für die Unwucht wie vorher erwähnt die Einheit *g* · *mm* verwendet, so ergibt sich für die Momentenunwucht die Einheit *g* · *mm*<sup>2</sup> .

Ähnlich dem Drehmomentenvektor, steht der Vektor **U***<sup>m</sup>* rechtwinkelig auf die Längsebene in der die Unwuchten liegen. Im Gegensatz zur statischen Unwucht hat der Schwerpunkt des Rotors *keine* Exzentrizität.

#### <span id="page-18-0"></span>**2.1.3. Dynamische Unwucht**

Die beiden vorher beschriebenen Unwuchtzustände sind Sonderfälle des allgemeinen Unwuchtzustandes, der Momentenunwucht. Diese setzt sich aus einer Überlagerung von statischer und Momentenunwucht zusammen (vgl. [\[Sch11\]](#page-106-2), Kapitel 3.7: *Dynamische Unwucht*).

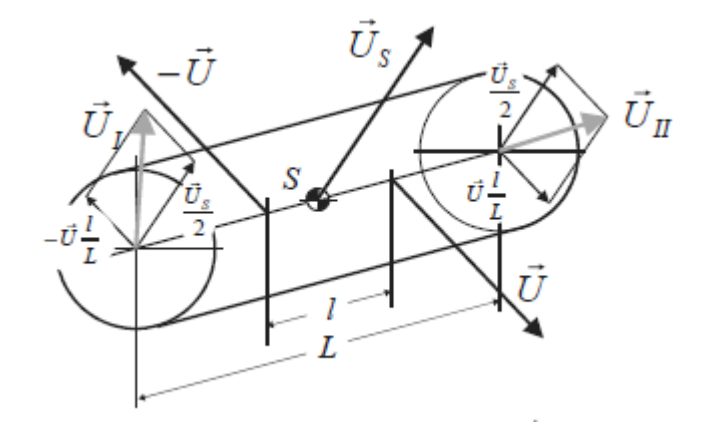

**Abbildung 2.4.:** Umwandlung einer statischen Unwucht **U***<sup>s</sup>* und einer Momentenunwucht -**U** und **U** (Abstand *l*) in zwei komplementäre Unwuchten  $\mathbf{U}_{\text{I}}$  und  $\mathbf{U}_{\text{II}},$ dies entspricht einer dynamischen Unwucht *Quelle:* [\[Sch11\]](#page-106-2)

### <span id="page-19-0"></span>**2.2. Starrer und biegeelastischer Läufer bei statischer Unwucht**

In diesem Abschnitt soll nun auf die Auswirkung der statischen Unwucht auf den Läufer bzw. auf die Lagerung eingegangen werden. Dazu ist es wichtig, zu unterscheiden ob der betrachtete Läufer als *starr* oder *biegeelastisch* angenommen werden kann. Dies ist von der *Eigenfrequenz* des Läufers abhängig, daher soll zuerst näher auf diese Größe anhand eines einfachen Beispiels eingegangen werden.

#### <span id="page-19-1"></span>**2.2.1. Einmassenschwinger mit Fliehkraftanregung**

Betrachtet wird der in [Abb. 2.5](#page-20-0) dargestellte Einmassenschwinger mit Unwuchterregung. Dieses Beispiel ist aus [\[Sch11\]](#page-106-2), Kapitel 2.6.1: *Einmassenschwinger mit Fliehkraftanregung* entnommen. Dieses Beispiel eignet sich, um für den Scheibenrotor auf einfachste Weise die Eigenfrequenz zu erklären.

<span id="page-20-0"></span>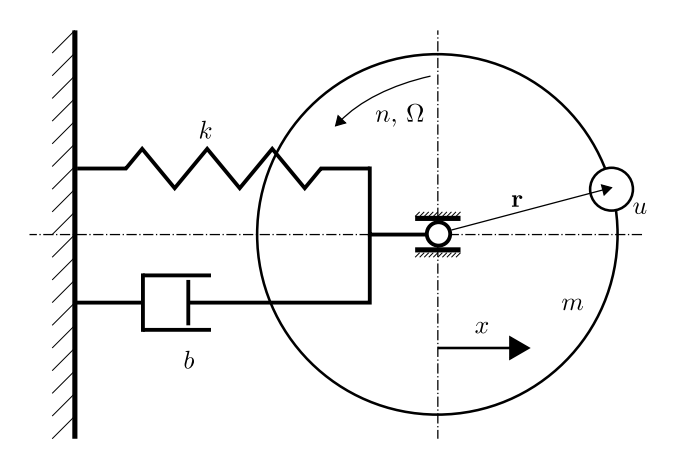

**Abbildung 2.5.:** Unwuchterregter Einmassenschwinger *Quelle:* [\[Sch11\]](#page-106-2)

<span id="page-20-1"></span>Die Masse *m* kann nur in Richtung *x* ausgelenkt werden, die Abstützung erfolgt über eine Feder (Federsteifigkeit *k*) und einen geschwindigkeitsproportionalen Dämpfer *b* mit dem Dämpfungsgrad *D*. An der Masse läuft eine Unwucht  $U = r \cdot u$  mit einer Winkelgeschwindigkeit von  $\Omega$  um. Betrachtet man für diese Konfiguration den bezogenen Amplitudenverlauf der Masse, so erhält man eine Charakteristik wie in Gleichung [\(Abb. 2.6\)](#page-20-1) dargestellt.

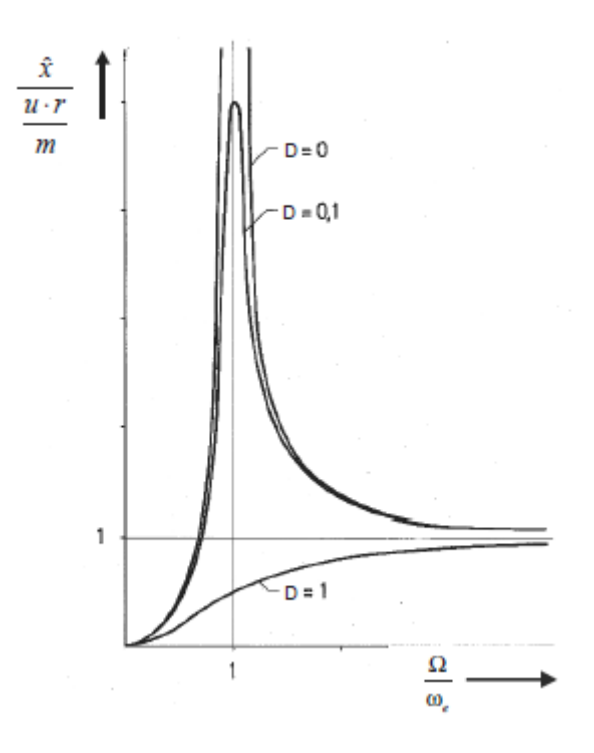

**Abbildung 2.6.:** Amplitudenverlauf für den Einmassenschwinger mit verschiedenen Dämpfungen *D Quelle:* [\[Sch11\]](#page-106-2)

Auf der Abszisse wird das Verhältnis von Winkelgeschwindigkeit zu Eigenwinkelge-

schwindigkeit <sup>Ω</sup>*/<sup>ω</sup>e*, auf der Ordinate die auf das Verhältnis von Unwucht zu Masse bezogene Auslenkung aufgetragen. Wie gut zu erkennen ist, geht bei *D* = 0 diese bei  $\Omega/\omega_e = 1$  gegen Unendlich. Für höhere Werte von *D* verschiebt sich die maximale Amplitude nach rechts. Der Wert der Eigenwinkelgeschwindigkeit (auch Resonanzwinkelgeschwindigkeit) *ω<sup>e</sup>* errechnet sich für so ein System zu:

<span id="page-21-2"></span>
$$
\omega_e = \sqrt{\frac{k}{m}}\tag{2.8}
$$

ist also abhängig von der Masse und der Federkonstante.

Man kann den Amplitudenverlauf aus [Abb. 2.6](#page-20-1) in drei Bereiche aufteilen, wobei der Bereich  $\Omega < \omega_e$  "unterkritisch", der Bereich  $\Omega > \omega_e$  "überkritisch" und der Bereich bei  $\Omega = \omega_e$  Resonanzbereich genannt wird. Diese Einteilung ist für die Unterscheidung ob ein Läufer als starr oder biegeelastisch angesehen werden kann von Bedeutung.

Geht man von einer Fliehkraftanregung mit  $F = u \cdot r \cdot \Omega^2$  aus und vernachlässigt bzw. setzt den Dämpfungsgrad *D* = 0, so lautet die allgemeine Gleichung für die bezogene Schwingungsamplitude:

<span id="page-21-1"></span>
$$
\frac{\hat{x}}{\frac{ur}{m}} = \frac{\left(\frac{\Omega}{\omega_e}\right)^2}{1 - \left(\frac{\Omega}{\omega_e}\right)^2} \tag{2.9}
$$

<span id="page-21-0"></span>Weiters ist auch der Phasenwinkel *ϕ* zwischen der Fliehkrafterregung und der Schwingung interessant. Dessen Verlauf ist für verschieden Dämpfungsraten in Gleichung [\(Abb.2.7\)](#page-21-0) dargestellt.

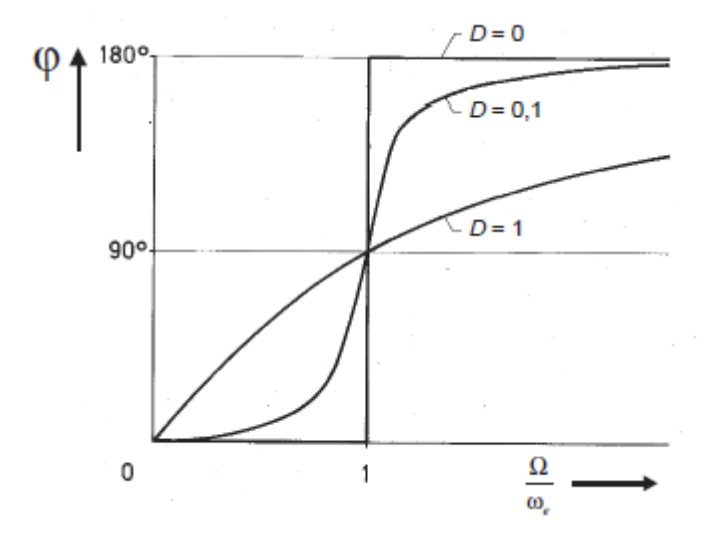

**Abbildung 2.7.:** Phasenverlauf für den Einmassenschwinger mit verschiedenen Dämpfungen *D Quelle:* [\[Sch11\]](#page-106-2)

Im Resonanzfall gibt es also, unabhängig von der Dämpfung, immer einen Phasenunterschied von 90° zwischen Fliehkrafterregung und Schwingung. Im unterkritischen Bereich ist der Unterschied abhängig von der Dämpfung *<* 90°, im überkritischen Bereich liegt er im Bereich von  $180^{\circ} > \varphi > 90^{\circ}$ . Je höher die Dämpfung wird, desto länger dauert der Übergang von  $0^{\circ}$  auf 180°. Ist  $D = 0$ , so ändert sich die Phase sprunghaft.

Im **unterkritischen Bereich**, also für Winkelgeschwindigkeiten Ω *< ωe*, kann in Gleichung [\(2.9\)](#page-21-1) im Nenner (Ω*/<sup>ω</sup>e*) 2 vernachlässigt werden, die Gleichung vereinfacht sich zu:

$$
\frac{\hat{x}}{\frac{ur}{m}} = \left(\frac{\Omega}{\omega_e}\right)^2\tag{2.10}
$$

Nun kann die Resonanzkreisfrequenz mithilfe von Gleichung [\(2.8\)](#page-21-2) in obige Gleichung eingesetzt werden und mit Gleichung [\(2.6\)](#page-17-2) und Umformung ergibt sich für die Auslenkung *x*ˆ dann:

$$
\hat{x} = \frac{u \cdot r \cdot \Omega^2}{k} = \frac{F}{k} \tag{2.11}
$$

Die Auslenkung ist also gleich der Fliehkraft skaliert mit der Inversen der Federkonstante. Weiters ist in diesem Bereich bei kleinem *D* die Phasenlage  $\varphi \cong 0^{\circ}$ , Fliehkrafterregung und Schwingung sind also in Phase.

Im **überkritischen Bereich**, also für Winkelgeschwindigkeiten Ω *> ωe*, kann analog zum unterkritischen Bereich 1 gegenüber (Ω*/<sup>ω</sup>e*) 2 im Nenner von Gleichung [\(2.9\)](#page-21-1) vernachlässigt werden, die vereinfachte Gleichung lautet also:

$$
\frac{\hat{x}}{\frac{ur}{m}} = \frac{\left(\frac{\Omega}{\omega_e}\right)^2}{\left(\frac{\Omega}{\omega_e}\right)^2} = -1\tag{2.12}
$$

Formt man die obige Gleichung nach  $\hat{x}$ <sup>n</sup> um, und führt auf beiden Seiten eine Multiplikation mit  $\Omega^2$  durch, so erhält man:

$$
\hat{x} \cdot m \cdot \Omega^2 = -u \cdot r \cdot \Omega^2 \tag{2.13}
$$

Aus dieser Gleichung ist ersichtlich, dass sich im überkritischen Bereich die Massenkraft des bewegten System  $\hat{x} \cdot m \cdot \Omega^2$ , und die unwuchterregte Fliehkraft ausgleichen. Die Phasenlage ist für kleine Dämpfungen *D*  $\varphi \cong 180^\circ$ .

Im **Resonanzbereich** wird die Amplitude der Schwingung unendlich groß, da der Nenner in Gleichung [\(2.9\)](#page-21-1) zu Null wird. Ist allerdings die Dämpfung *D*>0, also vorhanden, so kann der Nenner nie Null werden und die Amplitude wird begrenzt. Die Phasenlage ergibt sich dann unabhängig von  $D$  zu  $\varphi = 90^{\circ}$ , bei nicht vorhandenem  $D$ springt sie von 0° auf 180°.

Abschließend ist noch wichtig zu erwähnen, dass die Anzahl der Eigenfrequenzen eines Systems von den System-Freiheitsgraden abhängig ist. Im hier gezeigten Beispiel gibt es einen Freiheitsgrad (Bewegung in der x-Achse), daher auch eine Eigenfrequenz. Im Allgemeinen hat ein starrer Körper im Raum sechs Freiheitsgrade; er kann in drei voneinander unabhängige Richtungen verschoben, und um drei voneinander unabhängige Achsen gedreht werden. In der praktischen Anwendung sind natürlich jene Freiheitsgrade von Interesse, die im Betrieb auch tatsächlich angeregt werden bzw. angeregt werden könnten (vgl. [\[Sch11\]](#page-106-2), Kapitel 2.6.2: *Freiheitsgrade*).

Weiters ist zu bedenken, dass man es in der Realität immer mit Gebilden mit kontinuierlicher Masserverteilung zu tun hat. Vereinfachte Modelle mit diskreten, unterscheidbaren Teilen für Masse, Feder und Dämpfer eignen sich zwar oft um prinzipielle Überlegungen und Phänomene darzustellen, allerdings gilt es viele Fälle wo mit solchen Vereinfachungen keine brauchbaren Ergebnisse mehr erzielt werden können. Um diesem Problem Herr zu werden ist es notwendig Systemmodelle mit verteilter Masse einzuführen, sogenannte *Kontinuumsschwinger*. Diese Modelle führen auf partielle Differentialgleichungen, wobei nur für sehr einfache Fälle ein geschlossener Lösungsweg angegeben werden kann (vgl. [\[Mar13\]](#page-105-2), Kapitel 4.13: *Kontinuumsschwingung*).

Zur Bestimmung bzw. Abschätzung der Eigenfrequenzen solcher System gibt es erprobte und bewährte Näherungsverfahren auf die hier allerdings nicht näher eingegangen werden soll. In der Literatur finden sich dazu ausführliche Erklärungen, z.B. in [\[Mar13\]](#page-105-2), Kapitel 4.14: *Verfahren zum Abschätzen der Eigenfrequenzen*.

#### <span id="page-23-0"></span>**2.2.2. Der starre Läufer bei statischer Unwucht**

Als Richtwert bis wann ein Rotor als starr betrachtet werden kann gilt ([\[Mar13\]](#page-105-2), Kapitel 5.1: *Der biegestarre Läufer*):

<span id="page-23-1"></span>
$$
\Omega < \omega_e \sqrt{\frac{1}{2}}\tag{2.14}
$$

Liegt die Betriebswinkelgeschwindigkeit Ω unter dieser Grenze, wird davon ausgegangen dass die elastische Verformung des Rotors vernachlässigbar klein ist. Das heißt, in diesem Bereich ist die Fliehkraftverformung der Welle kleiner als ihre Exzentrizität ([\[Mar13\]](#page-105-2), Kapitel 5.1: *Der biegestarre Läufer*).

Ist nun der starre Läufer statisch unwuchtig, wirkt also eine statische Unwucht  $U = u \cdot r$ , so hat dies umlaufende Lagerkräfte zur Folge. Diese steigen quadratisch mit der Drehzahl an und berechnen sich zu:

<span id="page-23-2"></span>
$$
\mathbf{F} = m \cdot \mathbf{e} \cdot \Omega^2 = \mathbf{U} \cdot \Omega^2 \tag{2.15}
$$

wie auch schon in Gleichung [\(Kap. 2.1.1\)](#page-15-1) erklärt.

#### <span id="page-24-0"></span>**2.2.3. Der biegeelastische Läufer bei statischer Unwucht**

Ist hingegen die elastische Rotordurchbiegung merklich größer als die Exzentrizität spricht man von einem biegeelastische Läufer. Hier muss dann die Betrachtungsweise erweitert werden, um die Auswirkungen einer statischen Unwucht auf das dynamische Verhalten beschreiben zu können. Dazu sind Rotor-Modelle nötig, die in der Lage sind die dynamische Eigenschaften und auftretenden Phänomene ausreichend genau zu beschreiben. Das einfachste Modell ist der *Laval-Rotor,* welcher ein Modell für eine Welle mit einem Scheibenrotor darstellt, wobei die gesamte Rotormasse im Schwerpunkt konzentriert ist und die Welle als masselos angenommen wird. Der Schwerpunkt *S* ist um die Exzentrizität aus der Drehachse verschoben, die Nachgiebigkeit der Welle ist in einer Feder konzentriert. (vgl. [\[Mar13\]](#page-105-2), Kapitel 5.2: *Der biegeelastische Läufer*).

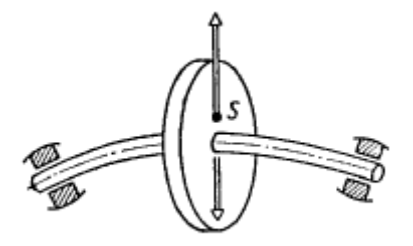

**Abbildung 2.8.:** Laval-Rotor als einfachstes Modell des biegeelastischen Läufers. *Quelle:* [\[GNP02\]](#page-104-5)

Bei der Berechnung der Fliehkraft kann nun die elastische Verformung *ρ<sup>w</sup>* des Läufers gegenüber der Exzentrizität nicht mehr vernachlässigt werden:

<span id="page-24-1"></span>
$$
\mathbf{F} = (\mathbf{e} + \boldsymbol{\rho}_w) \cdot m \cdot \Omega^2 \tag{2.16}
$$

Der Betrag der Wellenverformung *ρw*kann dabei folgendermaßen errechnet werden:

<span id="page-24-2"></span>
$$
\rho_w = e \frac{\left(\frac{\Omega}{\omega_e}\right)^2}{1 - \left(\frac{\Omega}{\omega_e}\right)^2} \tag{2.17}
$$

Abhängig von der Betriebswinkelgeschwindigkeit Ω können nun fünf verschieden Fälle unterschieden werden (vgl. [\[GNP02\]](#page-104-5), Kapitel 1.2: *Laufunruhe bei starren und biegeelastischen Rotoren unter Unwucht* ):

1. Für Winkelgeschwindigkeiten Ω *<* <sup>1</sup>*/*2*ω<sup>e</sup>* steigt die Wellenausbiegung proportional mit  $e \cdot m \cdot \Omega^2$ ,da in Gleichung [\(2.16\)](#page-24-1) der Anteil  $\rho_w \cdot m \cdot \Omega^2$  noch vernachlässigbar klein ist.

- 2. Für  $\Omega = \omega_e \sqrt{\frac{1}{2}}$  $\frac{1}{2}$ , also genau jene Grenze welche nach Gleichung [\(2.14\)](#page-23-1) festlegt ob ein Läufer als starr oder biegeelastisch betrachtet werden kann, gilt dass die Wellenausbiegung genau der Exzentrizität entspricht. Dies wird durch Einsetzen von  $\Omega = \omega_e \sqrt{\frac{1}{2}}$  $\frac{1}{2}$  in Gleichung [\(2.17\)](#page-24-2) deutlich.
- 3. Im Resonanzfall  $\Omega = \omega_e$  geht die Wellenausbiegung gegen Unendlich.
- 4. Für  $\Omega > \omega_e$  nimmt die Wellenausbiegung negative Werte an, das bedeutet, dass sich die Welle entgegen der Richtung der Exzentrizität ausbiegt.
- 5. Für sehr hohe Drehzahlen  $\Omega \gg \omega_e$  nähert sich die Wellenausbiegung dem Wert der Exzentrizität an, dies wird auch *Selbstzentrierung* genannt.

### <span id="page-25-0"></span>**2.3. Auswirkung der statischen Unwucht auf die Lagerung**

In diesem Abschnitt soll nun dargelegt werden, wie sich die in den vorigen Abschnitten erklärte Unwucht auf die Lagerung eines Rotors auswirkt. Bei einem starren Rotor werden umlaufende Lagerkräfte durch die, im verschobenen Schwerpunkt angreifende, Fliehkraft *F* (Berechnung laut Gleichung [\(2.15\)](#page-23-2)), verursacht. Handelt es sich um einen biegeelastischen Läufer, so muss die Fliehkraft gemäß Gleichung [\(](#page-24-1) [2.16\)](#page-24-1) berechnet werden.

[Abb. 2.9](#page-26-0) zeigt einen einfachen Scheibenrotor der an zwei Stellen (A und B) gelagert ist. Abhängig von dem Abstand der Lagerstelle zu dem, um die Exzentrizität verschobenen, Schwerpunkt werden nun in den Lagern die umlaufenden Kräfte *F<sup>A</sup>* und  $F_B$  hervorgerufen:

<span id="page-25-1"></span>
$$
F_A = F \frac{b}{a+b} \qquad F_B = F \frac{a}{a+b} \tag{2.18}
$$

Aus [2.18](#page-25-1) wird ersichtlich, dass die Lagerkraft umso höher ist, je näher das Lager bei dem verschobenen Schwerpunkt liegt.

Für einen feststehende Beobachter sind diese umlaufenden Lagerkräfte periodisch und die Ursache für Vibrationen und Geräuschbildung (vgl. [\[GNP02\]](#page-104-5), Kapitel 1.2: *Laufunruhe bei starren und biegeelastischen Rotoren unter Unwucht*). Es ist zweckmäßig ein feststehendes Koordinatensystem einzuführen (siehe [Abb. 2.10\)](#page-26-1) und den umlaufenden Kraftvektor **F** in zwei Komponenten  $f_z(t)$  und  $f_y(t)$  aufzuspalten. Somit können die in raumfesten Koordinaten schwingenden Lagerkräfte angeschrieben werden (vgl. [\[GNP02\]](#page-104-5), Kapitel 2.1: *Einleitung*):

<span id="page-25-2"></span>
$$
f_z(t) = \frac{F}{2}\cos(\Omega \cdot t) \qquad f_y(t) = \frac{F}{2}\sin(\Omega \cdot t) \tag{2.19}
$$

Gleichung [\(2.19\)](#page-25-2) gilt für eine Konfiguration wie in [Abb. 2.10](#page-26-1) dargestellt, wenn also die Lager symmetrisch zum Schwerpunkt liegen. Ist dies nicht der Fall, wie in

<span id="page-26-0"></span>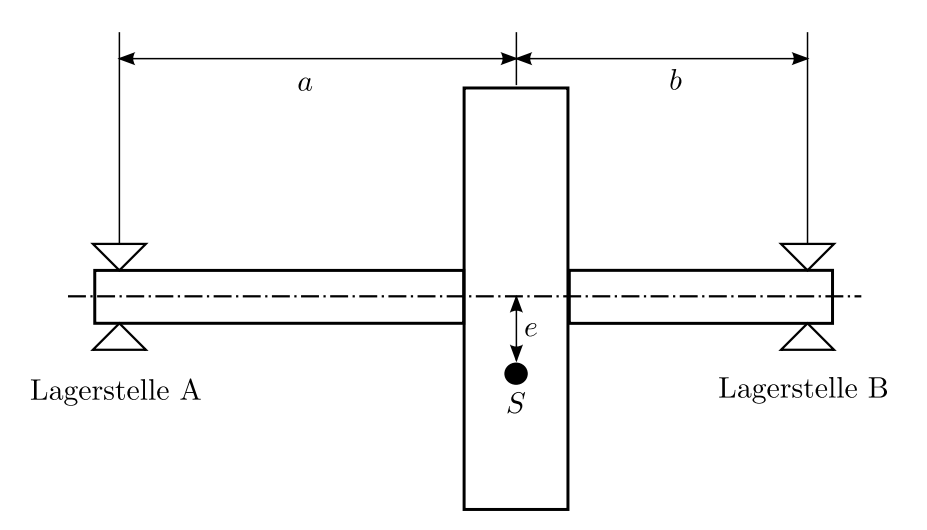

<span id="page-26-1"></span>**Abbildung 2.9.:** Unwuchtiger starrer Rotor mit zwei Lagerstellen A und B

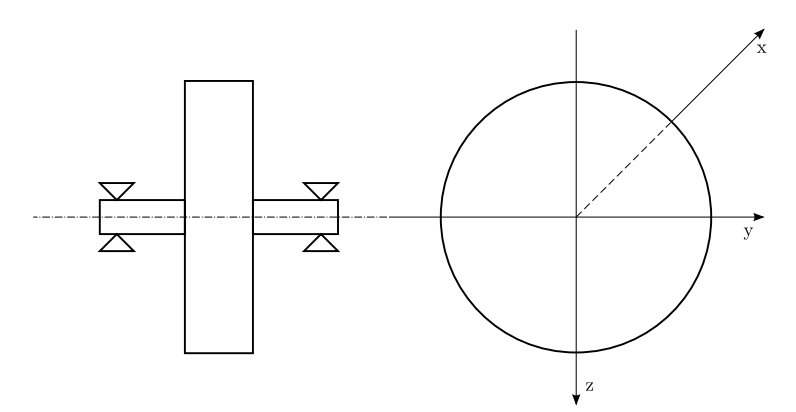

**Abbildung 2.10.:** Rotor mit Koordinatensystem

[Abb. 2.9,](#page-26-0) so müssen die unterschiedlichen Abstände der Lager zum Schwerpunkt bei der Berechnung von *fz*(*t*) und *fy*(*t*) gemäß Gleichung [\(2.18\)](#page-25-1) berücksichtigt werden. Die Auswirkung dieser umlaufenden Lagerkräfte auf die Lagerlebensdauer kann mit folgender Formel angenähert werden ([\[RBA](#page-105-1)<sup>+</sup>13], Abschnitt III: *Bearing Loads*):

$$
L_{10h} = \frac{16666}{n} \left(\frac{C}{P}\right)^p
$$
 (2.20)

Der Parameter *L*10*<sup>h</sup>* gibt dabei die nominelle Lebensdauer (90% Überlebenswahrscheinlichkeit) in Stunden an, *n* ist die Betriebsdrehzahl in rpm, *C* die dynamische Tragzahl des Lagers in N und *P* die äquivalente dynamische Lagerbelastung, ebenfalls in N. Der Wert des Exponenten *p* ist abhängig von der verwendeten Lagerart, für Kugellager beträgt *p* = 3 [\[SKF14a\]](#page-106-3). Aus dieser Formel ist erkennbar, dass bei Verwendung von Kugellagern die Lagerbelastung mit der dritten Potenz in die Lebensdauer eingeht.

Mithilfe der äquivalenten dynamischen Lagerbelastung *P* können weitere Faktoren in die Lebensdauerberechnung miteinbezogen werden, über die Parameter *a<sup>i</sup>* etwa Temperatur, Schmiermittelverschleiß uvm. Statistische Parameter können über *qi*berücksichtigt werden, und mittels *F<sup>i</sup>* natürlich die auf das Lager wirkenden Kräfte. Gleichung [\(2.21\)](#page-27-1) liefert eine gute Näherung für die Berücksichtigung dieser verschiedenen Einflüsse in der äquivalenten dynamischen Lagerbelastung ([\[RBA](#page-105-1)<sup>+</sup>13], Abschnitt III: *Bearing Loads*):

<span id="page-27-1"></span>
$$
P = \sqrt[3]{\sum_{i=1}^{N} a_i \cdot q_i \cdot F_i^3}
$$
 (2.21)

### <span id="page-27-0"></span>**2.4. MATLAB Simulationsbeispiel**

Nachdem in den vorangegangenen Abschnitten die wichtigsten rotordynamischen Grundlagen, die für das Grundverständnis einer aktiven Lagerabstützung als notwendig erachtet werden, dargelegt wurden, soll in diesem Abschnitt ein anschauliches Simulationsbeispiel aus der Literatur [\[RBA](#page-105-1)<sup>+</sup>13] abschließend zur Zusammenfassung und Veranschaulichung der erklärten Größen dienen.

In der vorher genannten Publikation wird eine Kombination aus konventioneller Kugellagerung und aktiver Magnetlagerung eines mobilen Schwungradspeichers vorgestellt die, ähnlich wie auch diese Arbeit, zum Ziel hat, die Lebensdauer der Lagerung zu verbessern.

Der simulierten Rotor hat eine Masse von 15 kg, die maximale Drehzahl beträgt 60.000 rpm. Zu den gemoetrischen Abmessungen liegen keine weiteren Informationen vor, ausser dass es sich bei dem betrachteten Schwungradspeicher um einen sogenannten *Innenläufer* handelt. Bei diesem Typ ist die zur Speicherung der Energie verwendete Masse die Rotormasse der elektrischen Maschine, es ist keine zusätzliche Schwungmasse wie z.B. eine Scheibe vorgesehen [\[BAAB12\]](#page-104-1).

Für eine bei Schwungradspeichern erforderliche Wuchtgüte von mindestens *G* = 2*.*5 (siehe [Kap. 2.1.1\)](#page-15-1), ergibt sich für diesen Rotor, gemäß Gleichung [\(2.3\)](#page-16-1), eine zulässige Exzentrizität von maximal  $e = 0.4 \mu$ m. Die erste kritische Drehzahl wird mit  $\omega_e = 1500 \text{ rad/s}$  aus [\[RBA](#page-105-1)<sup>+</sup>13], *Abbildung 9* abgeschätzt.

Folgende rotordynamische Effekte werden im Zuge dieser Simulation behandelt:

- Die aus einer Unwucht resultierende Fliehkraft bei dem starren Rotor, wie in [Kap. 2.2.2,](#page-23-0) Gleichung [\(2.15\)](#page-23-2) beschrieben.
- Die Wellendurchbiegung des biegeelastischen Rotors laut Gleichung [\(2.17\)](#page-24-2).
- Die aus einer Unwucht resultierende Fliehkraft bei Berücksichtigung der ersten kritischen Drehzahl des biegeelastischen Rotors. Die Berechung erfolgt mit Gleichung [\(2.16\)](#page-24-1).
- Die umlaufende Lagerbelastung bei starrem und biegeelastischem Rotor, bei Annahme einer symmetrische Lagerung gemäß Gleichung [\(2.19\)](#page-25-2).

Für die Simulation wird für die Drehzahl eine Schrittweite von ∆*ω* =5 rad/s gewählt. Die Simulationsdauer zur Berechung der zeitlichen Verläufe der Lagerkräfte beträgt 2 ms.

Wird der Rotor rein starr betrachtet, also die Eigenfrequenzen ausser Acht gelassen, so ergibt sich für die resultierende Fliehkraft der in [Abb. 2.11](#page-28-0) in blau dargestellte Verlauf. Der rote Verlauf in [Abb. 2.11](#page-28-0) zeigt die resultierende Fliehkraft bei biegeelastischer Modellierung des Rotors. Dabei wird die erste Eigenfrequenz berücksichtigt. In [Abb. 2.12](#page-29-0) ist die betragsmäßige Wellenverformung des elastischen Rotors abgebildet. Dabei ist sehr gut der in [Kap. 2.2.3](#page-24-0) erwähnte Effekt der Selbstzentrierung zu erkennen: Steigt die Betriebsdrehzahl über die kritische Drehzahl an, so nähert sich für sehr hohe Drehzahlen die Wellenausbiegung wieder Exzentrizität an. Dadurch sinkt in diesem Betriebsbereich auch die Fliehkraft und somit auch die Lagerbelastung, wie in [Abb. 2.11](#page-28-0) gut ersichtlich.

Beim starren Rotor hingegen steigt die Fliehkraft und somit die Lagerbelastung quadratisch mit der Betriebsdrehzahl an.

Zusätzlich werden auch noch die pulsierenden Komponenten der Lagerkraft für den Fall einer zum Schwerpunkt symmetrischen Lagerung simuliert. Das Koordinatensystem wird dabei wie in [Abb. 2.10](#page-26-1) gewählt. Um den Effekt der Selbstzentrierung auf die Lagerkräfte zu verdeutlichen wird für die Simulation die Maximaldrehzahl von 60.000 rpm (entspricht einer Drehfrequenz von *f* =1 kHz) gewählt, da hier der Unterschied zwischen starrem und biegeelastischem Modell sich am deutlichsten äußert. Die Ergebnisse sind in [Abb. 2.13](#page-29-1) und [Abb. 2.14](#page-30-0) dargestellt. Es ist deutlich zu erkennen, dass durch die Selbstzentrierung die umlaufenden Lagerkräfte reduziert werden.

<span id="page-28-0"></span>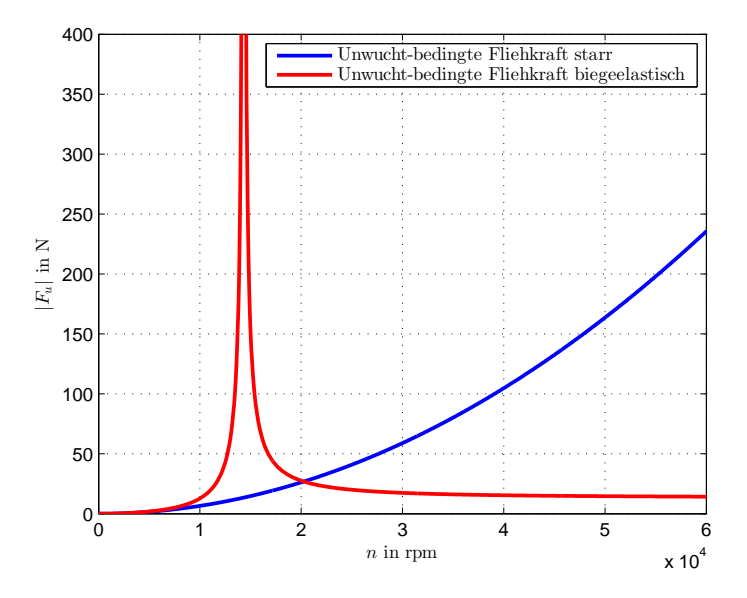

**Abbildung 2.11.:** Fliehkraft bei starrem und biegeelastischem Rotor

<span id="page-29-0"></span>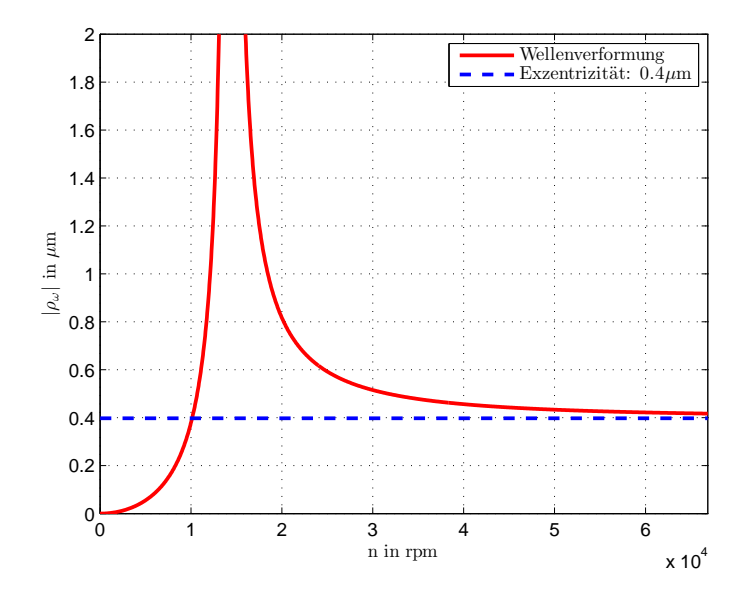

**Abbildung 2.12.:** Wellenverformung bei elastischem Rotor

<span id="page-29-1"></span>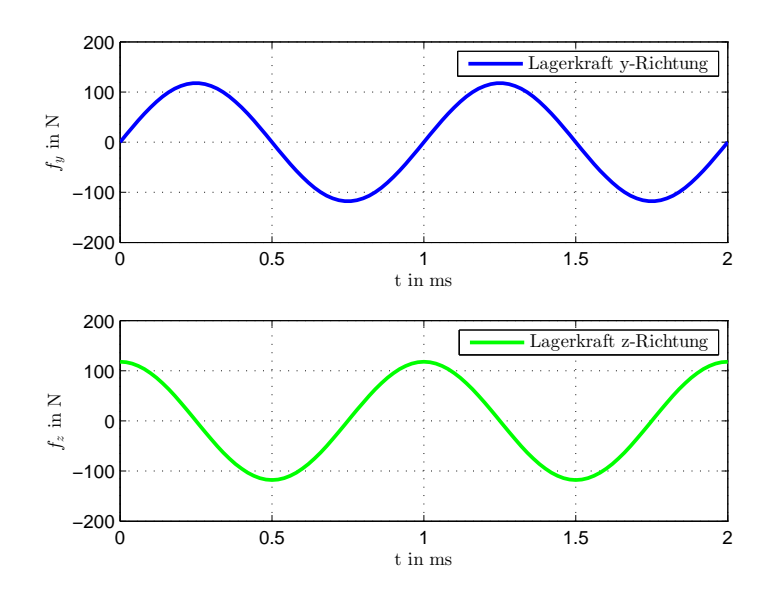

**Abbildung 2.13.:** Lagerbelastung in y- und z-Richtung bei starrem Rotor und Maximaldrehzahl

<span id="page-30-0"></span>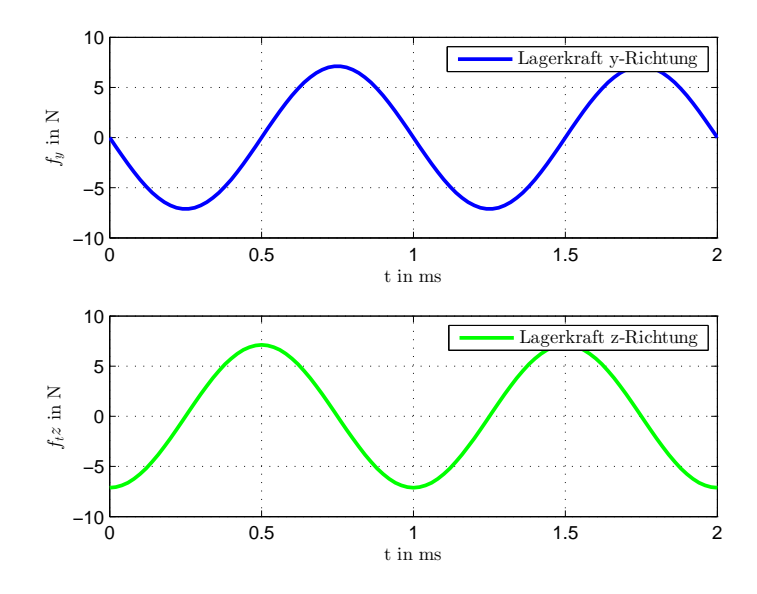

**Abbildung 2.14.:** Lagerbelastung in y- und z-Richtung bei biegeelastischem Rotor und Maximaldrehzahl

## <span id="page-32-0"></span>**3. Piezo-Aktuatoren**

Dieses Kapitel widmet sich dem "Herzstück" des zu entwerfenden Prüfstandes, den Piezo-Stapelaktuatoren welche aktiv über eine Lagerstelle schwingungsmindernd auf den Rotor wirken sollen.

Zuerst werden die physikalischen Grundlagen des piezoelektrischen Effekts erklärt, um ein Grundverständnis über die Wirkungsweise des Aktuators zu schaffen. Danach wird genauer auf eine bestimmte für den Prüfstand infrage kommende Aktuatoren-Art, nämlich den Stapelaktuator (Piezo-Stack), eingegangen. Es werden Überlegungen zum praktischen Einsatz sowie zur Dimensionierung solcher Aktuatoren dargelegt, abschließend wird in Matlab\Simulink eine Simulation des linearen Verhaltens eines ausgewählten Aktuators durchgeführt.

Die in diesem Kapitel angeführten Überlegungen und Betrachtungen sind aus einer Dissertation über die Anwendung von Piezo-Aktuatoren im Kraftfahrzeug [\[Wan07\]](#page-106-4), einer weiteren Dissertation zum Thema "Robuste Regelung zur aktiven Schwingungsdämpfung elastischer Rotoren mit Piezo-Stapelaktuatoren" [\[Ros05\]](#page-105-0) sowie einem Tutorial zur Anwendung von Piezo-Aktuatoren der Firma Physik Instrumente  $(PI)$  GmbH & Co.KG  $|Phy09|$  entnommen.

### <span id="page-32-1"></span>**3.1. Physikalische Grundlagen**

Der Begriff *Piezoelektrizität* beschreibt das Phänomen der Wechselwirkung zwischen Mechanik und Elektrizität, das bei bestimmten Materialien und Werkstoffen auftritt. Entdeckt wurde die Piezoelektrizität von den Brüdern Jacques und Pierre Curie im Jahr 1880 durch Experimente mit Turmalinkristallen [\[Rus95\]](#page-106-5).

Eine elektrische Ladung an der Oberfläche eines piezoelektrischen Körpers entsteht durch mechanische Krafteinwirkung auf diesen. Dies wird als *direkter piezoelektrischer Effekt* bezeichnet. Wird an einen piezoelektrischen Körper eine elektrische Spannung angelegt, so ändern sich infolge dieser Spannung seine geometrischen Abmessungen. In diesem Fall spricht man von dem *indirekten* oder auch *reziproken piezoelektrischen Effekt* (vgl.[\[Wan07\]](#page-106-4), Kapitel 2.1: *Piezoelektrizität*).

Ein unsymmetrischer Kristallaufbau ist die Voraussetzung für die piezoelektrische Eigenschaft eines Materials. Das bedeutet, dass die Schwerpunkte von positiven und negativen Ladungen geometrisch nicht zusammenfallen. Bei Werkstoffen wie z.B. Quarz, Turmalin und Seignettesalz ist dies der Fall. Bei diesen Werkstoffen ist

allerdings der piezoelektrisch Effekt nur eher schwach ausgeprägt. Für die Anwendung in der Aktuatorik und Sensorik wurden deshalb polykristalline ferroelektrische Keramiken entwickelt, welche stark verbesserte Eigenschaften hinsichtlich ihrer Piezoelektrizität aufweisen. *BaT iO*<sup>3</sup> (Barium-Titanat) und Blei-Zirkonat-Titanat (*P ZT*) sind zum Beispiel solche Keramiken, wobei *P ZT*-Piezokeramik der häufigst eingesetzte Werkstoff für Aktuatorik und Sensorik-Anwendungen ist (vgl. [\[Phy09\]](#page-105-3), Kapitel *Grundlagen der Piezoelektrizität*).

Oberhalb der Curie-Temperatur (materialabhängig im Bereich von 200 °C bis 400 °C) existiert keine elektrische Polarisation, man spricht von einem elektrisch ausbalancierten Kristall. Die piezoelektrische Eigenschaft eines Materials geht in diesem Bereich daher verloren. Unterhalb des vorher genannten Temperaturbereiches bilden sich in piezoelektrischen Materialien elektrische Dipole aus, es kommt zur elektrischen Polarisation. Somit ist in diesem Fall die Piezoelektrizität eines entsprechenden Materials gegeben.

Die Polarisation erfolgt ohne Vorzugsrichtung, es kann aber durch Anlegen eines elektrischen Feldes eine Vorzugsrichtung vorgegeben werden. Diese bleibt auch nach Wegnahme des Feldes weiter vorhanden (vgl.[\[Wan07\]](#page-106-4), Kapitel 2.1: *Piezoelektrizität*).

<span id="page-33-0"></span>Abbildung [Abb. 3.1](#page-33-0) illustriert die Wirkungsweise des direkten und indirekten piezoelektrischen Effekts an einem Zylinder aus piezoelektrischem Material.

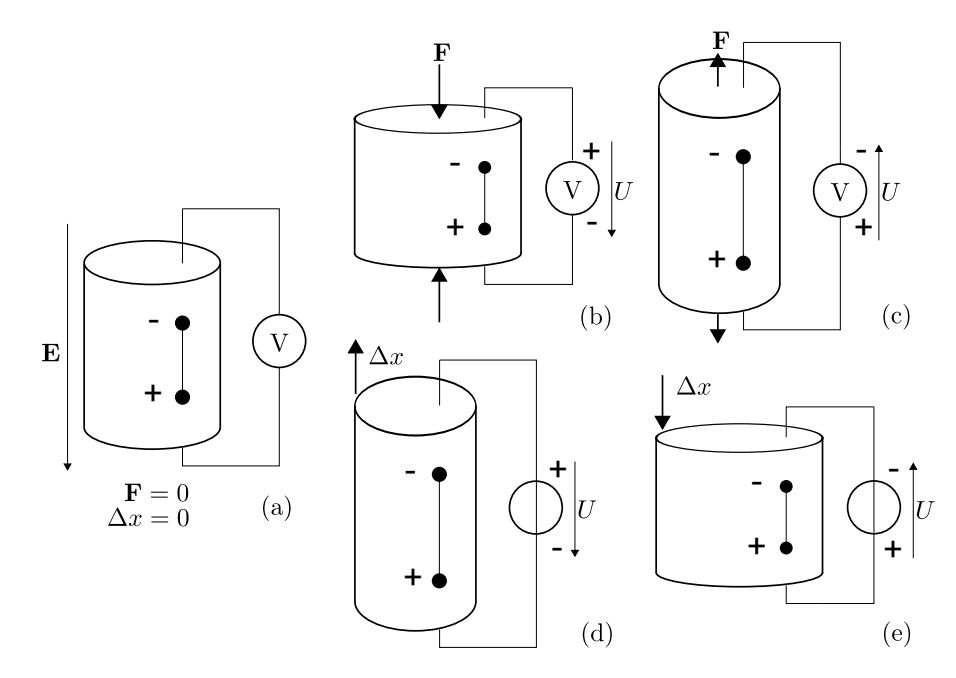

**Abbildung 3.1.:** Direkter und indirekter piezoelektrischer Effekt, *Quelle:* [\[Wan07\]](#page-106-4)

In [Abb. 3.1](#page-33-0) (a) wird der Zylinder durch ein elektrisches Feld **E** in eine Vorzugsrichtung polarisiert und ausgedehnt. Der Zylinder ist dabei mechanisch nicht belastet. Wirkt nun eine Kraft **F** auf den Körper, erfolgt aufgrund der Deformierung des Zylinders eine Ladungsverschiebung. Ist dabei die Kraft so gerichtet, dass der Körper durch die Deformierung seine, vor der Polarisation, gegebene Form wiedererlangt, resultiert eine elektrische Spannung. Diese hat dieselbe Richtung wie das zur Polarisation verwendete Feld **E**. Dieser Umstand ist in [Abb. 3.1](#page-33-0) (b) dargestellt. [Abb. 3.1\(](#page-33-0)c) zeigt den Einfluss einer Zugkraft **F** auf den Körper. Es ist erkennbar, dass sich das Vorzeichen der hervorgerufenen elektrischen Spannung umkehrt.

Legt man jedoch eine elektrische Spannung an den piezoelektrischen Körper an, so tritt an ihm der indirekte piezoelektrische Effekt auf. Je nach Vorzeichen der Spannung verlängert oder verkürzt sich der Zylinder um eine Länge von *∆x*. Hat die Spannung das selbe Vorzeichen wie das elektrische Feld **E** aus [Abb. 3.1\(](#page-33-0)a), erfolgt eine Verlängerung [\(Abb. 3.1\(](#page-33-0)d)), andernfalls eine Verkürzung [\(Abb. 3.1\(](#page-33-0)e)) (vgl.[\[Wan07\]](#page-106-4), Kapitel 2.1: *Piezoelektrizität*).

Piezoelektrisches Material fungiert also als Wandler zwischen mechanischer und elektrischer Energie. Mit den folgenden vier physikalischen Größen kann der Zustand des Materials beschrieben werden (vgl. [\[Wan07\]](#page-106-4), Kapitel 2.2: *Eigenschaften der piezoelektrischen Materialien*):

- Elektrische Flussdichte **D**
- Elektrische Feldstärke **E**
- Mechanische Spannung **T**
- Mechanische Dehnung **S**

Mit diesen Größen kann das *lineare elektromechanische Verhalten* für *kleine* mechanische Dehnungen und *kleine* elektrische Feldstärken, also für das *Kleinsignalverhalten*, nach dem IEEE-Werkstoffgesetz [\[IEE88\]](#page-104-6) "Standards für piezoelektrische Materialien" angeschrieben werden:

<span id="page-34-0"></span>
$$
\begin{bmatrix} \mathbf{S} \\ \mathbf{D} \end{bmatrix} = \begin{bmatrix} \mathbf{s}_E & \mathbf{d}^T \\ \mathbf{d} & \varepsilon_T \end{bmatrix} \begin{bmatrix} \mathbf{T} \\ \mathbf{E} \end{bmatrix}
$$
 (3.1)

Die Matrix  $\begin{bmatrix} \mathbf{s}_E & \mathbf{d}^T \\ \mathbf{J} & \mathbf{I} \end{bmatrix}$  $\mathbf{d}$   $\boldsymbol{\varepsilon}_T$ 1 wird nach [\[IEE88\]](#page-104-6) als *Werkstoffmatrix* bezeichnet, sie beschreibt also die Beschaffenheit des vorliegenden piezoelektrischen Materials. **s***<sup>E</sup>* bezeichnet dabei die Matrix des Elastizitätskoeffizienten bei konstanter Feldstärke, *ε<sup>T</sup>* ist die Matrix der Dielektrizitätskonstanten bei konstanter mechanischer Spannung und **d** ist die Matrix des piezoelektrischen Koeffizienten erster Art, welcher die Kopplung zwischen mechanischen und elektrischen Größen in Gleichung [\(](#page-34-0) [3.1\)](#page-34-0) beschreibt (vgl. [\[Wan07\]](#page-106-4), Kapitel 2.2.1: *Lineare elektromechanische Kopplung*). Diese Größen werden hier als Matrizen bzw. Tensoren angeschreiben, da die Eigenschaften die durch sie beschrieben werden, bei piezoelektrischen Werkstoffen in alle drei Richtungen (x-,y- und z-Richtung) im Allgemeinen unterschiedlich sein können.

Wird der Aktuator nur in die Richtung, in die er mittels eines elektrischen Feldes polarisiert wurde, ausgelenkt und nur durch axialen Druck belastet, kann Gleichung [\(](#page-34-0) [3.1\)](#page-34-0) vereinfacht wie folgt geschrieben werden:

<span id="page-34-1"></span>
$$
S = s_{33}^{E} \cdot T + d_{33} \cdot E
$$
  

$$
D = d_{33} \cdot T + \varepsilon_{33}^{T} \cdot E
$$
 (3.2)

Die Vektor-Schreibweise ist nicht mehr notwendig, da die Dehnung des Aktuators nur mehr in die Vorzugsrichtung der Polarisation erfolgt. Der Doppelindex 33 ist für diesen Umstand die übliche Notation ([\[Kal11\]](#page-104-7), Kapitel 2.2.4: *Piezostapelaktoren und Verstärker*). Gleichung [\(3.2\)](#page-34-1) kann umgeformt und mit dem piezoelektrischen Koeffizienten zweiter Art *g*33und dem Elastizitätskoeffizient bei konstanter Flussdichte *s D* <sup>33</sup> ([\[Wan07\]](#page-106-4), Kapitel 2.2.1: *Lineare elektromechanische Kopplung*) als

<span id="page-35-1"></span>
$$
E = -g_{33} \cdot T + \frac{D}{\varepsilon_{33}^T}
$$
  

$$
S = s_{33}^D \cdot T + g_{33} \cdot D \tag{3.3}
$$

angegeben werden. Für  $g_{33}$  und  $s_{33}^D$  gelten folgenden Zusammenhänge:

$$
d_{33} = \varepsilon_{33}^T \cdot g_{33}
$$
  
\n
$$
s_{33}^D = s_{33}^E \cdot \left(1 - \frac{d_{33}^2}{s_{33}^E \cdot \epsilon_{33}^T}\right)
$$
\n(3.4)

Es hängt von der Ansteuerart und der verwendeten Abschlussimpedanz des Aktuators ab, welche Gleichung sich zur Beschreibung der elektromechanischen Kopplung eignet. Bei konstanter Spannung bzw. kurzgeschlossenen Aktuator-Elektroden ist Gleichung [\(3.2\)](#page-34-1) die richtige Wahl. Liegt eine hochohmige Abschlussimpedanz vor, oder sind die Aktuator-Elektroden im Leerlauf, so ist die Ladungsänderung klein und zur Beschreibung ist Gleichung [\(3.3\)](#page-35-1) geeignet ([\[Wan07\]](#page-106-4), Kapitel 2.2.1: *Lineare elektromechanische Kopplung*).

Das lineare Kleinsignalverhalten kann also relativ einfach näherungsweise über die obigen Gleichungen beschrieben werden. Allerdings weisen piezoelektrische Materialien auch ausgeprägte *nichtlineare* Eigenschaften wie Hysterese, Kriechen, Elektrostriktion und natürlich Temperaturabhängigkeit auf. Auf diese Eigenschaften soll hier nicht näher eingegangen werden. Für weiterführende Informationen sei auf die Dissertation von Wang [\[Wan07\]](#page-106-4) verwiesen, die sich intensiv der Modellbildung von Piezo-Stapelaktuatoren unter Berücksichtigung ihrer nichtlinearen Eigenschaften widmet.

### <span id="page-35-0"></span>**3.2. Ausführungsarten von Piezo-Aktuatoren**

Im vorherigen Abschnitt sind die allgemeinen physikalischen Grundlagen von auf piezoelektrischen Materialien basierenden Aktuatoren dargelegt worden. Es gibt verschiedenste Ausführungsarten dieser Aktuatoren, die sich hinsichtlich ihrer Bauform sowie auch in ihrem Anwendungsgebiet unterscheiden. Die Firma Physik Instrumente (PI) GmbH & Co.KG. nimmt in einem Tutorial ([\[Phy09\]](#page-105-3), Kapitel: *Überblick, Aktor-Bauformen*) eine Einteilung wie in [Tab. 3.1](#page-36-0) dargestellt vor. Diese Auflistung bzw. Einteilung erhebt dabei keinerlei Anspruch auf Vollständigkeit, sondern soll
lediglich die Vielseitigkeit und unterschiedlichen Anwendungsbereiche von Piezo-Aktuatoren darlegen. [Abb. 3.2](#page-36-0) zeigt Beispiele zu den in [Tab. 3.1](#page-36-1) aufgelisteten Typen.

Im weiteren Verlauf der Arbeit wird nun genauer auf Piezo-Stapelaktuatoren eingegangen, welche auch die am weitesten verbreitete Art von, auf piezoelektrischen Materialien aufbauenden, Aktuatoren darstellen ([\[Phy09\]](#page-105-0), Kapitel: *Überblick, Aktor-Bauformen*).

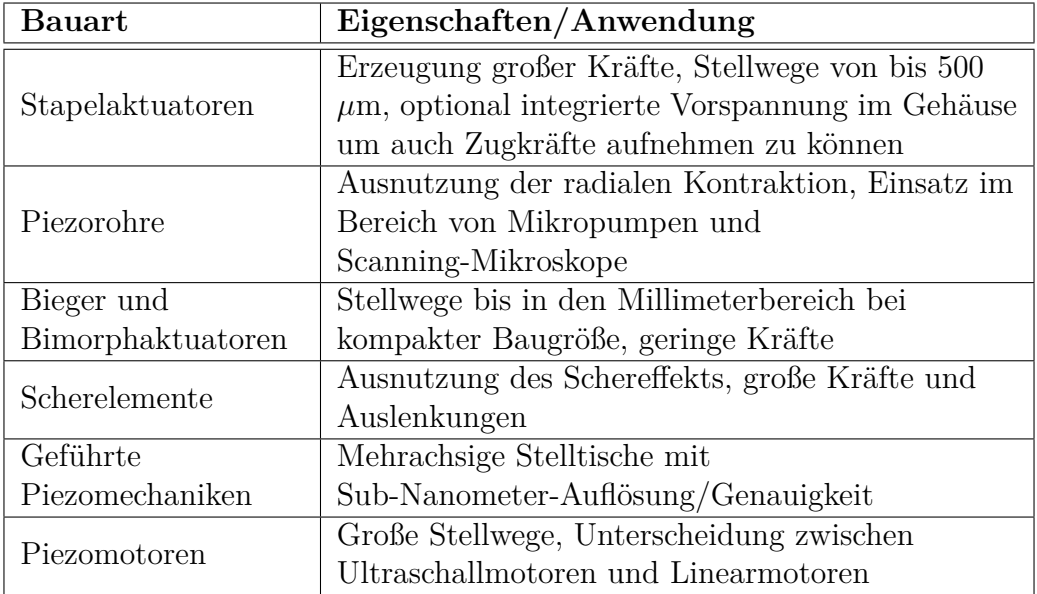

<span id="page-36-1"></span>**Tabelle 3.1.:** Bauformen und Eigenschaften von Piezo-Aktuatoren

<span id="page-36-0"></span>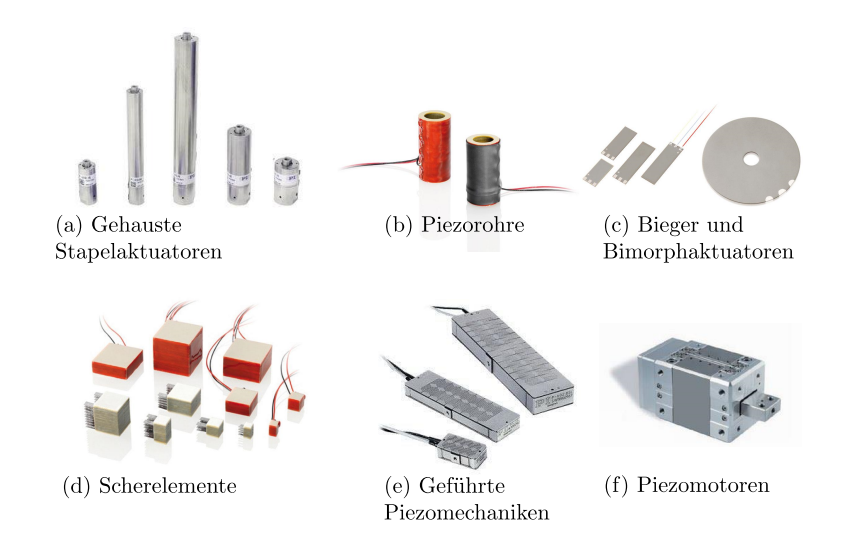

**Abbildung 3.2.:** Piezo-Aktuatoren verschiedener Bauart, Auszug aus dem Sortiment der Firma Physik Instrumente (PI), *Quelle*: [\[Phy14b\]](#page-105-1)

## <span id="page-37-1"></span>**3.3. Piezo-Stapelaktuatoren**

In diesem Abschnitt wird nun der Aktuator-Typ Stapelaktuator [\(Abb. 3.2](#page-36-0) (a)), oftmals auch als Piezo-Stack oder Multilayeraktuatoren bezeichnet, genau behandelt. Solche Stapelaktuatoren kommen zur Lagerabstützung im Prüfstand zum Einsatz, sie sind daher für diese Arbeit von besonderem Interesse.

Zur Erzielung eines größeren Aktuator-Hubes bei einem technisch sinnvollen Spannungsbereich, ist es zweckmäßig Schichten aus dünnen Piezokeramiken zu "stapeln". Die Dicke einer solchen Schicht liegt, abhängig davon ob es sich um einen Niedervoltoder Hochvoltaktuator handelt, bei 20 bis 100 *µ*m bzw. bei 0.5 bis 1 mm ([\[Phy09\]](#page-105-0), Kapitel: *Eigenschaften und Betrieb piezoelektrischer Aktoren*). Zwischen den einzelnen Schichten werden die Elektroden angebracht. Die Schichten wechseln ihre Polarisationsrichtung in jeder Lage ab, da auch die Feldrichtung von Lage zu Lage eine Andere ist. Mechanisch sind die Schichten seriell geschaltet, elektrisch parallel. Die Gesamtauslenkung ∆*x* ergibt sich dann als Summe der Einzelauslenkungen der Schichten. Durch die dünnen Schichten sind die benötigten elektrischen Spannungen für die erforderlichen Feldstärken vergleichsweise gering. (vgl. [\[Wan07\]](#page-106-0), Kapitel 2.3.1: *Multilayer-Piezoaktoren*). [Abb. 3.3](#page-37-0) zeigt den prinzipiellen Aufbau eines Piezo-Stapelaktuators.

<span id="page-37-0"></span>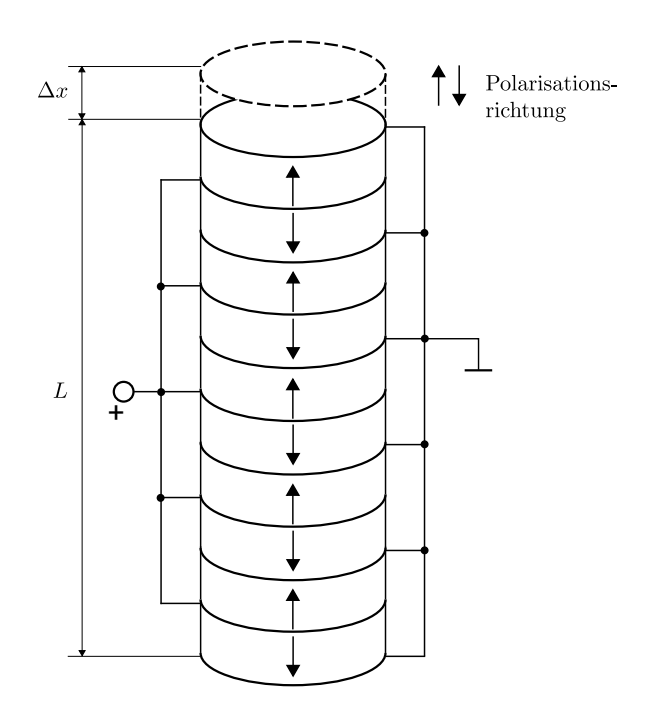

**Abbildung 3.3.:** Prinzipieller Aufbau eines Piezo-Stapelaktuators, *Quelle*: [\[Phy09\]](#page-105-0)

Piezo-Stacks werden in verschiedenen Varianten hergestellt, wobei die einfachste der ungehauste, quasi "nackte" Stapelaktuator ist. Zum Schutz gegen harsche Umgebungen, beispielsweise im industriellen Einsatzbereich, werden die Aktuatoren in Metallgehäuse integriert. Diese bieten oft auch Gewindezapfen oder Bohrungen am oberen und unteren Ende und erleichtern somit das Ankoppeln an andere Bauteile. Oft besteht außerdem die Möglichkeit von im Gehäuse integrierten Dehnmessstreifen, durch welche eine Echtzeit-Erfassung der Ist-Aktuator Ausdehnung einfach ermöglicht wird. Diese Option ist allerdings meist mit stark erhöhten Beschaffungskosten verbunden (bei dem im Prüfstand eingesetzten Aktuator hätte sich der Preis durch integrierte DMS nahezu verdoppelt).

Gehauste Aktuatoren bieten noch einen weiteren wichtigen Vorteil, den der möglichen internen Vorspannung. Warum diese wichtig bzw. gegebenenfalls unbedingt notwendig ist, wird im nächsten Abschnitt genauer erläutert.

Für die Beschreibung des Verhaltens ist es nun praktikabler, messtechnisch gut erfassbare Größe anstelle der mikroskopischen Größen aus [Kap. 3.1](#page-32-0) zu verwenden. Als solche Größen eignen sich die elektrische Spannung *U*, die mechanische Kraft *F*, die Auslenkung bzw. Aktuatorhub ∆*x* und die elektrische Ladung *Q*. Im angesteuerten Zustand können die Abmessungen des Aktuators wegen der geringen Auslenkung als nahezu konstant angenommen werden, daher stehen diese Größen mit denen aus [Kap. 3.1](#page-32-0) in folgendem Zusammenhang (vgl. [\[Wan07\]](#page-106-0), Kapitel 2.3.2: *Der verwendete Piezoaktor*):

$$
U = E \cdot h \tag{3.5}
$$

$$
F = T \cdot A \tag{3.6}
$$

$$
\Delta x = S \cdot h \cdot n \tag{3.7}
$$

<span id="page-38-1"></span><span id="page-38-0"></span>
$$
Q = D \cdot A \cdot n \tag{3.8}
$$

*h* ist die Dicke einer einzelnen Sicht, *n* die Anzahl der Schichten und *A* die Grundfläche des Aktuators. Mithilfe dieser Zusammenhänge kann die elektrische Kapazität *C* sowie die mechanische Steifigkeit *k<sup>A</sup>* des Stapelaktuators berechnet werden:

$$
C = \frac{Q}{U} = \frac{D \cdot A \cdot n}{E \cdot h} \tag{3.9}
$$

$$
k_A = \frac{F}{\Delta x} = \frac{T \cdot A}{S \cdot h \cdot n} = \frac{A}{s_{33}^E \cdot h \cdot n}
$$
\n(3.10)

Diese Betrachtungen gelten für den quasistatischen Bereich, also für Betriebsfrequenzen weit unterhalb der ersten Eigenfrequenz des Aktuators. Laut [3.9](#page-38-0) und [3.10](#page-38-1) kann das elektrische Verhalten dann durch einen Kondensator modelliert werden, das mechanische Verhalten mittels einer Feder mit Steifigkeit *k<sup>P</sup>* (vgl. [\[Ros05\]](#page-105-2), Kapitel 3.2: *Mechanisches Ersatzmodell eines Piezoaktors*).

Obige Gleichungen können auch gekoppelt angeschrieben werden. Wird der Aktuator spannungsgeregelt, also mit einem Leistungsverstärker der die Eingangsspannung des Aktuators vorgibt, betrieben, so gelten folgende gekoppelte Zusammenhänge (vgl. [\[Ehm04\]](#page-104-0), Kapitel 5.2.6: *Kraft durch molekulare Verformung*):

<span id="page-38-2"></span>
$$
\begin{bmatrix} \Delta x \\ Q \end{bmatrix} = \begin{bmatrix} \frac{1}{k_A} & d_{33,n} \\ d_{33,n} & C \end{bmatrix} \cdot \begin{bmatrix} F \\ U \end{bmatrix}
$$
 (3.11)

Der Index *n* bei *d*33*,n* gibt hier an, dass es sich um einen Stapelaktuator mit *n* Schichten handelt.

## **3.3.1. Praktische Anwendung**

In diesem Abschnitt soll nun dargelegt werden, worauf bei der Anwendung von Piezo-Stapelaktuatoren Rücksicht genommen werden muss. Als erster wichtiger Punkt ist die Betriebsspannung zu nennen. Generell gibt es zwei etablierte Typen von Stapelaktuatoren ([\[Phy09\]](#page-105-0), Kapitel: *Eigenschaften und Betrieb piezoelektrischer Aktoren)*:

- Monolithisch gesinterte *Niedervoltaktuatoren* (LVPZT), deren Spannungsbereich bei 100 bis 120 V liegt. Ihre piezoelektrischen Keramiklagen weisen ein Schichtdicke von 20 bis 100 *µ*m auf.
- *Hochvoltaktuatoren* (HVPZT) operieren, wie der Name schon sagt, in einem Spannungsbereich von bis zu 1000 V. Die Schichtdicke liegt hier bei 0.5 bis 1 mm. Typischerweise sind diese Aktuatoren für höhere Belastungen als die kompakteren LVPZT-Aktuatoren ausgelegt.

Im Zuge dieser Arbeit wird nur auf Niedervoltaktuatoren eingegangen, da diese auch in dem Prüfstand verbaut werden.

Ein Piezo-Aktuator kann am einfachsten durch eine Feder bzw. ein Feder-Masse System näherungsweise beschrieben werden. Dessen Steifigkeit ist abhängig von den geometrischen Abmessungen des aktiven Keramik-Materials (Querschnitt und Länge), dem Elastizitätsmodul der Keramik, welches in etwa 25 % dessen von Stahl beträgt, und weiteren nichtlinearen Parametern. Typische Aktuator-Steifigkeiten liegen in einem Bereich von 1 bis 2000 N/*µ*m. Die Druckbelastbarkeit liegt im Bereich von 10 N bis 100 kN. Die Piezo-Keramik selbst kann einem Druck von bis zu 250 MPa  $(250 \cdot 10^6 \text{ N/m}^2)$  standhalten. Dieser Wert darf im Betrieb jedoch nie erreicht werden, da schon ab 20 bis 30 % dieses Wertes Depolarisation im Material auftreten kann (vgl. [\[Phy09\]](#page-105-0), Kapitel: *Mechanische Grundlagen der Piezoaktorik*).

Wie schon im vorherigen [Kap. 3.3](#page-37-1) kurz angedeutet, ist es äußerst wichtig Piezo-Stapelaktuatoren mechanisch vorzuspannen. Die Druckbelastbarkeit der Aktuatoren ist zwar sehr hoch; Zugbelastungen sollten allerdings tunlichst vermieden werden, da diese zu einem Auseinanderreißen der einzelnen Schichten, und somit zu einer irreparablen Beschädigung des Aktuators führen. Daher muss bei Anwendungen, in denen Zugkräfte zu erwarten sind, eine mechanische Vorspannung vorgesehen werden, wobei die Steifigkeit der Vorspannfeder so zu wählen ist, dass sie gegenüber der des Aktuators gering (maximal 10 % der Aktuatorsteifigkeit) ist. Dadurch ist gewährleistet, dass die Vorspannkraft im gesamten Arbeitsbereich relativ konstant bleibt (vgl. [\[Wan07\]](#page-106-0), Kapitel 2.3.1: *Multilayer-Piezoaktoren*). Weiters kann so gewährleistet werden, dass der durch die Vorspannung hervorgerufene Verlust an Aktuator-Hub gering bleibt. Beispielsweise halbiert sich der freie Aktuator-Hub, wenn die Aktuator- und die Vorspannfeder-Steifigkeit gleich groß sind ([\[Phy09\]](#page-105-0), Kapitel: *Mechanische Grundlagen der Piezoaktorik*). Die Vorspannung kann über eine externe Feder erfolgen, es gibt jedoch auch eine Vielzahl an Aktuatoren mit bereits im Gehäuse integrierter Vorspannfeder.

Da Piezo-Keramik spröde ist, sollten neben Zug- auch Biege- und Scherkräfte sowie Drehmomente vermieden werden, bzw. müssen geeignete Maßnahmen zur Entkopplung der Aktuatorik von diesen Kräften getroffen werden. Des Weiteren muss auch Schutz gegen Feuchtigkeit und gegen Vordringen von Fremdkörpern zur Keramik gewährleistet sein (vgl. [\[Phy09\]](#page-105-0)Kapitel: *Überblick*).

[Abb. 3.4](#page-40-0) gibt einen zusammenfassenden Überblick über die richtige Montage und Handhabung von Piezo-Stapelaktuatoren in Bezug auf die in diesem Abschnitt besprochenen, unerwünschten Krafteinwirkungen.

<span id="page-40-0"></span>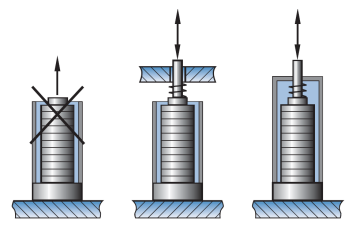

(a) Keine Zugkräfte ohne Vorspannung

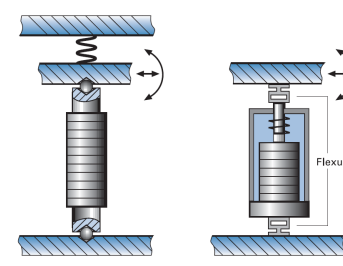

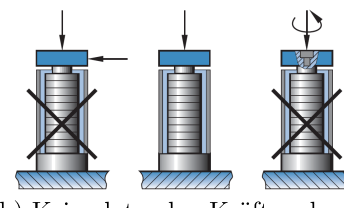

(b) Keine lateralen Kräfte oder Drehmomente

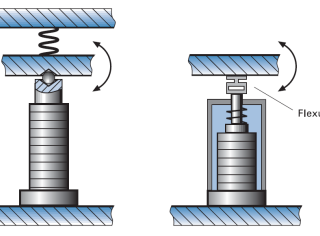

(c) Kugelkopfstücke oder Flexuregelenke zum Entkoppeln von lateralen Kräften und/oder Biegekräften

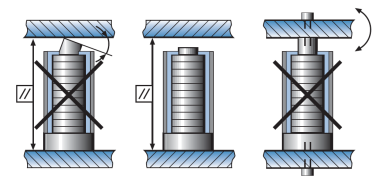

(d) Festes Verschrauben von beiden Enden des Aktuators ist nicht empfehlenswert. Schon geringe Winkelfehler können zur Überlastung der Keramik führen

**Abbildung 3.4.:** Montagehinweise für Piezo-Stapelaktuatoren *Quelle*:[\[Phy09\]](#page-105-0)

## <span id="page-40-1"></span>**3.3.2. Dimensionierung**

Dieser Abschnitt befasst sich mit der praktischen Dimensionierung von Piezo-Stacks, sowohl in mechanischer als auch in elektrischer Hinsicht. Es werden Näherungsformeln präsentiert, anhand derer abgeschätzt bzw. beurteilt werden kann, ob ein gewählter Aktuator für eine bestimmte Anwendung geeignet ist. Natürlich ist es auch umgekehrt möglich, von gegebenen Aktuator-Parametern auf resultierende Randbedingungen in der Anwendung zu schließen.

Der Inhalt dieses Abschnitts bezieht sich auf die beiden Kapitel *Mechanische Grundlagen der Piezoaktorik* und *Elektrische Grundlagen der Piezoaktorik* aus [\[Phy09\]](#page-105-0).

#### **Mechanische Dimensionierung**

Piezo-Stapelaktuatoren werden meist dazu eingesetzt, um Verschiebungen und Längenänderungen hervorzurufen. Sie können jedoch auch zur Krafterzeugung verwendet werden, was allerdings immer eine Reduktion des Hubes mit sich bringt. Die maximale Kraft die erzeugt werden kann, ist abhängig von der Aktuator-Steifigkeit  $k_A$  und dem Leerlaufhub  $\Delta x_0$  (Hub ohne externe Belastung):

$$
F_{max} \approx k_A \cdot \Delta x_0 \tag{3.12}
$$

Dies ist die maximale Kraft, auch *Blockierkraft* genannt, mit der ein Piezo-Stapelaktuator gegen eine Last mit unendlicher Federkonstante wirken kann. In diesem Fall wird sein Hub auf null reduziert. Für die praktische Anwendung ist natürlich der Fall einer Last mit Federkonstante *kL*, welcher größer oder kleiner *k<sup>P</sup>* sein kann, interessant. Die effektive Kraft die in so eine Fall erzeugt werden kann, kann mit

$$
F_{max,eff} \approx k_P \cdot \Delta x_0 \left( 1 - \frac{k_A}{k_A + k_L} \right) \tag{3.13}
$$

angenähert werden.

Für die Behandlung des Hubes bzw. der Auslenkung bei externer Belastung, müssen zwei Fälle unterschieden werden:

## • **Konstante Kraft:**

Wirkt eine konstante Kraft *F* auf den Aktuator, so hat dies eine Nullpunktverschiebung zur Folge. Eine Masse *m<sup>L</sup>* übt beispielsweise die konstante Kraft  $F = m<sub>L</sub> \cdot a$  aus. Dies bewirkt eine Nullpunktverschiebung um den Betrag  $\Delta x_{NP}$  ≈ *F*/ $k_A$ . Überschreitet dabei *F* nicht den Wert  $F_{max}$  des Aktuators, so kann der volle Hub bei Betriebsspannung erreicht werden.

## • **Variable Kraft:**

Wirkt der Piezo-Stack gegen eine Feder *kL*, so muss in Betracht gezogen werden, dass ein Teil des Hubes ∆*x*0durch die Elastizität des Aktuators verloren geht, der effektive Hub ist dann:

$$
\Delta x_{eff} \approx \Delta x_0 \left(\frac{k_A}{k_A + k_L}\right) \tag{3.14}
$$

Bei sinusförmiger Ansteuerung des Aktuators kann die maximal auftretende Kraft folgendermaßen abgeschätzt werden:

<span id="page-41-0"></span>
$$
F_{Sinus} \approx \pm 4 \cdot \pi^2 \cdot m_{eff} \left(\frac{\Delta x}{2}\right) \cdot f^2 \tag{3.15}
$$

wobei ∆*x* der Hub, *f* die Betriebsfrequenz und *mef f* die sogenannte *effektive Masse* ist. Sie beträgt ca. <sup>1</sup>*/*<sup>3</sup> der Masse des Aktuators plus der durch den Aktuator bewegten Masse.

Ein weiterer wichtiger Parameter im dynamischen Betrieb ist die Resonanzfrequenz. Diese kann für einen unbelasteten, an einem Ende fixierten Aktuator gleich wie die Resonanzfrequenz eines einfachen Feder-Masse Systems bestimmt werden:

$$
f_0 = \frac{1}{2\pi} \sqrt{\frac{k_A}{m_{eff}}}
$$
\n
$$
(3.16)
$$

Für den Fall einer am freien Ende angebrachten externen Masse *m<sup>L</sup>* verringert sich die Resonanzfrequenz des Gesamtsystems zu:

$$
f_0' = f_0 \sqrt{\frac{m_{eff}}{m'_{eff}}}
$$
\n(3.17)

Der Phasengang des Piezo-Stacks kann mit dem eines Systems zweiter Ordnung angenähert werden:

<span id="page-42-0"></span>
$$
\varphi \approx 2 \cdot \arctan\left(\frac{f}{f_0}\right) \tag{3.18}
$$

Nun stellt sich noch die Frage, wie schnell so ein Aktuator im dynamischen Betrieb auf eine Spannungsänderung reagieren kann. Bei einer sprunghaften Änderung der Versorgungsspannung kann, sofern der Verstärker den dafür nötigen Strom bereitzustellen in der Lage ist, der nominelle Aktuator-Hub in schnellstens <sup>1</sup>*/*<sup>3</sup> der Periode der Resonanzfrequenz erreicht werden:

$$
T_{min} \approx \frac{1}{3} f_0 \tag{3.19}
$$

Dabei kann es allerdings ohne geeignete Gegenmaßnahmen (z.B. Notchfilter) zu starkem Überschwingen kommen.

#### **Elektrische Dimensionierung**

Wird ein Piezo-Stapelaktuator mit einer Betriebsfrequenz wesentlich kleiner seiner Resonanzfrequenz betrieben, so verhält er sich wie ein Kondensator. Der Hub kann in erster Näherung als proportional zur im Aktuator gespeicherten elektrischen Ladung angenommen werden. Bei Stapelaktuatoren hängt die (Kleinsignal-) Kapazität neben den geometrischen Abmessungen der Keramik (Grundfläche *A*, Schichtdicke *h*) und deren Materialeigenschaften (Dielektrizitätskonstante $\varepsilon_{33}^T$ ) auch von der Anzahl *n* der Keramikschichten ab:

$$
C \approx n \cdot \varepsilon_{33}^T \cdot \frac{A}{h} \tag{3.20}
$$

Diese Berechnung der Kapazität ist natürlich gleichwertig zur der in Gleichung [\(3.9\)](#page-38-0) angeführten Form. Für das Großsignalverhalten sollte die Kleinsignalkapazität um einen Sicherheitsfaktor von 70 % erhöht werden.

Der vom Aktuator benötigte Strom *i* ergibt sich ebenfalls gleich wie bei einer Kapazität:

$$
i = \frac{dQ}{dt} = C\frac{dU}{dt} \tag{3.21}
$$

Jede Längenänderung des Aktuators, mit der ja eine Ladungsänderung verbunden ist, benötigt also einen Strom wie in obiger Gleichung beschrieben. Der Strombedarf im statischen Betrieb ist äußerst gering, durch den sehr hohen Innenwiderstand des Aktuators müssen lediglich Leckströme im *µ*A-Bereich kompensiert werden.

Im dynamischen Betrieb begrenzen im Wesentlichen die Slew-Rate und der maximale Ausgangsstrom des Verstärkers die Betriebsfrequenz des Piezo-Stapelaktuators. Des Weiteren ist natürlich auf die maximal zulässige dynamische Kraft (Gleichung [\(](#page-41-0) [3.15\)](#page-41-0)) Rücksicht zu nehmen.

Die folgenden Näherungsformeln geben einen Überblick über die Beziehungen von Betriebsfrequenz *f* , Dauer-Ausgangsstrom des Verstärkers *i<sup>A</sup>* bzw. Maximal

-Ausgangsstrom *iA,max* und Betriebsspannung *USS* (Spitze-Spitze Wert) im Sinus-Betrieb:

<span id="page-43-0"></span>
$$
i_A \approx f \cdot C \cdot U_{SS} \tag{3.22}
$$

$$
i_{A,max} \approx \pi \cdot f \cdot C \cdot U_{SS} \tag{3.23}
$$

Für die benötigte Leistung *P<sup>A</sup>* bzw. die maximale Leistung *PA,max*, welche der Verstärker im Sinusbetrieb liefern muss gilt demnach:

$$
P_A \approx C \cdot U_{max} \cdot U_{SS} \cdot f \tag{3.24}
$$

$$
P_{A,max} \approx \pi \cdot C \cdot U_{max} \cdot U_{SS} \cdot f \tag{3.25}
$$

Im Dauerbetrieb stellt auch die Wärmeentwicklung einen limitierenden Faktor dar, der nicht ausser Acht gelassen werden darf. Folgende Formel beschreibt die anfallende thermische Verlustleistung eines Piezo-Stapelaktuators:

$$
P_V \approx \frac{\pi}{4} \tan(\delta) \cdot f \cdot C \cdot U_{SS}^2 \tag{3.26}
$$

Der Verlustfaktor tan(*δ*) wird verwendet, da er bei der Behandlung von dielektrischen Materialien gebräuchlicher als der Leistungsfaktor  $\cos(\varphi)$  ist. Der Wert des Verlustfaktors liegt im Kleinsignalbetrieb bei 0.01 - 0.02, d.h. es fallen zwischen 1 % und 2 % Wärme-Verlustleistung an. Im Großsignalbetrieb kann dieser Wert auf 8 % bis 10 % ansteigen. Da die Verlustleistung u.a. von der Arbeitsfrequenz und der Betriebsspannung abhängt, können bei hohen Frequenzen und Betriebsspannungen Kühlmaßnahmen nötig werden.

# **3.3.3. Simulation des linearen Verhaltens in Matlab/Simulink**

Abschließend soll nun eine Simulation in Matlab/Simulink das lineare Verhalten eines Piezo-Stapelaktuators veranschaulichen.

<span id="page-44-0"></span>Die Umgebung *Simscape* bietet in Simulink die Möglichkeit zur Modellierung und Simulation von physikalischen Systemen anhand von Bibliotheken, die eine Vielzahl an parametrierbaren Funktionsblöcken beinhalten. Die Bibliothek *SimElectronics* stellt in der Kategorie *Actuators & Drives* den Funktionsblock *Piezo Stack* [\(Abb. 3.5\)](#page-44-0) zur Verfügung. Mithilfe dieses Blocks wird die Simulation durchgeführt.

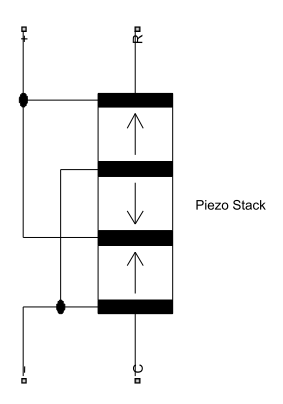

Abbildung 3.5.: Simscape Funktionsblock "Piezo Stack"

Der Block besitzt zwei elektrische Eingänge (+ und -), sowie zwei mechanische Ausgänge (R und C). Wird zwischen Eingang + und Eingang - eine positives Spannungssignal angelegt, so ergibt sich eine positive Auslenkung zwischen C und R. Die Parametrierung erfolgt denkbar einfach, es können direkt die Datenblattwerte des Herstellers oder die Materialeigenschaften (Keramikschicht-Dicke, Anzahl der Schichten, Dielektrizitätskonstante...) übergeben werden. Für die Simulation wurde die Eingabe der Datenblattwerte gewählt, da diese leichter zugänglich (Katalog des Herstellers) sind.

Simuliert wird das Verhalten des auch im Prüfstand verwendeten Aktuators P-842.20 der Firma Physik Instrumente (PI) GmbH & Co.KG. In [Tab. 3.2](#page-45-0) sind die für die Simulation relevanten Parameter des Aktuators aufgelistet.

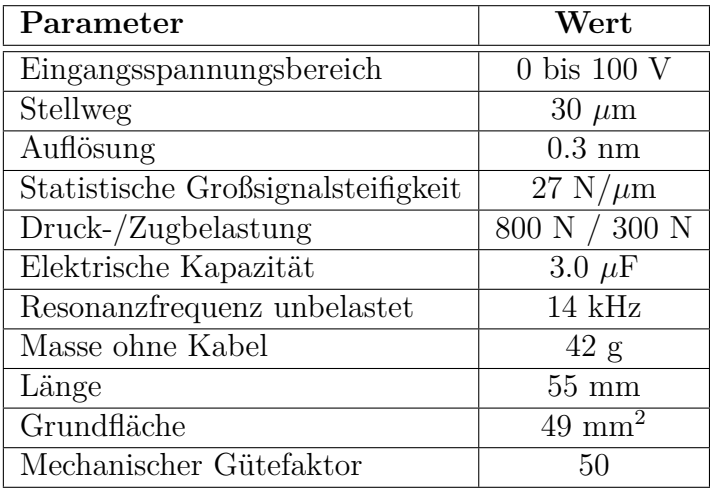

<span id="page-45-0"></span>**Tabelle 3.2.:** Für die Simulation relevante Datenblattwerte des Piezo-Stapelaktuators P-842.20

Der letzte Parameter in [Tab. 3.2,](#page-45-0) der mechanische Gütefaktor, ist nicht direkt aus dem Datenblatt ersichtlich sondern musste im Hersteller-Katalog [\[Phy14a\]](#page-105-3) im Kapitel *Piezoelektrische Aktormaterialien* nachgeschlagen werden. Für das im Aktuator verwendete Keramikmaterial PIC252 ist ein Wert von 50 angegeben. Weiters wird für die vollständige Parametrierung des Funktionsblocks der Wert der Grundfläche des Keramikmaterials benötigt. Dieser Wert ist nicht im Datenblatt angegeben, allerdings beinhaltet dieses eine bemaßte Skizze des Aktuators. Der Durchmesser des Kopfstücks ist darin mit 7.9 mm angegeben, daraus wurde die für die Simulation verwendete Grundfläche berechnet.

Der in [Tab. 3.2](#page-45-0) angegebene Wert für die Resonanzfrequenz gilt nur für einen an beiden Enden freien Piezo-Stack. Bei einseitiger Einspannung, wie auch in der Simulation, muss dieser Wert halbiert werden.

[Abb. 3.6](#page-46-0) zeigt den für die Simulation erstellten Simulink-Koppelplan. Zentrales Element ist der Piezo-Stack Block, welcher mit einer Spannungsquelle (Subsystem *AC/DC Spannungsquelle*) versorgt wird. Als Betriebsspannung kann entweder eine Gleichspannung oder eine sinusförmige Wechselspannung gewählt werden. Mithilfe des Subsystems *Belastung* [\(Abb. 3.7\)](#page-46-1) kann eine Kraftwirkung auf den Aktuator vorgegeben werden. Hierbei stehen wiederum entweder eine konstante Kraft oder eine sinusförmige dynamische Kraft zur Auswahl. Der Stellweg und die Geschwindigkeit des Aktuators werden an seinem freien Ende erfasst und zur weiteren Verarbeitung an den Matlab Workspace übergeben.

<span id="page-46-0"></span>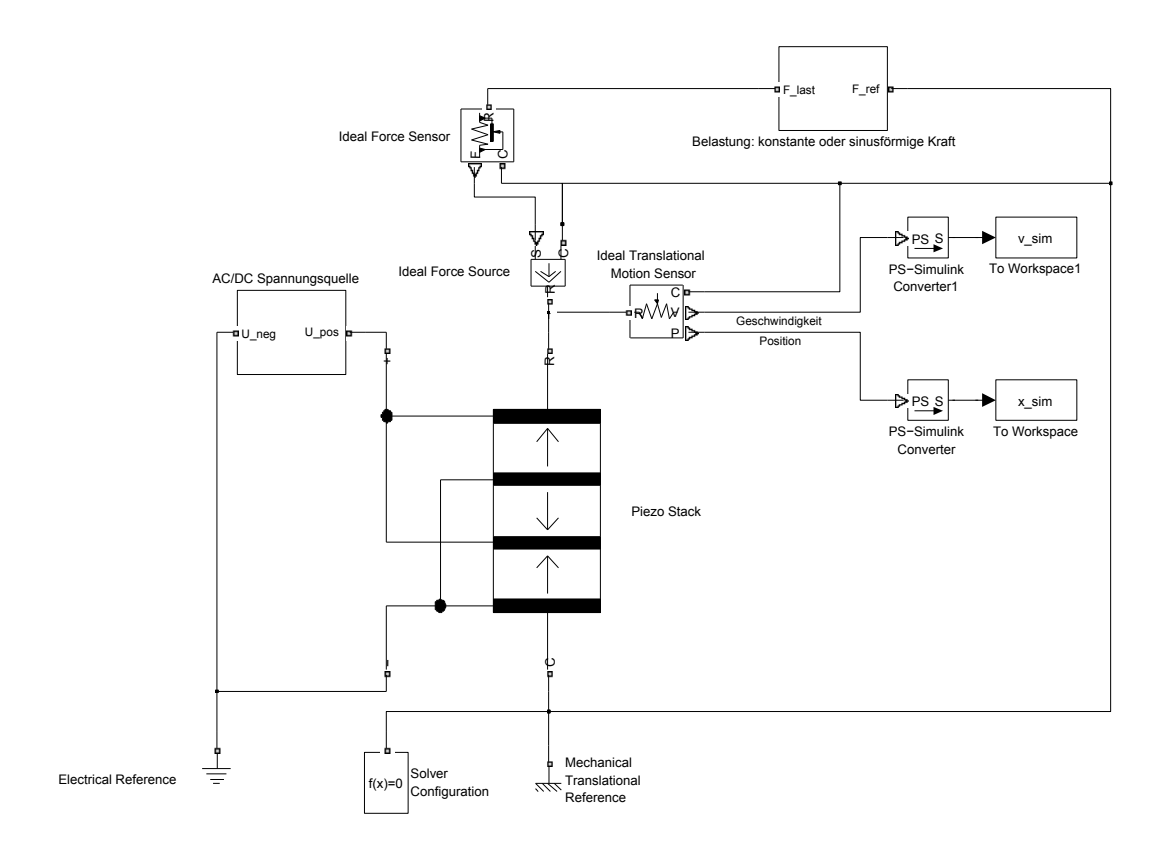

**Abbildung 3.6.:** Simulink-Koppelplan zur Simulation des Piezo-Stapelaktuators

<span id="page-46-1"></span>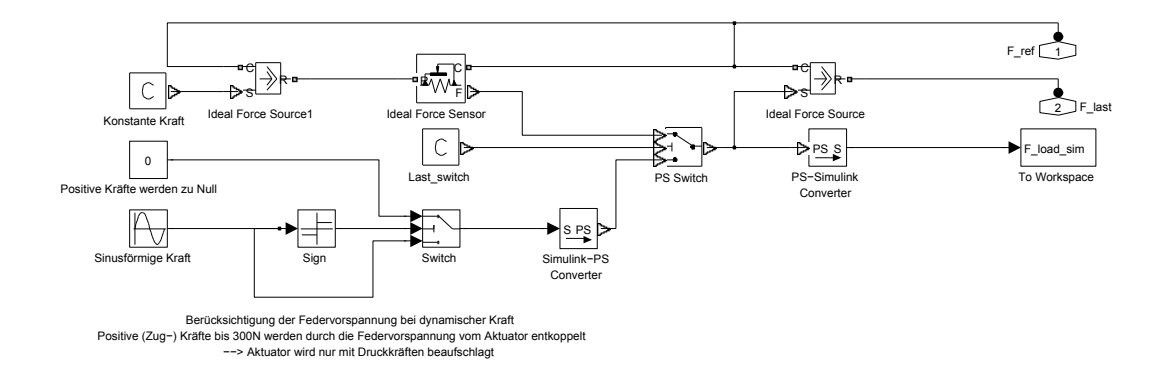

**Abbildung 3.7.:** Subsystem *Belastung: konstante oder sinusförmige Kraft*

Da der hier simulierte Aktuator P-842.20 intern auf 300 N vorgespannt ist, muss dies bei der Vorgabe von dynamischen Kräften berücksichtigt werden. Der Block Piezo Stack erlaubt keine Parametrierung einer Vorspannung somit wird wie folgt vorgegangen:

Wird nun beispielsweise der Aktuator mit einer Kraft der Form  $F_{Last}(t) = 200$ . sin(2 · *π* · *f*) beaufschlagt, so erfährt er eine Druck- bzw. Zugbelastung von 200 N. Aufgrund der Vorspannung wird er allerdings von Zugkräften von bis zu 300N entkoppelt. Dies wird im Subsystem *Belastung* berücksichtigt, indem bei der Vorgabe einer dynamischen Kraft eine Fallunterscheidung vorgenommen wird. Ist das Vorzeichen der Kraft positiv (Zugkraft), so wird der Wert auf Null gesetzt. Ist das Vorzeichen negativ, handelt es sich also um eine Druckkraft, so wird der Aktuator mit dem vorgegebenen Wert belastet. [Abb. 3.8](#page-47-0) zeigt den zeitlichen Verlauf einer vorgegebene sinusförmigen Kraft und die durch die Vorspannung resultierende Kraft am Piezo-Stapelaktuator.

<span id="page-47-0"></span>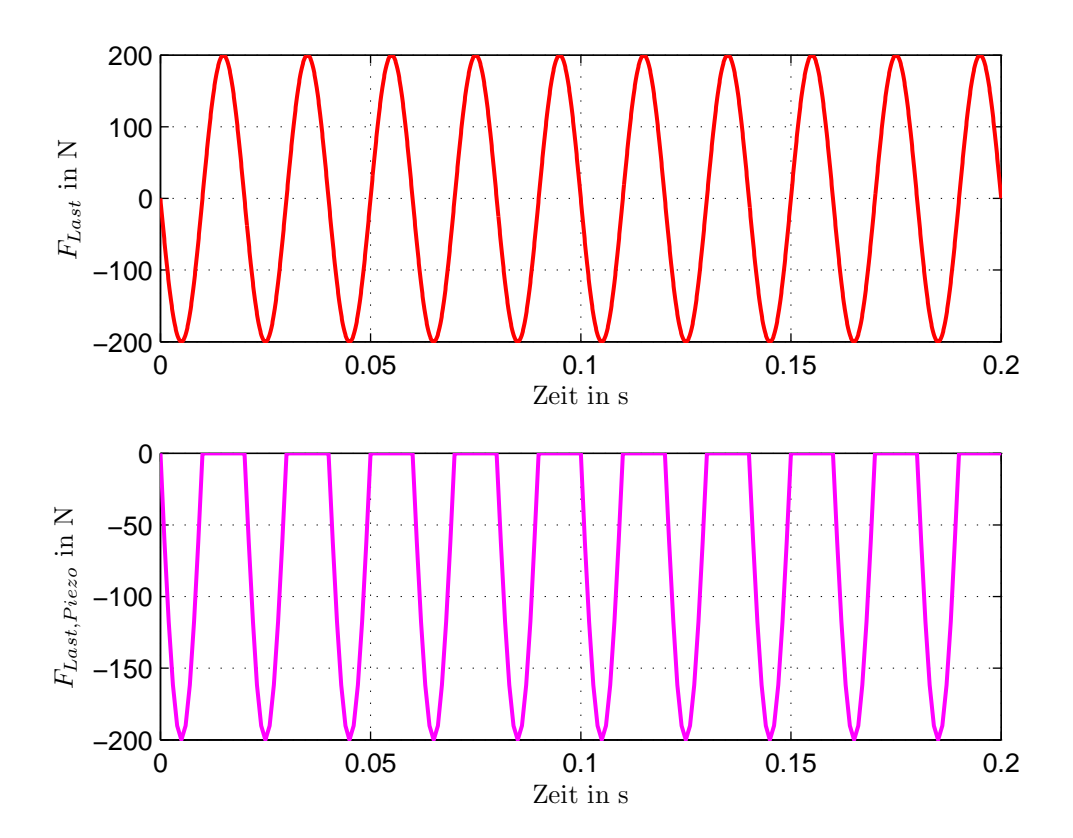

**Abbildung 3.8.:** Vorgegebene sinusförmige Kraft *FLast* und Kraft am Aktuator *FLast,P iezo*

## **Aktuatorhub im unbelasteten Fall**

Die erste Simulation behandelt den unbelasteten Aktuator. Es wirken keine externen Kräfte, die Amplitude *U<sup>A</sup>* der Betriebsspannung wird variiert, die Betriebsfrequenz liegt bei  $f = 50$  Hz. Die Betriebsspannung weist eine Gleichanteil von  $\frac{U_{max}}{2} = 50$  V auf, da Aktuator nur mit positiver Spannung betrieben werden darf (siehe [Tab. 3.1](#page-36-1) Betriebsspannungsbereich). [Abb. 3.9](#page-48-0) zeigt das Simulationsergebnis. Die Auslenkung ändert sich proportional zur Betriebsspannung.

<span id="page-48-0"></span>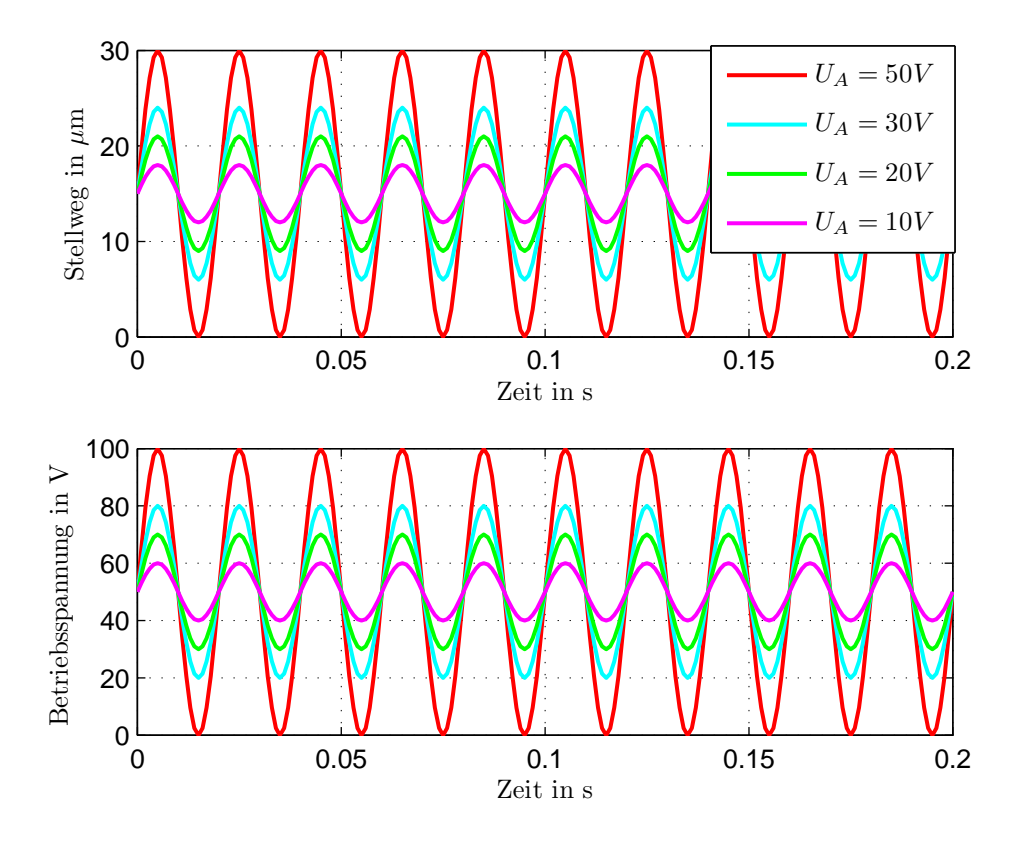

**Abbildung 3.9.:** Leerlauf-Aktuatorhub bei verschiedenen Betriebsspannungen

### **Aktuatorhub bei konstanter Belastung**

Wirkt nun eine konstante Kraft auf den Aktuator, so hat dies Auswirkungen auf den Stellweg. Eine Belastung des Aktuators mit einer Masse *m* ruft beispielsweise so eine konstante Kraft  $F = m \cdot q$  hervor. Wie in [Kap. 3.3.2](#page-40-1) erläutert, hat so eine Kraft eine Nullpunktverschiebung des Aktuators zur Folge. Der Stellweg wird nicht verkürzt, lediglich die Nullposition des freien Aktuatorendes wird um einen entsprechenden Betrag verschoben.

Für die Simulation wird der Aktuator mit seiner maximalen Betriebsspannung angesteuert, dies hat auch den maximalen Stellweg von 30 *µ*m zur Folge. In [Abb. 3.10](#page-49-0) ist der oben erwähnte Effekt der Nullpunktverschiebung deutlich zu erkennen. Der Piezo-Stack kann auch unter Belastung durch eine konstante Kraft seinen maximalen Stellweg erreichen, lediglich die Startposition verschiebt sich mit zunehmender Belastung.

<span id="page-49-0"></span>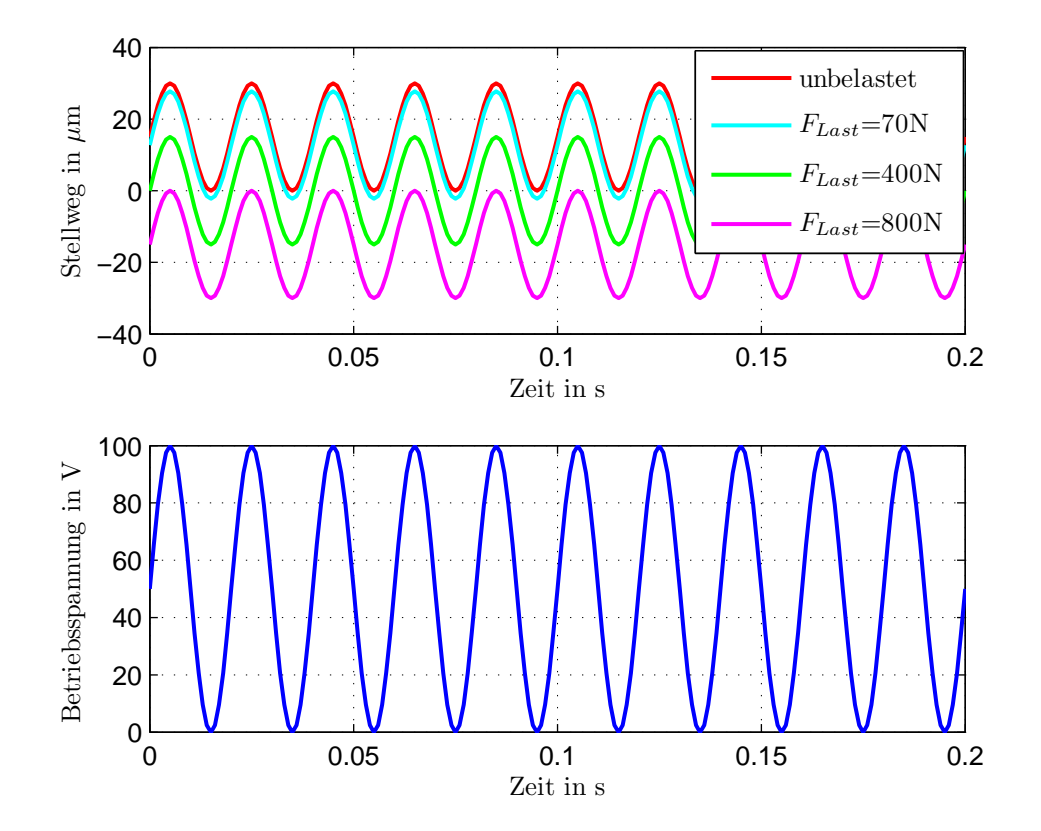

**Abbildung 3.10.:** Aktuatorhub im Sinusbetrieb bei unterschiedlichen konstanten Belastungen

Es ist allerdings auch eine andere Betrachtungsweise möglich. Wird der Aktuator mit einer Gleichspannung angesteuert, so ergibt sich ein konstanter Hub. Betrachtet man diesen Stellweg nun von einem fixierten Nullpunkt aus (freies Aktuatorende bei Betriebsspannung Null), so verringert sich dieser bei Wirkung einer konstanten Gegenkraft. Erreicht nun die Gegenkraft den Wert der Blockier-Kraft *FBlock* = 800 N des Aktuators, so kann kein Stellweg mehr generiert werden. [Abb. 3.11](#page-50-0) zeigt die Simulationsergebnisse für diesen Fall.

## **Belastung durch eine sinusförmige Kraft**

Abschließend wird noch die Wirkung einer sinusförmigen Kraftwirkung auf den Aktuator untersucht. Die Amplitude *F<sup>A</sup>* der Kraft wird dabei variiert, die Frequenz

<span id="page-50-0"></span>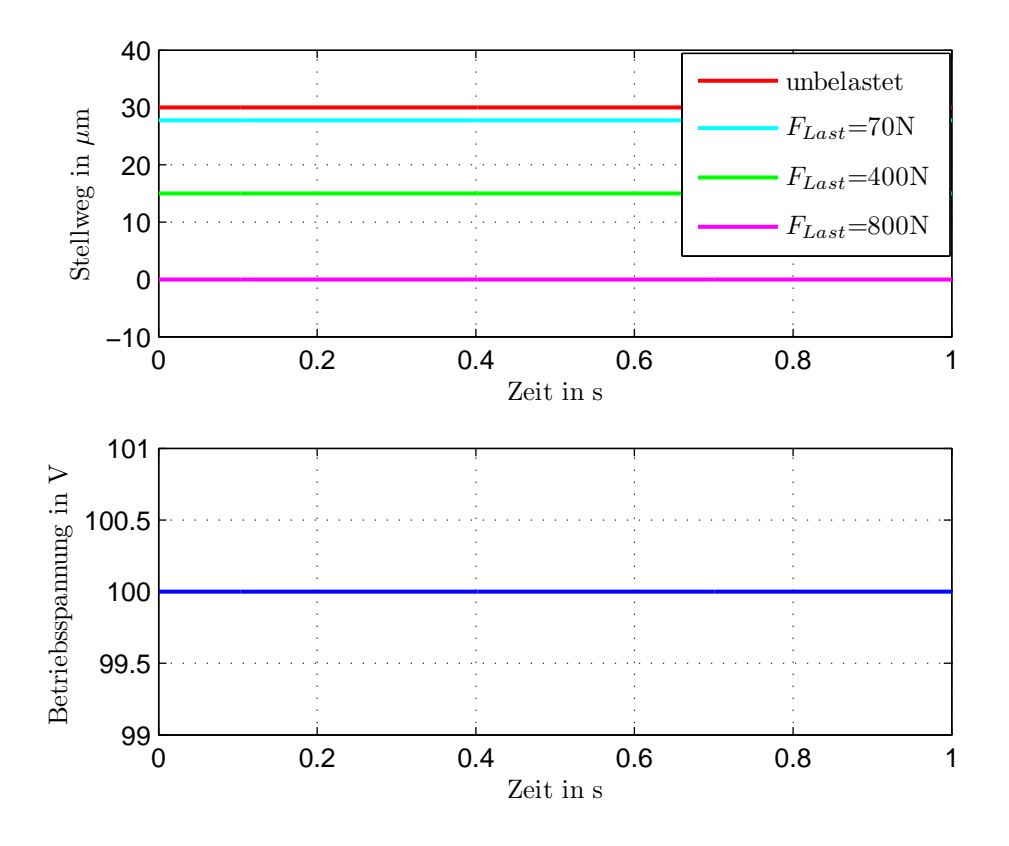

**Abbildung 3.11.:** Aktuatorhub im Gleichspannungsbetrieb bei unterschiedlichen konstanten Belastungen

gleich der Betriebsfrequenz gewählt. Die Kraft die gegen den Aktuator wirkt kann also als  $F_{Last}(t) = F_A \cdot \sin(2 \cdot \pi \cdot f + \pi)$  angeschrieben werden. Somit wirkt diese Kraft gegen die Bewegung des Piezo-Stacks, der mit einer Betriebsspannung von  $U(t) = U_A \cdot \sin(2 \cdot \pi \cdot f) + U_{offset}$  angesteuert wird. [Abb. 3.12](#page-51-0) zeigt die Simulationsergebnisse. Es ist erkennbar, dass wie vorhin erklärt, Zugkräfte bis 300 N keinen Einfluss auf den Aktuator, und somit auch auf seinen Stellweg, ausüben. Druckkräfte verkürzen den Stellweg.

<span id="page-51-0"></span>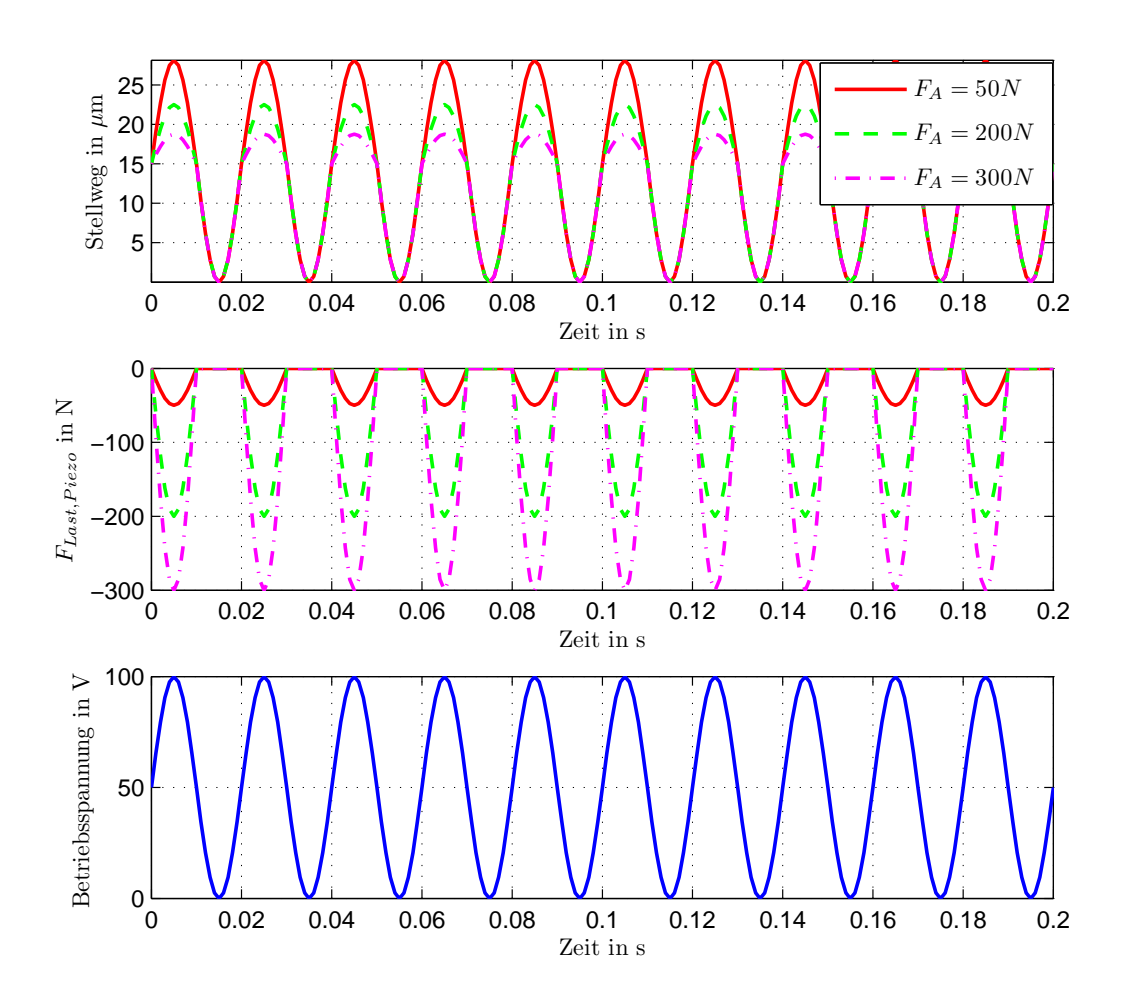

**Abbildung 3.12.:** Stellweg bei sinusförmiger Gegenkraft

# **4. Aktive Schwingungsdämpfung mit Piezo-Stapelaktuatoren**

Da nun in den vorangegangenen Kapiteln die grundlegenden Betrachtungen zu Rotordynamik und Piezoaktuatorik zusammengefasst wurden, soll in diesem Kapitel gezeigt werden, wie mithilfe von Piezo-Stapelaktuatoren eine aktiven Schwingungsdämpfung ermöglicht werden kann. Dazu wird das dahinterstehende Prinzip erläutert und dieses dann auf die Anwendung einer aktiven Lagerabstützung umgelegt.

# <span id="page-52-0"></span>**4.1. Grundlagen**

Dieser Abschnitt widmet sich den grundlegenden Betrachtungen zur aktiven Schwingungsdämpfung von mechanischen Strukturen. Die hier angeführten Überlegungen sind der Dissertation *Methoden und Komponenten für die Realisierung aktiver Schwingungsdämpfun*g von Christian Ehmann [\[Ehm04\]](#page-104-0) entnommen.

Das Ziel einer aktiven Schwingungsdämpfung ist, ganz allgemein formuliert, die Verbesserung der dynamischen Eigenschaften einer mechanischen Struktur. Diese Struktur kann zwar optimale statische Eigenschaften aufweisen, z.B. minimale Masse durch Gewichtsoptimierung, allerdings können sich daraus folgend die dynamischen Eigenschaften verschlechtern. Eine reduzierte Masse würde beispielsweise eine geringere Strukturdämpfung von Eigenmoden zur Folge haben. Im dynamischen Betrieb können nun Kräfte diese Eigenmoden leicht anregen, was eine Fülle an unangenehmen bis schädlichen Effekten, wie Selbsterregung, Lärmentwicklung, hohe mechanische Beanspruchung uvm., zur Folge hat (vgl. [\[Ehm04\]](#page-104-0), Kapitel 1: *Einleitung*).

[Abb. 4.1](#page-53-0) zeigt die für eine aktive Schwingungsdämpfung notwendigen Komponenten. Auf eine Struktur mit der Masse *m* wirkt eine Kraft *F*, welche die Masse zum Schwingen anregt. Um dem entgegenzuwirken, kann über einen geeigneten Aktuator eine Gegenkraft *F<sup>A</sup>* in das System eingebracht werden, die der schwingungsanregenden Kraft *F* entgegenwirkt. Über einen Sensor wird eine geeignete Messgröße (Weg, Geschwindigkeit, Beschleunigung der Struktur...) erfasst, welche als Eingangsgröße für einen Regelkreis fungiert. Der Regler gibt gemäß des implementierten Regelgesetzes ein Stellsignal aus, welches über den Leistungsverstärker auf den Aktuator aufgeschaltet wird. Der Aktuator wandelt schlussendlich dieses Stellsignal (z.B. elektrische Spannung) in eine Kraft oder einen Stellweg um.

<span id="page-53-0"></span>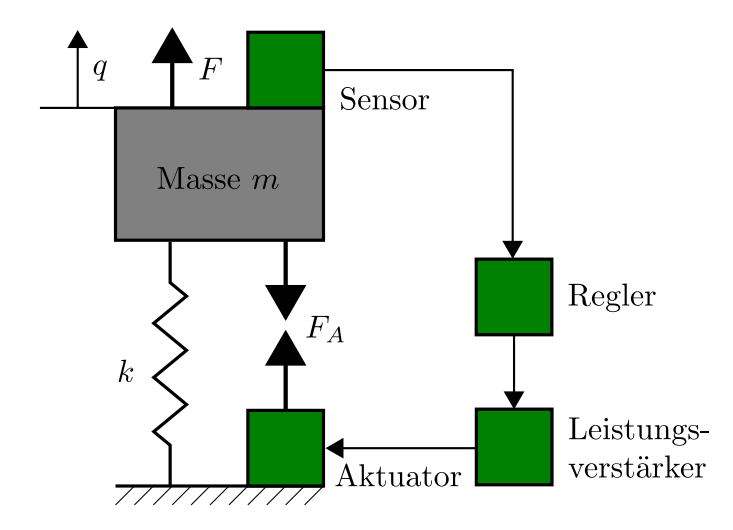

**Abbildung 4.1.:** Komponenten zur aktiven Schwingungsdämpfung, *Quelle:* [\[Ehm04\]](#page-104-0)

Ein einfaches Beispiel soll nun die Wirkungsweise der in [Abb. 4.1](#page-53-0) gezeigten Anordnung demonstrieren. Die Wirkung des Aktuators soll dabei der eines viskosen Dämpfer entsprechen:

$$
F_A = d(K_R) \cdot \dot{q} \tag{4.1}
$$

Mittels der Reglerverstärkung *K<sup>R</sup>* ist dabei die Beeinflussung der Dämpfungskonstante *d* möglich (vgl. [\[Ehm04\]](#page-104-0), Kapitel 2.1: *Strukturen mit einem Freiheitsgrad*). Es gibt nun zwei Möglichkeiten, wie der Struktur Energie entzogen, und damit die Schwingung gemindert werden kann (vgl. [\[Ehm04\]](#page-104-0), Kapitel 2.1.1: *Möglichkeiten zur Energiedissipation*):

- Dissipation der in der Feder gespeicherten Dehnungsenergie
- Dissipation der in der Masse gespeicherten kinetischen Energie

Verwendet man als Aktuator einen Dehnungsaktuator, so kann dieser als Fußpunkterregung *q*<sup>0</sup> der Feder modelliert werden. [Abb. 4.2](#page-54-0) zeigt diese Konfiguration für einen Einmassenschwinger ohne Dämpfung. Das Kräftegleichgewicht ergibt sich dann wie folgt ([\[Ehm04\]](#page-104-0), Kapitel 2.1.1: *Möglichkeiten zur Energiedissipation*):

<span id="page-53-1"></span>
$$
m \cdot \ddot{q} + k \cdot q = F + k \cdot q_0 \tag{4.2}
$$

Die Art der Energiedissipation ist nun abhängig davon, welches Signal mit dem Sensor aufgenommen und zur Regelung verwendet wird. Wird *q*˙ genutzt, so spricht man von einer *Geschwindigkeitsrückführung*, das Regelgesetz lautet dann:

$$
q_0 = -K_R \cdot \dot{q} \tag{4.3}
$$

Führt man nun eine Transformation von Gleichung [\(4.2\)](#page-53-1) in den Laplacebereich durch und betrachtet das Systems als geschlossenen Regelkreis mit Reglerübertragungsfunktion  $R(s)$ , Aktuatorübertragungsfunktion  $A(s)$  und Regelstreckenübertragungsfunktion *P*(*s*) (siehe [Abb. 4.3\)](#page-54-1), so kann die geschlossene Störübertragungsfunktion

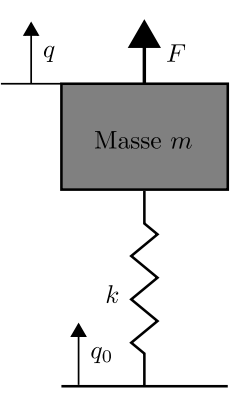

<span id="page-54-0"></span>**Abbildung 4.2.:** Einmassenschwinger mit Fußpunkterregung, *Quelle:* [\[Ehm04\]](#page-104-0)

<span id="page-54-1"></span>*Td*(*s*) wie folgt angegeben werden ([\[Ehm04\]](#page-104-0), Kapitel 2.1.1: *Möglichkeiten zur Energiedissipation*):

<span id="page-54-2"></span>
$$
T_{d,q}(s) = \frac{q(s)}{F(s)} = \frac{1}{m \cdot s^2 + k \cdot K_R \cdot s + k}
$$
(4.4)

**Abbildung 4.3.:** Geschlossener Regelkreis für den Einmassenschwinger mit Fußpunkterregung

Erhöht man nun die Reglerverstärkung *KR*, so hat dies eine erhöhte Dämpfung zur Folge. Läuft  $K_R$  gegen  $\infty$ , so geht der linke Term von Gleichung [\(4.4\)](#page-54-2) gegen Null. Dies entspricht dann einer Einspannung der Masse *m*, während die Federkraft über die Fußpunktauslenkung *q*<sup>0</sup> der schwingungserregenden Kraft *F* entgegenwirkt. Dadurch wird die kinetische Energie dissipiert (vgl. [\[Ehm04\]](#page-104-0), Kapitel 2.1.1: *Möglichkeiten zur Energiedissipation*).

Verwendet man als Rückführsignal allerdings nicht die Geschwindigkeit bzw. den differentierten Weg, sondern das positive Integral der Federkraft, so spricht man von einer *Integral Force Feedback* (*IFF*)-Regelung. Das Regelgesetz zur Bildung von *q*<sup>0</sup> ergibt sich dann zu ([\[Ehm04\]](#page-104-0), Kapitel 2.1.1: *Möglichkeiten zur Energiedissipation*):

<span id="page-54-3"></span>
$$
q_0 = K_R \cdot \int k(q - q_0) \tag{4.5}
$$

Überführt man obige Gleichung und Gleichung [\(4.2\)](#page-53-1) wieder in den Laplacebereich und stellt die Störübertragungsfunktion *Td*(*s*) auf, erhält man ([\[Ehm04\]](#page-104-0), Kapitel

### 2.1.1: *Möglichkeiten zur Energiedissipation*):

$$
T_{d,IFF}(s) = \frac{q(s)}{F(s)} = \frac{1}{m \cdot s^2 + k - \frac{k}{1 + \frac{s}{KR \cdot k}}}
$$
(4.6)

Hier muss allerdings bedacht werden, dass der Weg *q* im Regelgesetz (Gleichung [\(](#page-54-3) [4.5\)](#page-54-3)) mit positivem Vorzeichen auftritt. Bildet man den geschlossenen Regelkreis wie in [Abb. 4.3,](#page-54-1) so muss die Rückführung positiv statt negativ erfolgen.

Läuft nun die Reglerverstärkung  $K_R$  gegen  $\infty$ , so läuft  $\frac{q(s)}{F}$ gegen den Term  $\frac{1}{m \cdot s^2}$ . Dies entspricht der freien Masse ohne Feder *k*. Erhöht man also die Reglerverstärkung, verringert sich die Federkraft. Dadurch wird eine Dissipation der Dehnungsenergie erreicht (vgl. [\[Ehm04\]](#page-104-0), Kapitel 2.1.1: *Möglichkeiten zur Energiedissipation*).

Diese beiden Beispiele sollen die Grundlagen nach denen bei einer aktiven Schwingungsdämpfung vorgegangen wird aufzeigen. Natürlich gibt es eine Vielzahl von Regelungsverfahren die sich hier anwenden lassen, in der Literatur ([\[Ros05,](#page-105-2) [Kal11,](#page-104-1) [Hor05,](#page-104-2) [Li05\]](#page-105-4)) werden vor allem robuste Reglersyntheseverfahren wie  $H_{\infty}$ -,  $\mu$ - und adaptive Regelungen vorgestellt.

Einfache Regelstrategien, wie die beiden hier behandelten Verfahren, sind besonders dann zielführend, wenn eine *Kollokation* von Sensor und Aktuator vorliegt. Das bedeutet, dass Sensor und Aktuator physikalisch am selben Ort platziert sind. In diesem Fall kann für eine Anzahl an aktiven Schwingungsdämpfungsverfahren die Stabilität des geschlossenen Regelkreises garantiert werden (vgl. [\[Ros05\]](#page-105-2), Kapitel 4.2: *Kollokation von Sensor und Akto*r, [\[Kal11\]](#page-104-1), Kapitel 4.2.2: *Auswahl der Regelgesetze*, [\[Hor05\]](#page-104-2), Kapitel 2.3.1: *Klassische lokale Regelung*). Der Vorteil dieser Regelungsverfahren liegt darin, dass sie nicht-modellbasierte Verfahren sind, also keine Modellierung der Regelstrecke notwendig ist.

Nachteilig ist dabei allerdings, dass es sich um lokale Regelungen handelt, die Reduzierung der Schwingung erfolgt nur an der Stelle an der auch die Messung stattfindet. Dabei besteht bei komplexeren Strukturen die Möglichkeit, dass an anderen Stellen im System Schwingungen zusätzlich verstärkt werden. Weiters liefert die Stabilität keine Aussage zur Regelgüte des geschlossenen Regelkreises. Um eine hohe Regelgüte und festgelegte Regelziele garantieren zu können, ist oftmals ein modellbasiertes Syntheseverfahren unumgänglich ([\[Kal11\]](#page-104-1), Kapitel 4.2.2: *Auswahl der Regelgesetz*e).

## <span id="page-55-0"></span>**4.2. Einsatz von Piezo-Stapelaktuatoren**

Da im vorigen Abschnitt anhand von zwei Beispielen die Grundidee einer aktiven Schwingungsdämpfung zusammengefasst wurde, soll nun erklärt werden wie Piezo-Stacks als Aktuatoren für diese Anwendung genutzt werden können. Die Erklärung erfolgt dabei im Zuge eines Beispiels, welches aus [\[Ehm04\]](#page-104-0), Kapitel 5.3.2: *Beispiel Piezoaktor* entnommen ist.

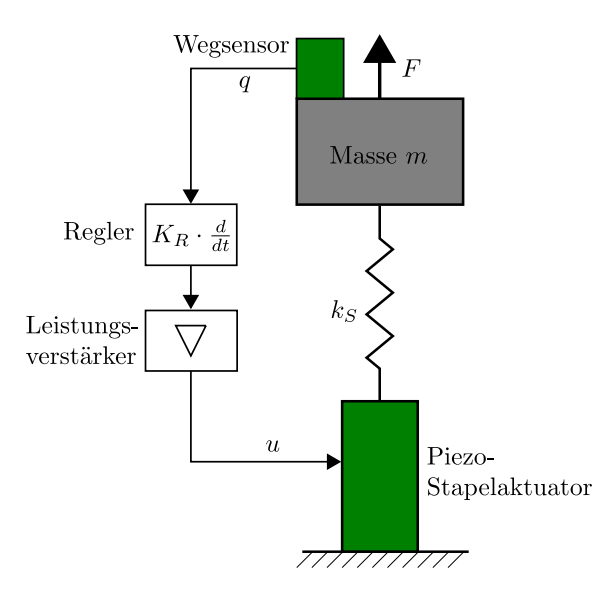

**Abbildung 4.4.:** Aktive Schwingungsdämpfung an einem Einmassenschwinger mittels Piezo-Stapelaktuator *Quelle:* [\[Ehm04\]](#page-104-0)

Die Erregerkraft  $F = \hat{F} \cdot \sin(\omega \cdot t)$  ist in ihrer Amplitude frequenzunabhängig, die Steifigkeit der zu dämpfenden Struktur ist durch *k<sup>S</sup>* gegeben. Die Steifigkeit des Gesamtsystems mit integriertem Piezo-Stack (mit Aktuatorsteifigkeit *kA*) berechnet sich wie folgt:

$$
k_G = \frac{1}{\frac{1}{k_S} + \frac{1}{k_A}}
$$
\n(4.7)

Die Integration des Aktuators verringert also die Gesamtsteifigkeit des Systems. Ein Piezo-Stapelaktuator ist umso steifer, je größer sein Durchmesser ist. Allerdings erhöht sich mit dem Durchmesser auch die Aktuatorkapazität, und somit steigt der Betriebsstrom. Dies sollte bei der Auswahl des Aktuators berücksichtigt werden. Die resultierende Gesamtsteifigkeit kann nun in Gleichung [\(3.11\)](#page-38-2) eingesetzt werden, die linearen gekoppelten Gleichungen für den spannungsgesteuerten Piezo-Stapelaktuator lauten dann:

<span id="page-56-2"></span>
$$
\begin{bmatrix} q \\ Q \end{bmatrix} = \begin{bmatrix} \frac{1}{k_G} & d_{33,n} \\ d_{33,n} & C \end{bmatrix} \cdot \begin{bmatrix} F_A \\ U \end{bmatrix}
$$
 (4.8)

*F<sup>A</sup>* ist dabei die Schnittkraft am Aktuator, die aus der Bewegungsgleichung des Einmassenschwingers ohne passive Strukturdämpfung gewonnen werden kann:

<span id="page-56-0"></span>
$$
F_A = F - m \cdot \ddot{q} \tag{4.9}
$$

In diesem Beispiel wird zur aktiven Schwingungsdämpfung die in [Kap. 4.1](#page-52-0) bereits erklärte Methode der Geschwindigkeitsrückführung gewählt. Folgende Gleichung beschreibt das Regelgesetz für die Betriebsspannung am Aktuator:

<span id="page-56-1"></span>
$$
U = U_0(1 + K_R \cdot \dot{q})\tag{4.10}
$$

*K<sup>R</sup>* ist die Reglerverstärkung, der Offset *U*<sup>0</sup> ist notwendig, da Piezo-Stacks nur mit elektrischen Feldern in einer Richtung beaufschlagt werden dürfen. Dem Aktuator wird daher eine Offsetspannung von  $U_0 = \frac{U_{max}}{2}$  $\frac{max}{2}$  angelegt, somit kann der nominelle Aktuator-Hub ausgenützt werden. Bei Niedervoltaktuatoren liegt der Spannungsbereich bei 0 bis 100 V, *U*<sup>0</sup> beträgt also 50 V. Die maximale Reglerverstärkung *KR,max*, bei welcher die Betriebsspannung ihre Sättigung (0 bzw. 100 V) erreicht ist dann:

<span id="page-57-1"></span>
$$
K_{R,max/min} = \pm \frac{1}{\dot{q}} \tag{4.11}
$$

Setzt man nun Gleichung [\(4.9\)](#page-56-0) und Gleichung [\(4.10\)](#page-56-1) in die erste Zeile von Gleichung [\(](#page-56-2) [4.8\)](#page-56-2) ein, so erhält man:

$$
q = \frac{F - m \cdot \ddot{q}}{k_G} + d_{33,n} \cdot U_0 (1 + K_R \cdot \dot{q})
$$
\n(4.12)

Um nun Betrachtungen im Frequenzbereich durchführen zu können, ist es zweckmäßig obige Gleichung in den Laplace-Bereich zu transformieren:

<span id="page-57-0"></span>
$$
q(s) = \frac{\hat{F} + k_G \cdot d_{33,n} \cdot U_0}{k_G + m \cdot s^2 - K_R \cdot k_G \cdot d_{33,n} \cdot U_0 \cdot s}
$$
(4.13)

Im Zähler von Gleichung [\(4.13\)](#page-57-0) ist ein von *s* unabhängiger, also statischer Anteil  $k_G \cdot d_{33,n} \cdot U_0$  zu erkennen. Vernachlässigt man diesen und betrachtet den Resonanzfall  $s = j\omega_0$ , mit  $\omega_0 = \sqrt{\frac{k_G}{m}}$  $\frac{k_G}{m}$ , so ergibt sich folgende Gleichung:

$$
q(s) = \frac{\hat{F}}{-K_R \cdot k_G \cdot d_{33,n} \cdot U_0 \cdot s}
$$
\n
$$
(4.14)
$$

Setzt man nun in diese Gleichung die maximale Reglerverstärkung *KR,max/min* aus Gleichung [\(4.11\)](#page-57-1) ein, so folgt:

$$
q(s) = \frac{\hat{F}}{\pm \frac{1}{\dot{q}s} \cdot k_G \cdot d_{33,n} \cdot U_0 \cdot s}
$$
\n(4.15)

Vereinfacht lautet obige Gleichung

$$
k_G \cdot d_{33,n} \cdot U_0 = \hat{F} \tag{4.16}
$$

Dies bedeutet, dass sich im Resonanzfall die Aktuatorkraft und die Erregerkraft das Gleichgewicht halten. Der erforderliche Mindesthub des Piezo-Stapelaktuators muss somit gleich der doppelten Schwingungsamplitude sein:

$$
\Delta x_{min} = \frac{2 \cdot \hat{F}}{k_G} = 2 \cdot d_{33,n} \cdot U_0 \tag{4.17}
$$

Der Hub des Piezo-Stapelaktuators ist abhängig von seiner Länge (über *d*33*,n* bzw. *d*<sup>33</sup> ·*n*). Die Länge beeinflusst allerdings auch die Steifigkeit *k<sup>A</sup>* des Aktuators. Dieser Umstand muss bei der Auswahl des Aktuators berücksichtigt werden, Gleichung [\(](#page-38-1) [3.10\)](#page-38-1) zeigt den Zusammenhang zwischen Steifigkeit, Aktuatorfläche (also Durchmesser) und Länge. Je länger der Aktuator, desto mehr Hub steht zur Verfügung, allerdings sinkt die Steifigkeit mit steigender Länge.

Neben dem Aktuatorhub ist auch die Schnittkraft *F<sup>A</sup>* am Aktuator eine interessante Größe, welche es näher zu betrachten gilt. Dazu ist es zweckmäßig in die Laplace-Transformierte der Gleichung [\(4.9\)](#page-56-0) Gleichung [\(4.13\)](#page-57-0) einzusetzen und den statischen Anteil wiederum zu vernachlässigen:

<span id="page-58-0"></span>
$$
F_A = F - m \cdot q(s) \cdot s = F \left( 1 - \frac{m \cdot s^2}{k_G + m \cdot s^2 - K_R \cdot k_G \cdot d_{33,n} \cdot U_0 \cdot s} \right) \tag{4.18}
$$

Es können nun drei Fälle behandelt werden:

- Grenzfall  $s = 0$ : Gleichung [\(4.18\)](#page-58-0) liefert  $F_A = \hat{F}$
- $s \to \infty$ : Für sehr hohe Frequenzen ist  $F_A = 0$ , die Erregerkraft bewirkt nur mehr geringe Auslenkungen der Masse *m*, es werden somit auch keine Federbzw. Aktuatorkräfte hervorgerufen.
- Resonanzfall  $s = j\omega_0$ : In diesem Fall ergibt sich die Schnittkraft zu:

$$
F_{A,\omega_0} = F\left(1 + \frac{j \cdot m \cdot \omega_0}{K_R \cdot k_G \cdot d_{33,n} \cdot U_0}\right) \tag{4.19}
$$

Läuft die Reglerverstärkung *K<sup>R</sup>* hier gegen kleine Werte, bzw. gegen 0, so tritt der ungedämpfte Resonanzfall ein; die Schnittkraft läuft gegen Unendlich.

Drückt man obige Gleichung mithilfe des Dämpfungsgrades *ξ* aus, so kann der Zusammenhang zwischen  $F_A$  und  $\hat{F}$  anschaulicher dargestellt werden. Dazu ist es notwendig, eine Koeffizientenvergleich zwischen Gleichung [\(4.13\)](#page-57-0) unter Vernachlässigung des statischen Anteils und der Bewegungsgleichung des viskos gedämpften Einmassenschwingers anzustellen. Letztere Gleichung lautet:

$$
\frac{q(s)}{F} = \frac{1}{m \cdot s^2 + 2 \cdot \xi \cdot m \cdot \omega_0 \cdot s + k} \tag{4.20}
$$

Bringt man Gleichung [\(4.13\)](#page-57-0) ebenfalls in die Form  $\frac{q(s)}{F} = \dots$  und führt einen Koeffizientenvergleich mit dem Nenner obiger Gleichung durch, erhält man:

$$
-K_R \cdot k_G \cdot d_{33,n} \cdot U_0 = 2 \cdot \xi \cdot m \cdot \omega_0 \tag{4.21}
$$

Die Schnittkraft im Resonanzfall kann dann folgendermaßen ausgedrückt werden:

<span id="page-59-1"></span>
$$
F_{A,\omega_0,\xi} = \hat{F}\left(1 - \frac{j}{2 \cdot \xi}\right) \tag{4.22}
$$

Die Betragsbildung von *FA,ω*0*,ξ* ergibt:

$$
|F_{A,\omega_0,\xi}| = \sqrt{1 + \left(\frac{1}{2\cdot\xi}\right)^2} \tag{4.23}
$$

Die Schnittkraft am Piezo-Stapelaktuator ist also abhängig vom erzielbaren Dämpfungsgrad *ξ*. Hier muss darauf geachtet werden, dass der vom Hersteller angegebene Wert für die maximale Druck- bzw. Zugbelastung im Betrieb nicht überschritten wird.

Mithilfe der zweiten Zeile von [4.8](#page-56-2) und der Beziehung *Q* = *idt* kann auf den vom Aktuator benötigten Strom geschlossen werden:

<span id="page-59-0"></span>
$$
\int i dt = Q = d_{33,n} \cdot F_A + C \cdot U \qquad (4.24)
$$

Interessant ist natürlich der Maximalwert des Stromes *iA,max*, dazu ist es sinnvoll den "worst-case" zu betrachten. Der Aktuator wird mit seiner Maximalspannung *US,max* (Amplituden-Spitzenwert) bei maximaler Erregerkraft in Resonanz betrie-ben. Transformiert man [4.24](#page-59-0) in den Laplacebereich und setzt  $F_A = F_{A,\omega_0,\xi}$  gemäß [4.22](#page-59-1) ein, so erhält man:

$$
\frac{i_{A,max}}{j \cdot \omega_0} = C \cdot U_{S,max} + d_{33,n} \cdot \hat{F} \left( 1 - \frac{j}{2 \cdot \xi} \right) \tag{4.25}
$$

Die Umformung auf *iA,max* liefert schlussendlich den Maximalwert der Stromamplitude:

$$
i_{A,max} = j \cdot \omega_0 \cdot C \cdot U_{S,max} + j \cdot \omega_0 \cdot d_{33,n} \cdot \hat{F}\left(1 - \frac{j}{2 \cdot \xi}\right) \tag{4.26}
$$

Stellt man dieser Gleichung [3.23](#page-43-0) gegenüber, so erkennt man, dass bei Belastung durch eine harmonische Erregerkraft der Maximalstrom um den Anteil $\omega_0 \cdot d_{33,n} \cdot$  $\hat{F}\left(1-\frac{1}{2}\right)$ 2·*ξ* gegenüber dem unbelasteten Aktuator ansteigt. Dieser Anteil ist wiederum vom erreichbaren Dämpfungsgrad *ξ* abhängig.

# **4.3. Aktive Schwingungsdämpfung von Rotoren**

In den beiden vorangegangenen Abschnitten wurde erklärt, wie grundsätzlich eine aktive Schwingungsdämpfung einer mechanischen Struktur mithilfe von Piezo-Stapelaktuatoren durchgeführt werden kann. In diesem Abschnitt soll nun gezeigt werden, dass sich diese Vorgehensweise auch auf ein Rotorsystem mit aktiver Lagerabstützung anwenden lässt.

Die erste Publikation die dieses Thema behandelt stammt von Palazzolo et al. [\[PLA](#page-105-5)<sup>+</sup>89]. Horst gibt in seiner Dissertation ([\[Hor05\]](#page-104-2), Kapitel 4.2.1: *Lagerabstützung mit PZT-Stapelaktoren*) dazu eine prägnante und kompakte Erklärung, die in diesem Abschnitt in zusammengefasster Form dargelegt wird.

Der Rotor wird möglichst einfach als Biegebalken mit der Steifigkeit *k<sup>W</sup>* am Punkt *q* modelliert, wobei die gesamte Masse *m* im Punkt *q* konzentriert ist. Es sind zwei Lagerstellen vorhanden, wobei eine mit einem Piezo-Stapelaktuator erweitert wird. Die zweite, passive Lagerstelle wird als starr angenommen. Der Aktuator wird, wie auch in [Kap. 4.1,](#page-52-0) als Feder mit der Steifigkeit  $k_A$  und der Fußpunktverschiebung  $q_0$  modelliert. Weiters werden gyroskopische Effekte und passive Dämpfung der Strukturen vernachlässigt, die Lagersteifigkeiten seien in der Wellensteifigkeit mitberücksichtigt. Die Modellierung berücksichtigt nur die erste Eigenfrequenz des Systems, es ist daher keine modale Betrachtung nötig (vgl. [\[Hor05\]](#page-104-2), Kapitel 4.2.1: *Lagerabstützung mit PZT-Stapelaktoren*). Die externe Kraft sei die unwuchterregte Kraft in Resonanz *F* und wirke im gesamten Frequenzbereich. [Abb. 4.5](#page-60-0) zeigt das verwendete Modell.

<span id="page-60-0"></span>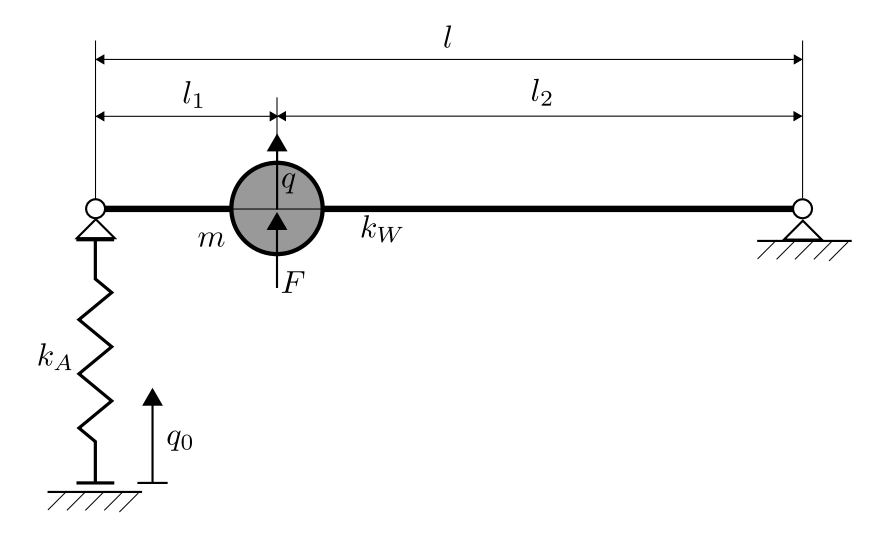

**Abbildung 4.5.:** Einfaches Modell zur aktiven Lagerabstützung eines Rotors, *Quelle:* [\[Hor05\]](#page-104-2)

Durch Einführung des Längenverhältnisses  $\lambda = \frac{l_2}{l_1}$ *l* kann die Steifigkeit der Welle *k<sup>W</sup>* laut [\[Hor05\]](#page-104-2), Kapitel 4.2.1: Lagerabstützung mit PZT-Stapelaktoren als

<span id="page-60-1"></span>
$$
k_W = \frac{3 \cdot E \cdot I}{l^3 \cdot \lambda^2 (1 - \lambda)^2} \tag{4.27}
$$

berechnet werden. *E* ist hierbei der Elastizitätsmodul und *I* das Flächenträgheitsmoment der Welle. Die resultierende Steifigkeit am Punkt *q* berechnet sich dann folgendermaßen:

$$
k_{RES} = \left(\frac{1}{k_A} + \frac{\lambda^2}{k_W}\right)^{-1}
$$
 (4.28)

In weiterer Folge ergibt sich das dynamische Kräftegleichgewicht zu:

$$
m \cdot \ddot{q} + k_{RES} \cdot q = F - \lambda \cdot k_{RES} \cdot q_0 \tag{4.29}
$$

Soll die Erregerkraft *F* vollständig kompensiert werden, also *q* = 0 und somit auch  $\ddot{q} = 0$  gelten, kann aus obiger Gleichung die dazu erforderliche Amplitude der Fußpunkterregung berechnet werden:

$$
q_{0,erf} = \frac{F}{\lambda \cdot k_{RES}} \tag{4.30}
$$

Der notwendige Aktuatorhub muss dann, wie auch schon in [Kap. 4.2](#page-55-0) festgestellt, das Doppelte dieser Amplitude betragen:

$$
\Delta x_{erf} = \frac{2 \cdot F}{\lambda \cdot k_{RES}} \tag{4.31}
$$

Führt man nun noch den Elastizitätsgrad der Welle als Verhältnis von Lagersteifigkeit zu Wellensteifigkeit  $\epsilon_W = \frac{k_L}{k_W}$ *k<sup>W</sup>* ein ([\[Hor05\]](#page-104-2), Kapitel 4: *Numerische Untersuchungen*), und setzt für die aktive Lagerstelle  $k_L = k_A$ , so kann der Aktuatorhub als

<span id="page-61-0"></span>
$$
\Delta x_{erf} = \frac{2 \cdot F \cdot (\lambda^2 + \epsilon_w)}{\lambda \cdot k_A} \tag{4.32}
$$

geschrieben werden.

Es lohnt sich nun, dieses Ergebnis für zwei unterschiedliche Positionen der Masse *m*, also der Rotorscheibe, auf der Welle zu untersuchen:

1. Masse in der Mitte der Welle:

Bei dieser Konfiguration ergibt sich  $\lambda = \frac{1}{2}$ 2 . Die Wellensteifigkeit *k<sup>W</sup>* nimmt laut Gleichung [\(4.27\)](#page-60-1) für  $\lambda \ll 1$  kleine Werte an. Setzt man  $\lambda = \frac{1}{2}$  $\frac{1}{2}$  in Gleichung [\(](#page-61-0) [4.32\)](#page-61-0) ein, so ergibt sich der Aktuatorhub zu:

$$
\Delta x_{erf} = \frac{2 \cdot F}{\frac{1}{2} \cdot k_A} \left( \frac{1}{4} + \frac{k_A}{k_W} \right) = \frac{4 \cdot F}{k_A} \left( \frac{1}{4} + \frac{k_A}{k_W} \right) \tag{4.33}
$$

In obiger Formel kann nun der Term  $\left(\frac{1}{4} + \frac{k_A}{k_W}\right)$ *k<sup>W</sup>* In obiger Formel kann nun der Term  $\left(\frac{1}{4} + \frac{k_A}{k_W}\right)$  für kleine  $k_W$  Werte zu  $\frac{k_A}{k_W}$  vereinfacht werden,  $\Delta x_{erf}$  berechnet dann sich zu:

<span id="page-61-1"></span>
$$
\Delta x_{erf} = \frac{4 \cdot F}{k_W} \tag{4.34}
$$

Für die Betrachtung in Resonanz gilt für die Steifigkeit laut Gleichung [\(2.8\)](#page-21-0)  $k = \omega_c^2 \cdot m$ . Bei Uunwuchterregung in Resonanz gilt für die Erregerkraft  $F =$  $m\cdot e\cdot w_c^2.$  Setzt man diese zwei Beziehungen in Gleichung [\(4.34\)](#page-61-1) ein, so erhält man:

$$
\Delta x_{erf} = \frac{4 \cdot F}{k_W} = \frac{4 \cdot m \cdot e \cdot \omega_c^2}{\omega_c^2 \cdot m} = 4 \cdot e \tag{4.35}
$$

Der erforderliche Aktuatorhub beträgt also das Vierfache der Rotorexzentrizität.

2. Masse nahe der aktiven Lagerstelle:

Das Längenverhältnis  $\lambda$  kann in diesem Fall mit nahezu  $\lambda \approx 1$  angenommen werden. Für diesen Wert nimmt die Wellensteifigkeit *k<sup>W</sup>* laut Gleichung [\(4.27\)](#page-60-1) große Werte an, bzw. geht gegen Unendlich. Für ∆*xerf* ergibt dies:

$$
\Delta x_{erf} = \frac{2 \cdot F}{k_A} \left( 1 + \frac{k_A}{k_W} \right) = \frac{2 \cdot F}{k_A} + \frac{2 \cdot F}{k_W} \tag{4.36}
$$

Für sehr große  $k_W$  Werte kann der Term  $\frac{2 \cdot F}{k_W}$  vernachlässigt werden, der Aktuatorhub in Resonanz ist durch:

$$
\Delta x_{erf} = \frac{2 \cdot F}{k_A} = \frac{2 \cdot m \cdot e \cdot \omega_c^2}{\omega_c^2 \cdot m} = 2 \cdot e \tag{4.37}
$$

gegeben. Der erforderliche Aktuatorhub beträgt das Doppelte der Rotorexzentrizität.

Je näher der Rotor also an der aktiven Lagerstelle sitzt, desto geringer wird der erforderliche Aktuatorhub. Man könnte auch sagen, je näher sich der Aktuator, über den der Stelleingriff stattfindet, an der Stelle der Unwuchterregung befindet, desto effektiver kann eine aktive Schwingungsdämpfung erfolgen. Neben Horst [\[Hor05\]](#page-104-2) zeigt diesen Umstand auch Roshdi in seiner Dissertation ([\[Ros05\]](#page-105-2), Kapitel 3.3.1: *Aktorhub*) auf.

# **5. Messung an Piezo-Stapelaktuatoren**

Bevor die Piezo-Stapelaktuatoren in den Prüfstand eingebaut werden, wird der Aktuatorhub mittels piezoelektrischen Beschleunigungssensoren gemessen. Die Sensoren werden dabei direkt am freien Aktuatorende mit dem Aktuator verschraubt. Die Messungen werden für verschiedene sinusförmige Steuerspannungen (Amplitude und Frequenz) durchgeführt. Die Ansteuerung des Aktuators, sowie die Auswertung und Verarbeitung des Sensorsignals erfolgt über Matlab/Simulink in Verbindung mit einem dSpace-Signalprozessorsystem und der Software dSpace ControlDesk. Die Berechnung des Hubes erfolgt dabei nicht online, sondern wird nach Beendigung der Messung in einem Matlab-Script durchgeführt.

## **5.1. Piezoelektrische Beschleunigungssensoren**

In diesem Abschnitt wird nun kurz die Funktionsweise der verwendeten Beschleunigungssensoren erklärt. Piezoelektrische Beschleunigungssensoren basieren auf dem direkten piezoelektrischen Effekt (siehe [Kap. 3.1\)](#page-32-0). Wirkt eine Beschleunigung *a* auf den Sensor, so wirkt auf die seismische Masse *m* eine Kraft *F* = *m* · *a*. An der Oberfläche des piezoelektrischen Materials können dann, gemäß dem direkten piezoelektrischen Effekt, elektrische Ladungen, die proportional zu dieser Kraft sind, abgegriffen werden. Da die Kraft über die seismische Masse des Sensors mit der Beschleunigung in Zusammenhang steht, ist auch die Beschleunigung proportional zur auftretenden Ladung. Über einen Ladungsverstärker wird die resultierende elektrische Ladung in eine elektrische Spannung umgewandelt. Diese stellt dann das eigentliche, zur Weiterverarbeitung geeignete, Sensorsignal *uSensor* dar. Diese prinzipielle Wirkungsweise ist in [Abb. 5.1](#page-65-0) dargestellt.

[Abb. 5.1](#page-65-0) stellt den sogenannten Kompressionstypen eines piezoelektrischen Beschleunigungssensors dar. Dabei wird der Longitudinaleffekt des piezoelektrischen Materials genützt, die Beanspruchung erfolgt auf Zug bzw. Druck. Dieser Sensortyp eignet sich für hohe Beschleunigungsamplituden, beispielsweise für Schock-Messungen. Im Rahmen dieser Arbeit werden allerdings Delta-Scher-Typen verwendet, diese nutzen den transversalen Schereffekt des piezoelektrischen Materials aus. Durch eine Beschleunigung, wie in [Abb. 5.2](#page-65-1) gezeigt, wird der Kristall auf Scherung beansprucht. Diese Beschleunigung hat wieder eine Kraft auf die seismische Masse zur Folge,

<span id="page-65-0"></span>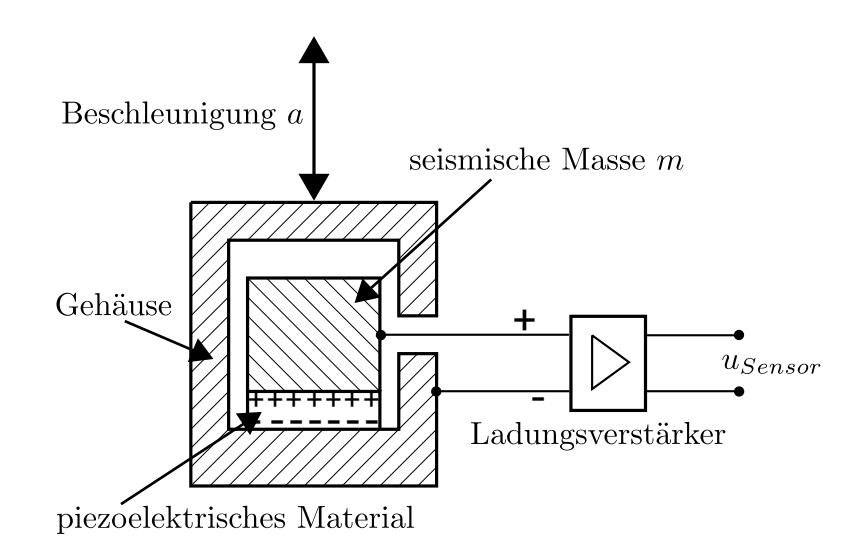

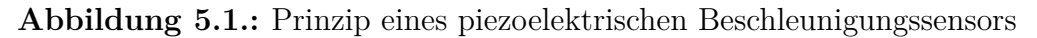

welche eine der Beschleunigung proportionale, an der Kristalloberfläche abgreifbare elektrische Ladung hervorruft. Bei Delta-Scher-Typen sind drei piezoelektrische Elemente (Kristall und seismische Masse) symmetrisch um den Basisbolzen angebracht. Sensoren dieses Typs haben den Vorteil, dass sie eine hohe Empfindlichkeit aufweisen und dabei unempfindlich gegen störende Umwelteinflüsse sind. Sie sind der meist genutzte Typ piezoelektrischer Beschleunigungssensoren (vgl. [\[G¨03\]](#page-104-3), Kapitel 3.3.2: *Piezoelektrische Beschleunigungsaufnehmer*).

<span id="page-65-1"></span>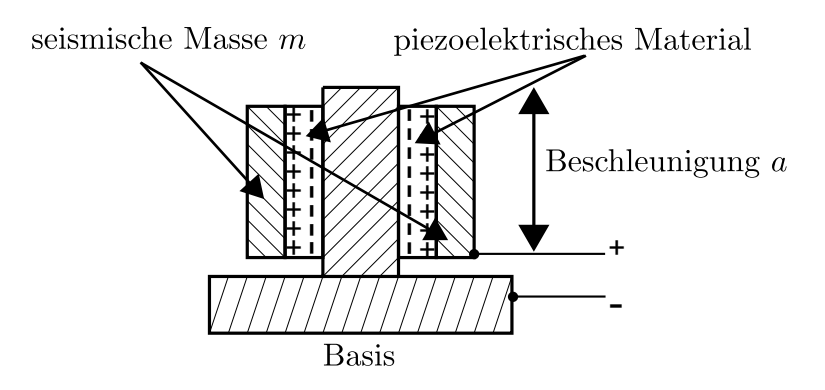

**Abbildung 5.2.:** Prinzip eines Scher-Typ

Der Ladungsverstärker kann wie in [Abb. 5.1](#page-65-0) extern angeordnet, oder direkt intern im Sensor verbaut sein. Ist Letzteres der Fall, so ist die Bezeichnung ICP-Konzept gebräuchlich (ICP steht für Integrated Circuit Piezoelectric). Für die Messungen und auch für den Prüfstand werden solche ICP-Sensoren verwendet. Für ihren Betrieb ist allerdings noch ein Signalkonditionierer nötig, welcher die, für die im Sensor integrierte Elektronik nötige Versorgungsspannung (DC) bereitstellt (vgl. [\[PCB14\]](#page-105-6)).

Das ICP-Konzept bietet laut [GÖ3], Kapitel 3.3.2: *Piezoelektrische Beschleunigungs-*

*aufnehmer* folgende Vorteile:

- konstante Empfindlichkeit, unabhängig von Kabellänge und Kapazität
- niederohmige Ausgangsimpedanz
- rauscharme Signale
- sehr großer Dynamikbereich
- konventionelle Koaxialkabel als Messleitungen
- Versorgung des Sensors über die Messleitungen
- geeigneter Spannungsbereich zur Weiterverarbeitung  $(+/- 5 V, +/- 10 V)$

# **5.2. Messsystem zur Ermittlung des Aktuatorhubes**

<span id="page-66-0"></span>[Abb. 5.3](#page-66-0) zeigt den Messaufbau zur Bestimmung des Aktuatorhubes.

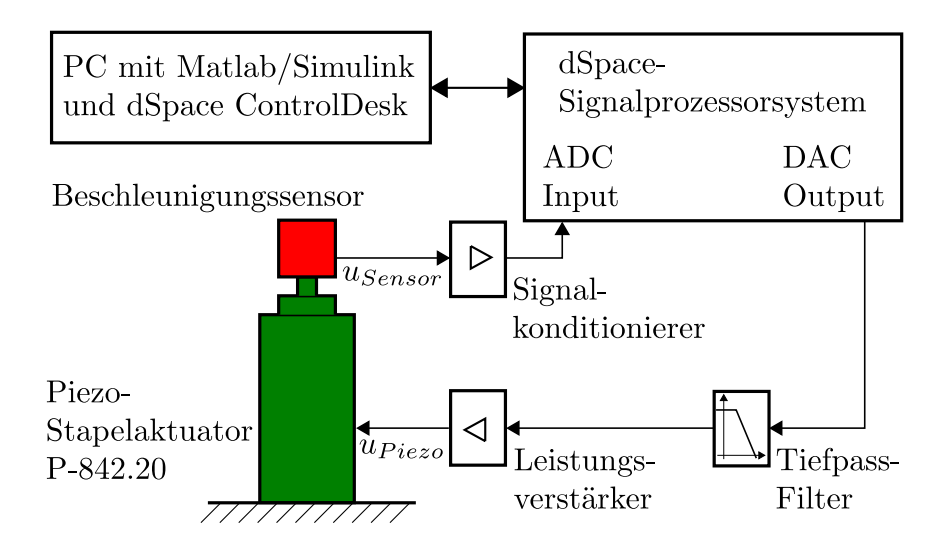

**Abbildung 5.3.:** Messung der Beschleunigung am freien Aktuatorende

Der Aktuator wird mit einer sinusförmigen Eingangsspannung  $u_{Piezo}$  angesteuert. Dies erfolgt über eine in ControlDesk erstellte Oberfläche, wobei folgende Parameter vorgegeben werden können:

- Amplitude in V
- Offset in V
- Frequenz in Hz
- Spannung ein/aus

Der Eingangsspannungsbereich des Aktuators beträgt gemäß [Tab. 3.2](#page-45-0) 0 bis 100 V, daher werden die Werte für Amplitude und Offset nach oben und nach unten begrenzt. Weiters wird der Offsetwert standardmäßig mit 50 V, also halber Maximaleingangsspannung, vorgegeben, um im Sinusbetrieb den Spannungsbereich und somit auch den Stellweg voll ausnützen zu können. Benutzereingaben, die den zulässigen Eingangsspannungsbereich überschreiten (z.B. eine Amplitude von 60 V bei einem Offset von 50 V oder aber auch eine Amplitude von 50 V bei einem Offset von 60 V), werden auf den Betriebsbereich begrenzt.

Aus den Eingaben wird ein entsprechendes Steuersignal generiert und am gewählten dSpace Outputport ausgegeben. Als Leistungsverstärker wird das Modell PDm200 [\[Pie14\]](#page-105-7) der Firma PiezoDrive verwendet. Der PDm200 ist ein kostengünstiger, auf den Betrieb von Piezo-Aktuatoren ausgelegter Verstärker, der folgende Eckdaten aufweist:

| Versorgungsspannung                            | $\pm 12$ V bis $\pm 34$ V |
|------------------------------------------------|---------------------------|
| max. Ausgangsstrom (Peak)                      | $300 \text{ mA}$          |
| RMS Ausgangsstrom bei $\Delta u_{Out} = 100$ V | $230 \text{ mA}$          |
| Slew Rate                                      | $20 V/\mu s$              |
| Leistungsbandbreite                            | $63$ kHz                  |
| Verstärkungsfaktor                             | 20 V/V                    |

**Tabelle 5.1.:** Eckdaten Leistungsverstärker PiezoDrive PDm200

Für detailliertere Informationen sei auf das Datenblatt [\[Pie14\]](#page-105-7) verwiesen. Der Verstärker bietet ausserdem die Möglichkeit passende Ausgangsspannungsbereiche für die jeweiligen Piezo-Aktuator-Typen (Stapelaktuator, Bieger, Piezorohre...) durch Setzten eines Jumpers einzustellen. Für den Betrieb des Stapelaktuators P-842.20 wird der unipolare Betrieb für einen Ausgangsspannungsbereich von -30 bis 100 V bei einer Versorgungsspannung von ±15 V gewählt.

Bei der Erstinbetriebnahme des Aktuators in Verbindung mit dSpace konnte durch Vorgabe einer Sinusspannung nicht der gewünschte Aktuatorhub erzielt werden. Die Analyse des Spannungssignals ließ folgenden Schluss zu:

Die Abtastfrequenz wurde in Matlab/Simulink mit *f<sup>s</sup>* = 20 kHz festgelegt, die entspricht einer Abtastzeit von  $T_s = 50 \mu s$ . Die Resonanzfrequenz des Aktuators liegt laut [Tab. 3.2](#page-45-0) bei *fA,c* = 14 kHz, bei einseitiger Einspannung halbiert sich dieser Wert. Im von dSpace generierten Spannungssignal ist die 20 kHz-Komponente deutlich erkennbar, wie in [Abb. 5.4](#page-68-0) gut ersichtlich ist. Der Aktuator wurde also mit einer Betriebsspannung, die Signalkomponenten deutlich über seiner Resonanzfrequenz beinhaltet, beaufschlagt. Dieser Umstand führte zu einem fehlerhaften Verhalten des Piezo-Stacks, welches sich in einem hochfrequenten, akustischen Pfeifen äußerte.

Abhilfe für dieses Problem bietet ein Tiefpass-Filter, das zwischen dSpace-Ausgang und Verstärker geschaltet wird. Es handelt sich dabei um ein aktives Bessel-Filter <span id="page-68-0"></span>vierter Ordnung mit Grenzfrequenz  $f_{TP,c} = 3$  kHz. Der signifikante Unterschied zwischen gefiltertem und ungefiltertem Signal ist [Abb. 5.4](#page-68-0) dargestellt. Durch das Filter wird die durch die Abtastfrequenze verursachte Signalkomponente so stark gedämpft, dass der Piezo-Stapelaktuator sein, im Sinusbetrieb, gewünschtes Verhalten zeigt.

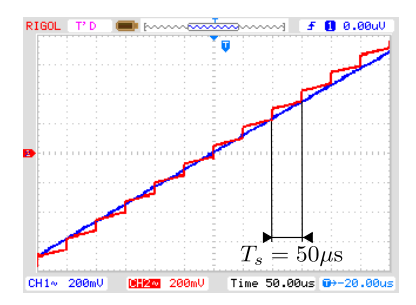

**Abbildung 5.4.:** Spannungssignal mit (blau) und ohne (rot) Tiefpass-Filter

Um aus einer Beschleunigungsmessung auf den Weg schließen zu können, ist eine Doppelintegration des Messsignals nötig:

$$
a(t) = \frac{d^2x(t)}{dt^2} \Leftrightarrow x(t) = \int \int a(t)dt dt
$$
\n(5.1)

Diese Integration wird in Matlab mittels der Funktion cumtrapz bewerkstelligt. Bevor das Sensorsignal allerdings integriert wird, ist eine Filterung notwendig. Einerseits befinden sich unerwünschte, höherfrequente Anteile im Messsignal, andererseits ist es auch Offset-behaftet. Wird dieser Offset vor der Integration nicht entfernt, so enthält das einfach integrierte Signal einen linear mit der Zeit steigenden Anteil *USensor,Of fset* · *t*, eine weitere Integration führt zu einem quadratisch ansteigendem Signalanteil *<sup>U</sup>Sensor,Offset*·*<sup>t</sup>* 2  $\frac{Offset^t}{2}$ . [Abb. 5.5](#page-68-1) zeigt diesen Umstand an einem beispielhaften Signal  $u(t) = 6 + 4 \cdot \sin(2 \cdot \pi \cdot 15 \cdot t)$ :

<span id="page-68-1"></span>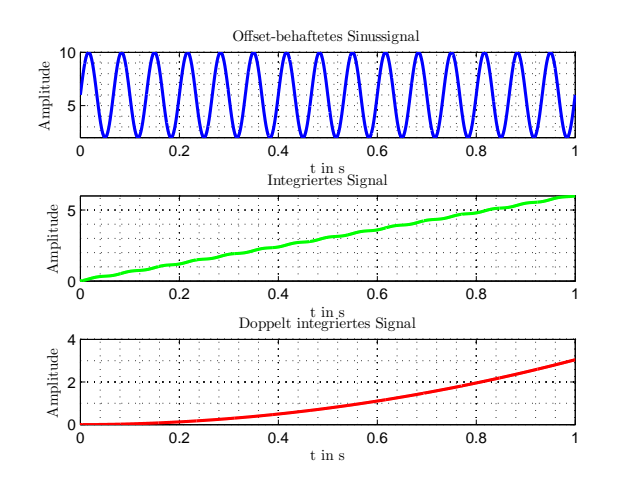

**Abbildung 5.5.:** Doppelintegration eines Offset-behafteten Sinussignals

Um den in [Abb. 5.5](#page-68-1) dargestellten Effekt zu beseitigen, wird ein Bandpass-Filter eingesetzt. Da die Messung des Aktuatorhubes für verschiedene Frequenzen (50 Hz, 100 Hz und 166 Hz) durchgeführt wird, werden auch drei verschiedene Filter eingesetzt. Der Entwurf wird in Matlab mit dem Filter-Entwurfswerkzeug fdatool durchgeführt. Die Filter werden als IIR-Butterworth Bandpässe mit minimaler Ordnung derart designt, dass die Signalfrequenz in der Mitte des Durchlassbereichs liegt. Durch diese Filterung erfährt das Messsignal eine zusätzliche Phasenverschiebung. Die durch die Messkette (ohne Piezo-Stapelaktuator und Beschleunigungssensor mit ICP-Signalkonditionierer) verursachte Phasenverschiebung liegt für ein Eingangssignal  $u_{signal}(t) = 0.1 \cdot \sin(2 \cdot \pi \cdot 100 \cdot t)$  bei 24.5°, wobei 14° allein auf das Bandpass-Filter entfallen. Die Phasenverschiebung wurde messtechnisch durch Anlegen eines Sinussignals und Messen der Zeitverschiebung zwischen Ein- und Ausgangssignal bestimmt:

<span id="page-69-0"></span>
$$
\varphi = \frac{\Delta t}{T_{Signal}} \cdot 360^{\circ} = \Delta t \cdot f_{Signal} \cdot 360^{\circ}
$$
\n
$$
\Rightarrow \varphi = 0.68 \,\text{ms} \cdot 100 \,\text{Hz} \cdot 360 \approx 25^{\circ}
$$
\n(5.2)

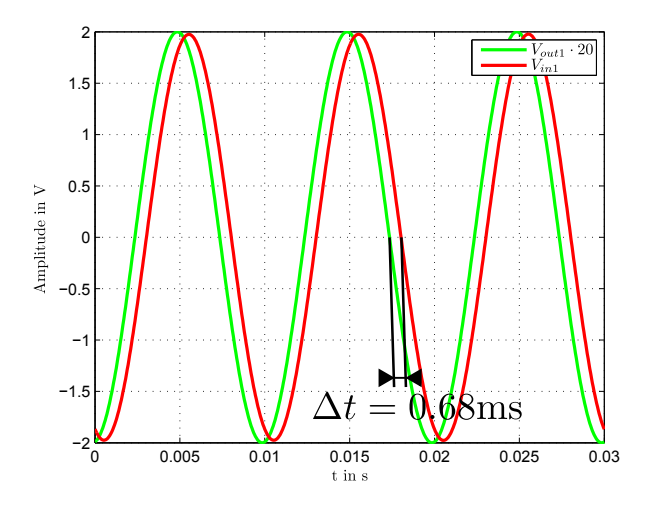

**Abbildung 5.6.:** Phasenverschiebung des Messsystems ohne Aktuator und Sensor

Betrachtet man allerdings das vollständige Messsystem, inklusive Piezo-Stack und Beschleunigungssensor, so ergibt sich eine deutlich höhere Phasenverschiebung zwischen dem hier vorgegebenen Eingangssignal  $u_{\text{Pic}z0}(t) = 50 \text{ V} + 35 \text{ V} \cdot \sin(2 \cdot \pi \cdot 100 \text{ Hz} \cdot$ *t*) und dem durch Filterung und Doppelintegration erhaltenem Wegsignal ∆*xA*. In [Abb. 5.7](#page-70-0) ist dies deutlich zu erkennen.

Wird die Phasenverschiebung wieder gemäß Gleichung [\(5.2\)](#page-69-0) berechnet, ergibt sich für den vollständigen Messaufbau  $\varphi \approx 40^{\circ}$ . Zieht man davon die durch das Meßsystem ohne Aktuator und Sensor verursachten 25◦ ab, so bleibt eine Phasenverschie-

<span id="page-70-0"></span>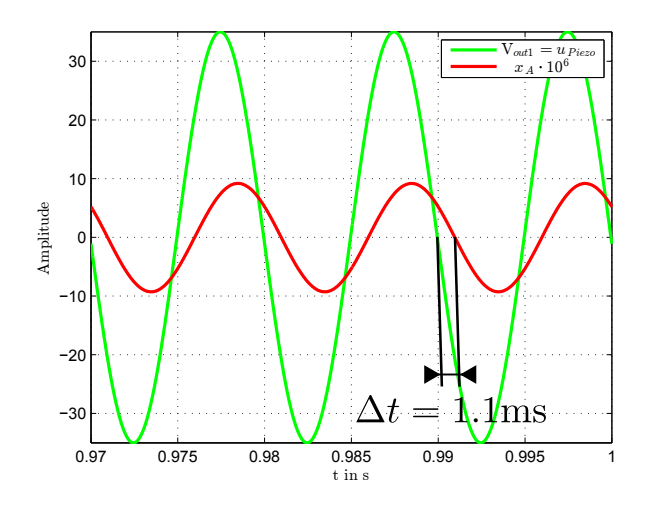

**Abbildung 5.7.:** Phasenverschiebung des vollständigen Meßsystems

bung von 15◦ bestehen. Als weitere Komponente, die eine Phasenverschiebung hervorruft, wird der Aktuator identifiziert. Der Phasengang des Piezo-Stapelaktuator kann durch Gleichung [\( 3.18\)](#page-42-0) angenähert werden. Für eine Betriebsfrequenz von *fSignal* = 100 Hz und einer Resonanzfrequenz des einseitig eingespannten Aktuators von  $f_{0,A}$  = 7 kHz erhält man eine durch den Piezo-Stack verursachte Phasenverschiebung von  $\varphi_{\text{Piezo}} = 3.8^{\circ} \approx 4^{\circ}$ . Somit verringert sich der nicht identifizierte Anteil der Phasenverschiebung von 15° auf 11°. Für den ICP-Signalkonditionierer gibt der Hersteller eine Grenzfrequenz von *>* 1 MHz an. Es ist also nur mit einer minimalen Phasenverschiebung eines Signals mit Frequenz *fSignal* = 100 Hz durch diese Komponenten des Messsystems zu rechnen. Die Beschleunigungssensoren selbst weisen laut [Tab. 5.2](#page-71-0) einen wesentlich niedrigeren Frequenzbereich auf. Daher kann mit hoher Wahrscheinlichkeit davon ausgegangen werden, dass die verbleibende Phasenverschiebung von 11° maßgeblich durch die verwendeten Sensoren zustande kommt.

Für die Messung des Aktuatorhubes ist die auftretende Phasenverschiebung nicht problematisch, da das berechnete Wegsignal nicht weiterverarbeitet wird. Es soll durch die Messaufgabe lediglich gezeigt werden, dass sich die am Institut vorhandenen Beschleunigungssensoren zur Messung von Vibrationen im *µ*m-Bereich eignen. Somit sind die Sensoren dann auch zur Bereitstellung von geeigneten Messsignalen am finalen Prüfstand einsetzbar.

Die Messung der Beschleunigung am freien Aktuatorende wurde mit zwei verschiedenen Sensormodellen [\(Abb. 5.8\)](#page-71-1) durchgeführt. Die Eckdaten dieser Sensoren sind in [Tab. 5.2](#page-71-0) angeführt.

Es sei hier noch erwähnt, dass die Sensoren laut beiliegender Kalibrationskarte zuletzt im Jahr 1999 kalibriert wurden, daher Verfälschungen des Endergebnisses durch abweichende Sensorempfindlichkeiten nicht auszuschließen sind.

Das Sensorsignal wird in Form eines Spannungssignals aufgenommen und nach der

| Modell | Empfindlichkeit                                         | Messbereich                              | Frequenzbereich      | Resonanzfrequenz |
|--------|---------------------------------------------------------|------------------------------------------|----------------------|------------------|
| 353B34 | $97.7 \text{ mV/g}$<br>9.98 mV/( $m/s^2$ )              | $\pm 50$ g<br>$\pm 491 \text{ m/s}^2$    | $1$ Hz bis $4$ kHz   | $>22$ kHz        |
| 333B30 | $105 \text{ mV/g}$<br>$10.74 \text{ mV}/(\text{m/s}^2)$ | $\pm 50$ g<br>$\pm 490$ m/s <sup>2</sup> | $0.5$ Hz bis $3$ kHz | $>40$ kHz        |

<span id="page-71-0"></span>**Tabelle 5.2.:** Eckdaten der verwendeten Beschleunigungssensoren

<span id="page-71-1"></span>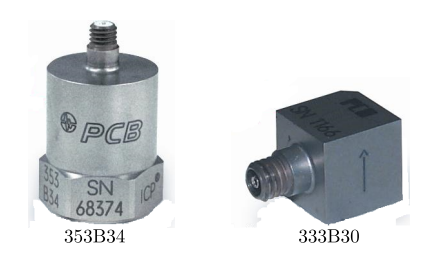

**Abbildung 5.8.:** Piezoelektrische Beschleunigungssensoren des Instituts für Elektrische Meßtechnik und Meßsignalverarbeitung

Integration mittels der Empfindlichkeiten aus [Tab. 5.2](#page-71-0) auf ein Geschwindigkeitsbzw. Wegsignal umgerechnet.

# **5.3. Messergebnisse**

In diesem Abschnitt sollen nun ausgewählte Messergebnisse präsentiert und diskutiert werden. Beide Sensormodelle lieferten in etwa gleiche Ergebnisse. Die Aktuatoren wurden für jede Messung mit einem Offset von 50 V beaufschlagt. Dies entspricht einer Vorspannung auf den halben Nominalhub von 15 *µ*m. An diesem Punkt wurde auch der Nullpunkt für die Wegmessung festgelegt, der Messbereich erstreckt sich also von  $-15 \mu m$  bis  $+15 \mu m$ .

Es wurde eine Sinusspannung  $u_{Piezo}(t) = 50 \text{ V} + U_{Piezo} \cdot \sin(2 \cdot \pi \cdot f_{Signal})$  als Betriebspannung für den Aktuator vorgegeben, somit ist der erwartete Verlauf des Aktuatorhubes auch sinusförmig. Für die hier präsentierten Messergebnisse wurde eine Signalfrequenz von *fSignal* = 100 Hz gewählt.

[Abb. 5.9](#page-72-0) zeigt die ungefilterten Sensorspannungen, sowie die Betriebsspannung für drei verschiedene Amplitudenwerte von *UP iezo*. Qualitativ gleichen sich die Sensorsignale, in der negativen Sinushalbwelle beider Signale ist ein charakteristischer Einschnitt erkennbar. Es konnte keine Erklärung für dieses markante, periodisch auftretende Merkmal gefunden werden. Die interne Federvorspannung des Aktuators wird allerdings als mögliche Ursache in Betracht gezogen.
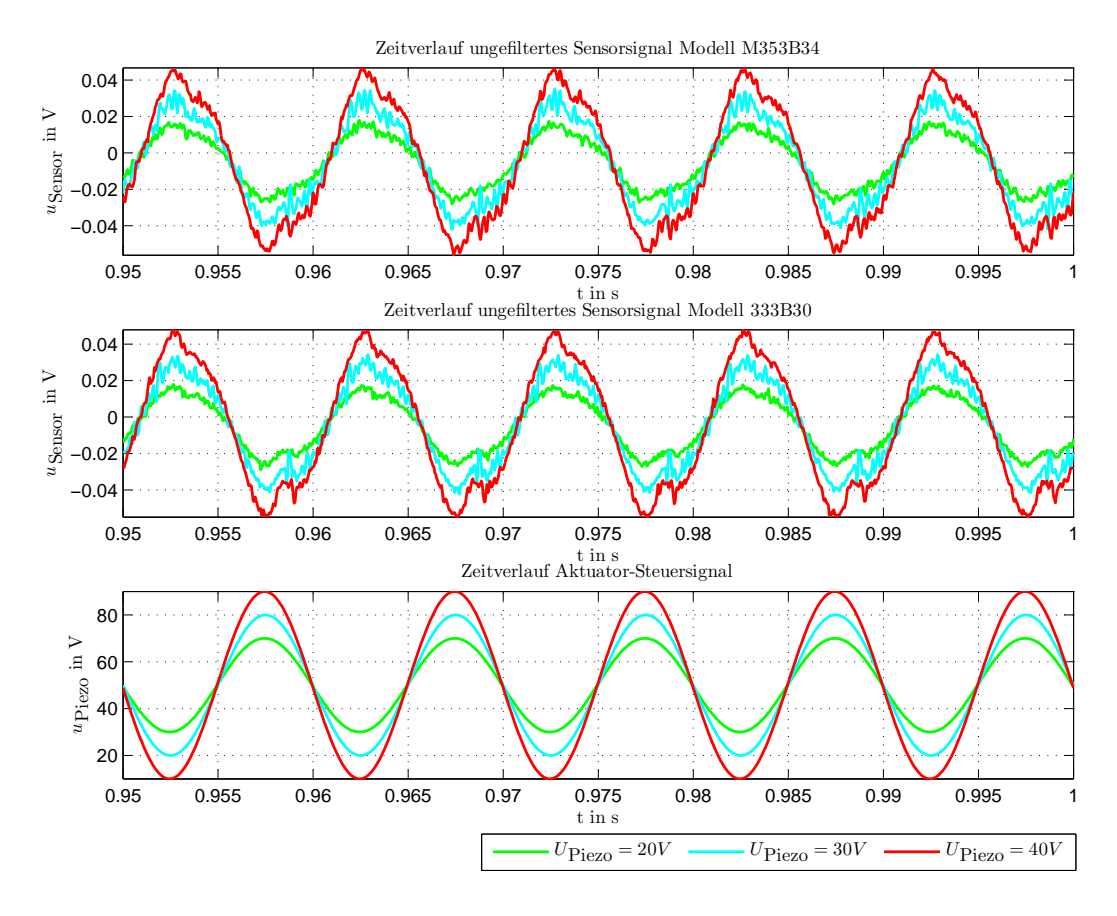

**Abbildung 5.9.:** Zeitliche Verläufe der ungefilterten Sensorsignale sowie der Aktuator-Betriebsspannung

<span id="page-72-0"></span>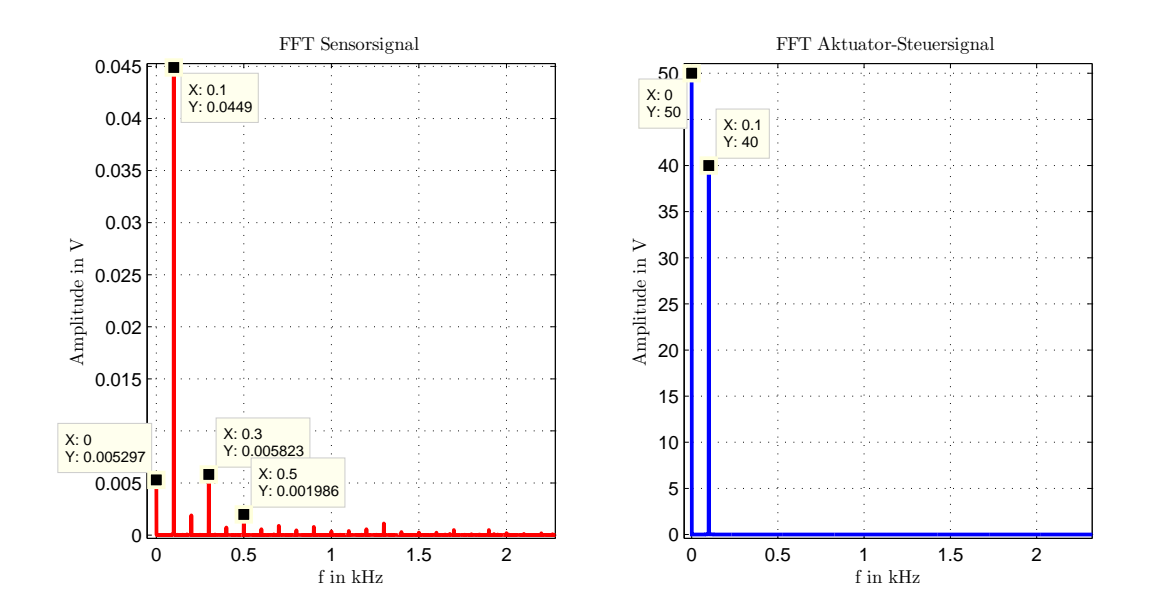

**Abbildung 5.10.:** FFT des ungefilterten Sensorsignals (Modell 353B34) und des Aktuator-Steuersignals, für eine Amplitude von  $U_{\text{Piezo}} = 40$  V

Das Sensorsignal wurde ausserdem einer FFT-Fourieranalyse unterzogen. [Abb. 5.10](#page-72-0) zeigt die Resultate für das Sensorsignal und das Aktuator-Steuersignal. Im Steuersignal sind, wie zu erwarten, die Signalfrequenz bei *fSignal* = 100 Hz, sowie der DC-Offset zu erkennen. Betrachtet man die FFT des Sensorsignals, so wird ersichtlich dass auch die harmonischen Anteile der Signalfrequenz noch gut erkennbar sind, weiters ist auch ein DC-Offset erkennbar. Speziell die zweite Oberschwingung weist noch eine recht hohe Signalamplitude auf. Durch die Bandpassfilterung können diese ungewünschten Anteile entfernt, bzw. stark genug gedämpft werden.

<span id="page-73-0"></span>In [Abb. 5.11](#page-73-0) sind die Bandpass-gefilterten Sensorsignale des Sensormodells M353B34 im eingeschwungenen Zustand dargestellt. Die Filterung bewirkt den gewünschten Effekt, das Sensorsignal ist nun Mittelwert-frei und die höherfrequenten Anteile wurden entfernt. Das Signal kann nach der Filterung integriert, bzw. doppelt integriert und über die Sensorempfindlichkeit in ein Wegsignal umgerechnet werden.

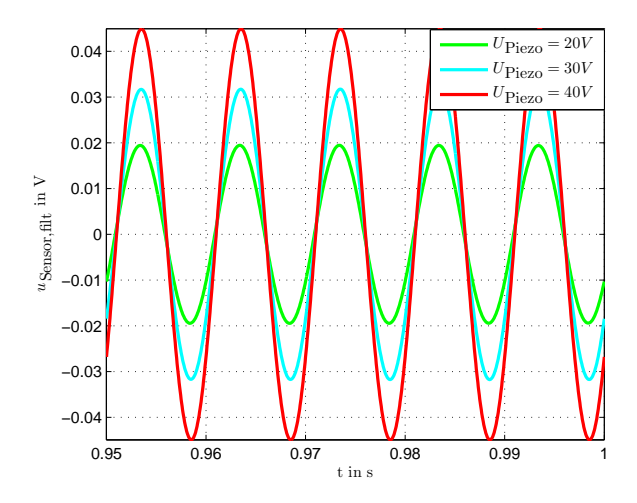

**Abbildung 5.11.:** Gefilterte Sensorsignale, Sensormodell M353B34

Die Ergebnisse für den Hub des Piezo-Stapelaktuators sind in [Abb. 5.12](#page-74-0) dargestellt. Hier handelt es sich wieder um die Darstellung im eingeschwungenen Zustand. Die resultierenden Hub-Amplituden sind in [Tab. 5.3](#page-74-1) zusammengefasst.

Es kann nun noch ein Vergleich zwischen den aus der Messung errechneten Stellwegen und den theoretisch erreichbaren angestellt werden. Dazu wird, wie auch schon in [Kap. 3.3.3,](#page-44-0) vereinfacht von einem linearen Verhalten des Piezo-Stapelaktuators ausgegangen. Der Stellweg des freien, unbelastete Aktuatorendes kann dann folgendermaßen berechnet werden:

<span id="page-73-1"></span>
$$
\Delta x_{A,lin} = \frac{U_{Piezo}}{U_{PP,max}} \cdot \Delta x_{max} \tag{5.3}
$$

Für den Aktuator P-842.20 betragen die Werte für *UP P,max* und ∆*xmax* gemäß [Tab. 3.2](#page-45-0) 100 V bzw. 30 *µ*m. [Tab. 5.4](#page-74-2) zeigt eine Gegenüberstellung von theoretisch berechneten und aus der Messung erhaltenen Werte für den Aktuatorhub.

<span id="page-74-0"></span>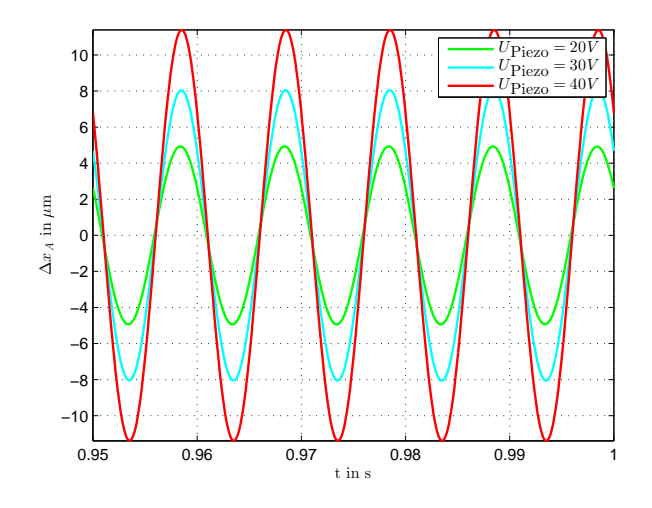

**Abbildung 5.12.:** Dem Aktuatorhub entsprechende Wegsignale, Sensormodell M353B34

| eingestellt       |                                                   | gemessen / berechnet                                    |
|-------------------|---------------------------------------------------|---------------------------------------------------------|
| DC-Offset<br>in V | Betriebsspannungsamplitude<br>$U_{Piezo}$<br>in V | Aktuatorhub-<br>Amplitude<br>$\Delta x_A$<br>in $\mu$ m |
| 50                | 20<br>30<br>40                                    | 4.93<br>8.05<br>11.37                                   |

<span id="page-74-1"></span>**Tabelle 5.3.:** Resultierender Aktuatorhub bei unterschiedlichen Betriebsspannungen, Sensormdell M353B34

| eingestellt         | berechnet nach<br>Gleichung $(5.3)$ | gemessen / berechnet |                                                          |
|---------------------|-------------------------------------|----------------------|----------------------------------------------------------|
| $U_{Piezo}$<br>in V | $\Delta x_A$ in $\mu$ m             |                      | Abweichung<br>$\Delta x_A - \Delta x_{A,lin}$ in $\mu$ m |
| 20                  |                                     | 4.93                 | $-1.07$                                                  |
| 30                  |                                     | 8.03                 | $-0.97$                                                  |
| 40                  |                                     | 11.37                | $-0.63$                                                  |

<span id="page-74-2"></span>**Tabelle 5.4.:** Vergleich zwischen theoretisch berechnetem und aus der Messung resultierendem Aktuatorhub

Betrachtet man die in [Tab. 5.4](#page-74-2) berechneten Abweichungen zwischen gemessenem und mittels Gleichung [\(5.3\)](#page-73-1) berechnetem Stellweg, so fällt auf, dass für höhere Betriebsspannungsamplituden die Abweichung geringer wird. Größere Betriebsspannungsamplituden haben ein Sensorsignal mit höherer Amplitude zur Folge, Störungen (Rauschen, höherfrequente Anteile, Umgebungsvibrationen...) fallen daher weniger ins Gewicht.

An dieser Stelle soll hier noch kurz ein anderer Ansatz zur Generierung von Wegsignalen aus einer Beschleunigungsmessung vorgestellt werden. Dabei handelt es sich um die vereinfachte Anwendung der Methode die in [\[Mer06\]](#page-105-0) als *Omega Arithmetic* beschrieben wird.

Der Grundgedanke ist folgender: Der Zusammenhang zwischen Beschleunigung, Geschwindigkeit und Weg liegt in der Integration bzw. Differentiation der Größen. Bei sinusförmigen Größen bewirkt eine Integration bzw. Differentiation eine Phasenverschiebung und Skalierung der Amplitude mit der Signalfrequenz. Bei der Umrechnung von beispielsweise einem sinusförmigen Beschleunigungssignal in ein Wegsignal kann dieses Wissen genutzt werden, um die Doppelintegration im Zeitbereich zu vermeiden. Es muss lediglich das Beschleunigungssignal mit  $\frac{-1}{\omega_{Signal}^2}$  skaliert werden. Das negative Vorzeichen sorgt dabei für die Phasenverschiebung, der Term  $\frac{1}{\omega_{Signal}^2}$ 

bewirkt die durch die Integration zustandekommende Amplitudenskalierung. Damit kann direkt aus dem Beschleunigungssignal ein Wegsignal generiert werden.

Zur Demonstration wurde aus einem Sensorsignal, das Mittelwert-befreit wurde, auf diese Weise ein Wegsignal erzeugt. Der Vergleich zwischen der Berechnung über die Doppelintegration und der hier erklärten Methode ist in [Abb. 5.13](#page-75-0) dargestellt. Qualitativ ergibt sich natürlich der selbe Signalverlauf, durch die fehlende Filterung sind allerdings auch alle unerwünschten Signalanteile (z.B. Umgebungsvibrationen) im resultierenden Wegsignal enthalten.

Zusammenfassend kann festgestellt werden, dass sich die am Institut für Elektrische Meßtechnik und Meßsignalverarbeitung zur Verfügung stehenden Beschleunigungssensoren zur Messung von, durch den Piezo-Stapelaktuator P-842.20 hervorgerufenen, Vibrationen eignen. Sie können also am Prüfstand zur Messung der Vibrationen am aktiven Lagersitz, und somit auch zur Erfassung für die Eingangssignale zur Regelung für die aktive Schwingungsdämpfung, verwendet werden.

<span id="page-75-0"></span>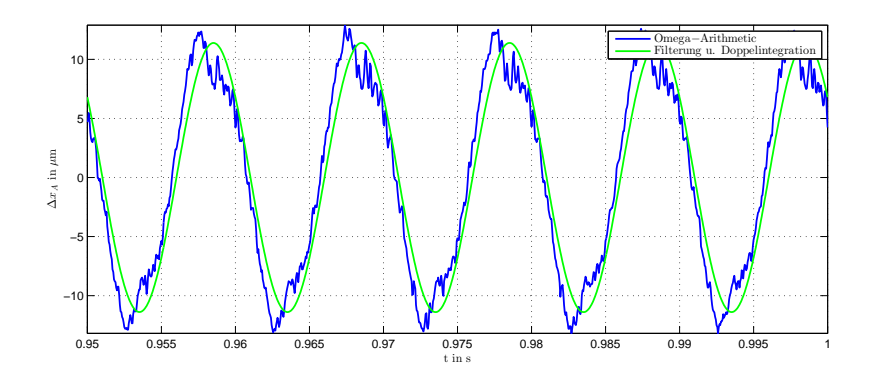

**Abbildung 5.13.:** Vergleich zwischen *Omega-Arithmetic* Methode und Doppelintegration mit Filterung des Sensorsignals,  $U_{\text{Piezo}} = 40$  V Sensormodell M353B34

# <span id="page-76-1"></span>**6. Aktive Schwingungsdämpfung an einem Biegebalken**

Im Zuge der Vorbereitungsarbeiten für den Prüfstand wurde die Idee geboren, vor Einbau der Piezo-Stapelaktuatoren ein einfaches Laborexperiment zur Demonstration einer aktiven Schwingungsdämpfung aufzubauen. Wie in [Kap. 4.3](#page-59-0) beschrieben und in [Abb. 4.5](#page-60-0) dargestellt, kann eine Welle mit Scheibenrotor in erster Näherung als masseloser Biegebalken mit Punktmasse modelliert werden. Basierend darauf, wird ein Aluminium-Biegebalken, der an seinen Enden mit je einem Piezo-Stapelaktuator gegen ein Fundament abgestützt wird, aufgebaut. Auf dem Balken wird ein Beschleunigungssensor aufgeklebt. An einem Ende wird durch Vorgabe einer sinusförmigen Betriebsspannung  $u_{Piezo1}(t)$  ein Aktuator zur Schwingungsanregung des Balkens verwendet. Am anderen Ende wird der zweite Aktuator zur aktiven Dämpfung dieser Schwingung eingesetzt. Dazu wird das durch den Sensor aufgenommene Beschleunigungssignal einer in Matlab/Simulink entworfenen, und in dSpace implementierten Regelung zugeführt. Ein ähnliches Experiment ist in [\[MW\]](#page-105-1) beschrieben. Der Versuchsaufbau ist in [Abb. 6.1](#page-76-0) schematisch dargestellt, [Abb. 6.2](#page-77-0) zeigt den Aufbau im Labor .

<span id="page-76-0"></span>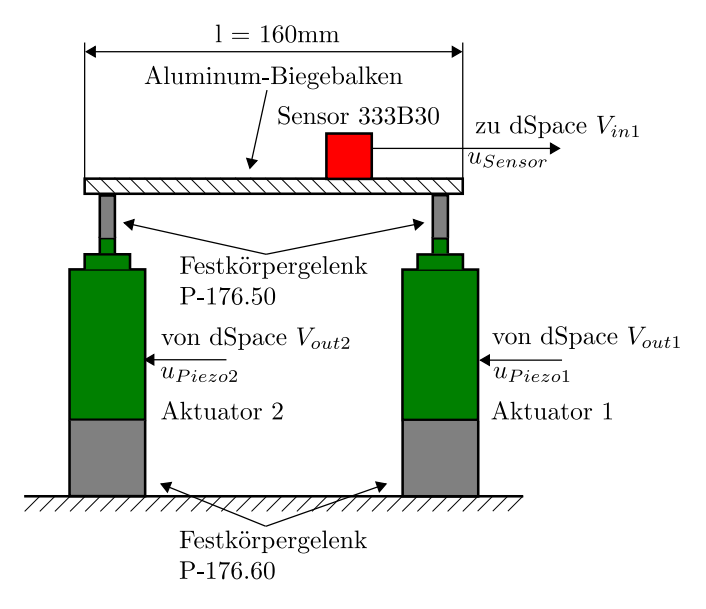

#### **Abbildung 6.1.:** Versuchsaufbau: aktive Schwingungsdämpfung an einem Biegebalken

<span id="page-77-0"></span>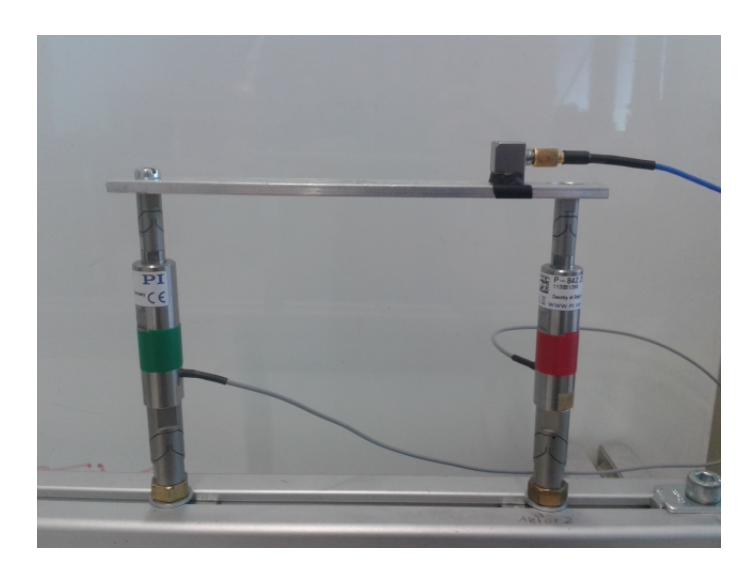

**Abbildung 6.2.:** Versuchsaufbau im Labor

Als Beschleunigungssensor wird das Modell 333B30 verwendet, da dieser Sensor im Vergleich zum Modell 353B34 leichter und kleiner ist und somit den Balken durch die zusätzliche Sensormasse weniger beeinflusst. Die Aktuatoren werden an beiden Enden mit Festkörpergelenken versehen, wie vom Hersteller empfohlen (vgl. [Abb. 3.4\)](#page-40-0). Aktuator 1 wird als Schwingungserregung genutzt, Aktuator 2 zur aktiven Dämpfung. Die Ansteuerung der Aktuatoren, Erfassung und Verarbeitung des Sensorsignals und Regelung von Aktuator 2 erfolgt wie auch schon in [Kapitel 5](#page-64-0) mit dSpace in Verbindung mit Matlab/Simulink. Mit dSpace ControlDesk wird eine grafische Benutzeroberfläche erstellt, über die das Steuersignal  $u_{\text{Pic}z01}(t)$  vorgegeben und die Regler-Parameter eingestellt werden können. Ein Screenshot der Benutzeroberfläche und die erstellten Simulink-Koppelpläne sind in [Abb. A.1](#page-108-0) zu finden.

## **6.1. Regelung**

Als Regelungsstrategie wird die, schon in [Kap. 4.1](#page-52-0) besprochene, Geschwindigkeitsrückführung gewählt. Des Weiteren wird auch ein Regler zweiter Ordnung implementiert, der direkt das vom Sensor gelieferte Beschleunigungssignal als Eingangsgröße aufnimmt. Dieser Regler wird in [\[Ehm04\]](#page-104-0), Kapitel 4.2.2: *Dissipation kinetischer Energie* und in [\[Ros05\]](#page-105-2), Kapitel 4.2.4.3: *Regler zweiter Ordnung für SISO-Systeme mit mehreren Eigenmoden* beschrieben. Bei diesen Regelungsstrategien ist keine Modellbildung der Strecke erforderlich, wie schon in [Kap. 4.1](#page-52-0) erwähnt. Da beim vorliegenden Aufbau allerdings keine Kollokation von Sensor und Aktuator vorliegt (vgl. [Kap. 4.1\)](#page-52-0), kann keine Garantie der Stabilität gegeben werden. Weiters wirken sich die in [Kap. 5.2](#page-66-0) beschriebenen Phasenverluste negativ auf das Stabilitätsverhalten des Regelkreises aus (vgl. [\[Ehm04\]](#page-104-0), Kapitel 4.2.3: *Der Einfluss von Phasenverlusten*).

#### **6.1.1. Geschwindigkeitsrückführung**

Um eine Geschwindigkeitsrückführung in Kombination mit einem Beschleunigungssensor realisieren zu können, muss das Messsignal *uSensor*(*t*) integriert werden um ein der Geschwindigkeit proportionales Rückführsignal *uv*(*t*) zu erhalten. In der Praxis muss vor der Integration, wie schon in [Kap. 5.2](#page-66-0) erklärt, eine Bandpass-Filterung durchgeführt werden.

$$
u_v(t) = \int u_{Sensor,filt}(t)dt
$$
\n(6.1)

Das gefilterte und integrierte Signal wird dann mit einem Proportionalregler *K<sup>P</sup>* verstärkt und als Stellsignal *uStell*(*t*) an den Leistungsverstärker ausgegeben. Im Regelkreis wird eine Begrenzung (0 - 95 V) der Stellgröße vorgesehen, damit es zu keiner Beschädigung des Aktuators durch zu hohe bzw. negative Betriebsspannungen kommt.

Da noch bedacht werden muss, dass der Piezo-Aktuator mit  $U_0 = 50$  V auf seine halbe Maximalbetriebsspannung vorgespannt wird, berechnet sich die Stellgröße *uStell* nach folgendem Regelgesetz:

$$
u_{Stell} = -K_{R,\dot{q}} \cdot u_v + U_0 \tag{6.2}
$$

Hier sei angemerkt, dass dem Autor dieses Regelgesetz bei der Implementierung intuitiver als jenes das in [\[Ehm04\]](#page-104-0), Kapitel 5.3.2: *Beispiel Piezoaktor* vorgeschlagen und dessen Anwendung beispielhaft in [Kap. 4.2](#page-55-0) gezeigt wird, erscheint.

[Abb. 6.3](#page-78-0) zeigt den resultierenden Regelkreis , in [Tab. 6.1](#page-79-0) sind kurze Erklärungen zu den einzelnen Komponenten aufgelistet:

<span id="page-78-0"></span>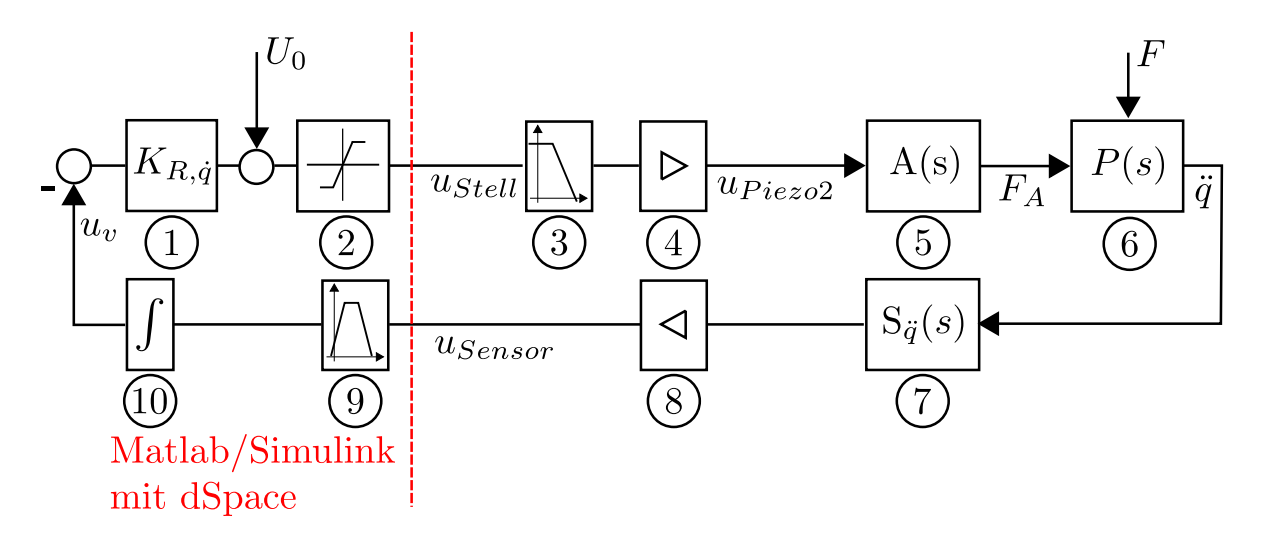

**Abbildung 6.3.:** Regelkreis für die aktive Schwingungsdämpfung am Biegebalken mittels Geschwindigkeitsrückführung

| Beschreibung der Regelkreiskomponenten |                                                               |  |
|----------------------------------------|---------------------------------------------------------------|--|
| $\mathbf{1}$                           | Proportionalregler, online mittels der in Abb. A.1            |  |
|                                        | gezeigten Benutzeroberfläche einstellbar                      |  |
| $\overline{2}$                         | Begrenzung der Stellgröße auf 0 - 95 V                        |  |
|                                        | Tiefpass-Filter: Filterung von hochfrequenten Anteilen        |  |
| 3                                      | (Bereich der Resonanzfrequenz des Aktuators) im               |  |
|                                        | Stellsignal                                                   |  |
| 4                                      | Leistungsverstärker PDm200 mit $V=20$                         |  |
|                                        | Piezo-Stapelaktuator: Umwandlung der vorgegebenen             |  |
| 5                                      | Spannung $u_{\text{Piezo2}}$ in einen Stellweg und Einleitung |  |
|                                        | einer Kraft in die Strecke                                    |  |
| 6                                      | Strecke: von der, durch den Aktuator 1 eingebrachten,         |  |
|                                        | Kraft F zum Vibrieren angeregter Biegebalken                  |  |
| $\overline{7}$                         | Beschleunigungssensor 333B30, V=10.74 mV/(m/s <sup>2</sup> )  |  |
| 8                                      | ICP-Signalkonditionierer mit $V=1$                            |  |
|                                        | Bandpassfilter: Konditionierung des Messsignals für die       |  |
| 9                                      | Integration bzw. zur Konditionierung als                      |  |
|                                        | Eingangssignal für den Regler (Kap. 6.1.2)                    |  |
| 10                                     | Integrator: Integration des Beschleunigungssignals zur        |  |
|                                        | Erzeugung eines Geschwindigkeitssignals                       |  |

<span id="page-79-0"></span>**Tabelle 6.1.:** Beschreibung der Regelkreiskomponenten aus [Abb. 6.3](#page-78-0)

#### <span id="page-79-1"></span>**6.1.2. Beschleunigungsrückführung - Regler zweiter Ordnung**

Roshdi und Ehmann schlagen in ihren Arbeiten ([\[Ros05\]](#page-105-2), [\[Ehm04\]](#page-104-0)) bei Verwendung eines Beschleunigungssensors einen Regler zweiter Ordnung vor, der direkt das Beschleunigungssignal als Eingangsgröße nützt. Die Reglerübertragungsfunktion lautet:

$$
R(s) = K_{R,\dot{q}} \cdot \frac{\omega_c^2}{s^2 + 2 \cdot \xi \cdot \omega_c \cdot s + \omega_c^2}
$$
(6.3)

Der Parameter *ωc*wird dabei auf die zu dämpfende Frequenz abgestimmt, also auf *ω<sup>c</sup>* = *ωSignal*. Für die Wahl des Dämpfungsgrad-Parameters *ξ* empfiehlt Roshdi ([\[Ros05\]](#page-105-2), Kapitel 42.4.3: *Regler zweiter Ordnung für SISO-Systeme mit mehreren Eigenmoden*) Werte zwischen 0.5 und 0.7, um eine gute Regelgüte zur erreichen. Ehmann ([\[Ehm04\]](#page-104-0), Kapitel 4.2.2: *Dissipation kinetischer Energie*) schlägt *ξ*-Werte *>*0.4 vor. Für die aktive Schwingungsminderung am Biegebalken wird *ξ* = 0*.*7 eingestellt. Die Phase des Reglers beträgt bei *ω<sup>c</sup>* -90°, wie im Bodediagramm in [Abb. 6.4](#page-80-0) gekennzeichnet. Somit ist wie bei der Geschwindigkeitsrückführung eine Phasenverschiebung zwischen Sensorsignal und Stellgröße von −90° gegeben.

[Abb. 6.5](#page-80-1) zeigt den Regelkreis mit dem Regler *R*(*s*). Der prinzipielle Aufbau ist gleich dem mit Geschwindigkeitsrückführung, allerdings wird nun kein Integrator zur Er<span id="page-80-0"></span>zeugung eines Geschwindigkeitssignals mehr benötigt. Der Regler-Parameter *KR,q*¨ ist wieder wie bei der Geschwindigkeitsrückführung online über dSpace ControlDesk veränderbar.

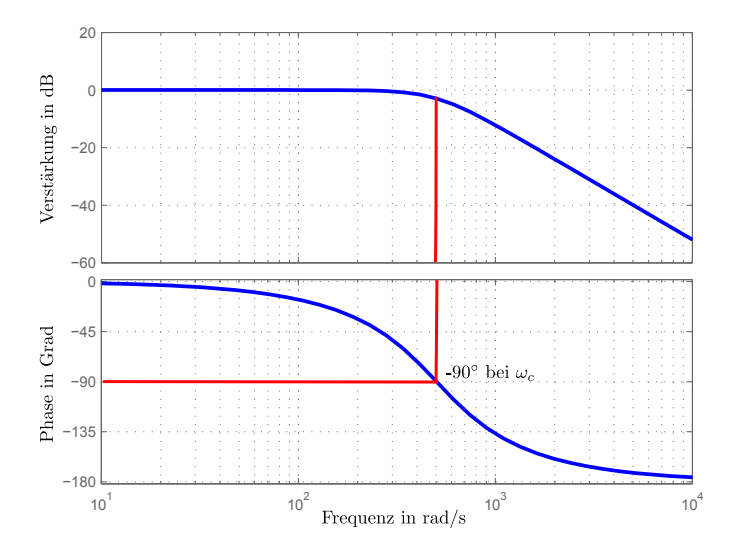

**Abbildung 6.4.:** Bode-Diagramm Regler zweiter Ordnung R(s)

<span id="page-80-1"></span>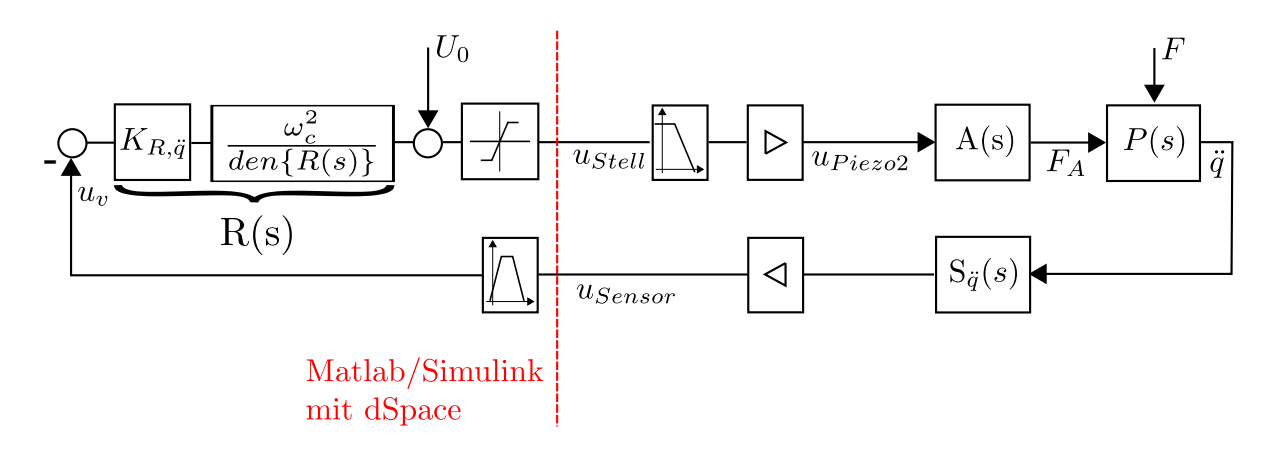

**Abbildung 6.5.:** Regelkreis für die aktive Schwingungsdämpfung am Biegebalken mittels Beschleunigungsrückführung

# **6.2. Messergebnisse**

Die Schwingungsanregung des Biegebalkens wird durch Vorgabe einer Sinusbetriebsspannung für Aktuator 1 erreicht. Die Spannung für die hier vorliegenden Messergebnisse wird mit  $u_{Picz01}(t) = 50 \text{ V} + 45 \text{ V} \cdot \sin(2 \cdot \pi \cdot 80 \text{ Hz} \cdot t)$  vorgegeben. 80 Hz werden gewählt, da bei dem finalen Prüfstandsaufbau die vorgebbare Mindestdrehzahl der Antriebsmaschine bei *n* = 5000 rpm liegt, was einer Frequenz von 83.3 Hz entspricht. Wie auch für die Messung in [Kapitel 5,](#page-64-0) wird ein schmalbandiges Bandpassfilter in Matlab mittels fdatool designt, um das Messsignal als Eingangsgröße für die Regelung nutzbar zu machen.

Die Regelung zur aktiven Schwingungsdämpfung wird für verschiedene Werte der Reglerverstärkungen  $K_{R,q}$ <sup>und  $K_{R,\ddot{q}}$ , und für verschiedene Positionen des Beschleu-</sup> nigungssensors am Biegebalken getestet. Es werden drei Sensorpositionen festgelegt:

- Sensor nahe am Erregungsaktuator (Aktuator 1)
- Sensor in der Balkenmitte
- Sensor nahe am Dämpfungsaktuator (Aktuator 2)

Die folgenden Messergebnisse zeigen die zeitlichen Verläufe der Vibrationsamplituden ∆*xBalken*(*t*) an der Sensorposition im geregelten und ungeregelten Fall.

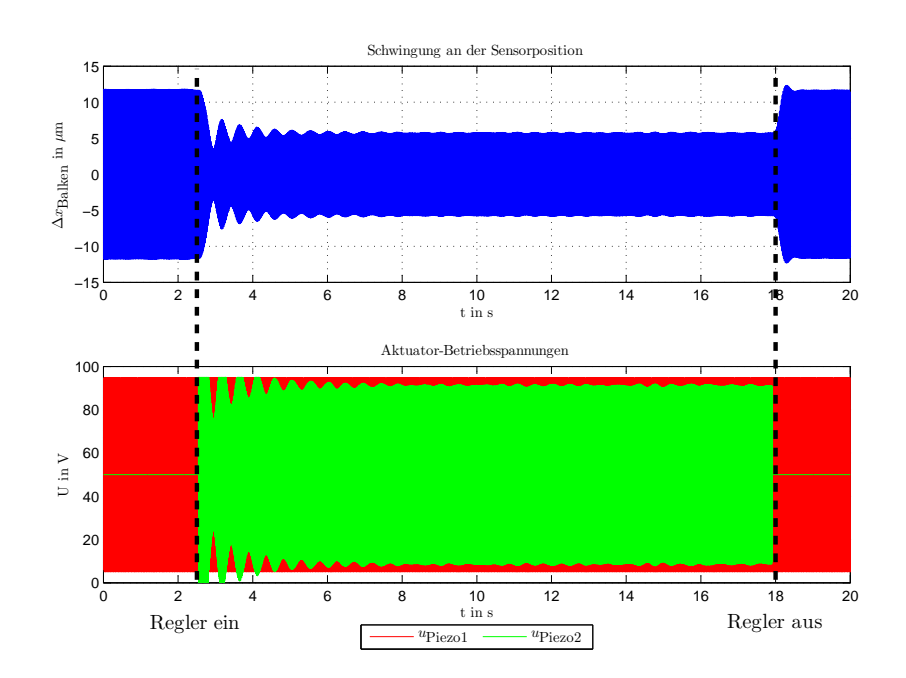

#### <span id="page-81-0"></span>**Sensor nahe an Aktuator 1**

**Abbildung 6.6.:** Messung 1: Beschleunigungsrückführung  $K_{R,\ddot{q}} = 3700$ 

<span id="page-82-0"></span>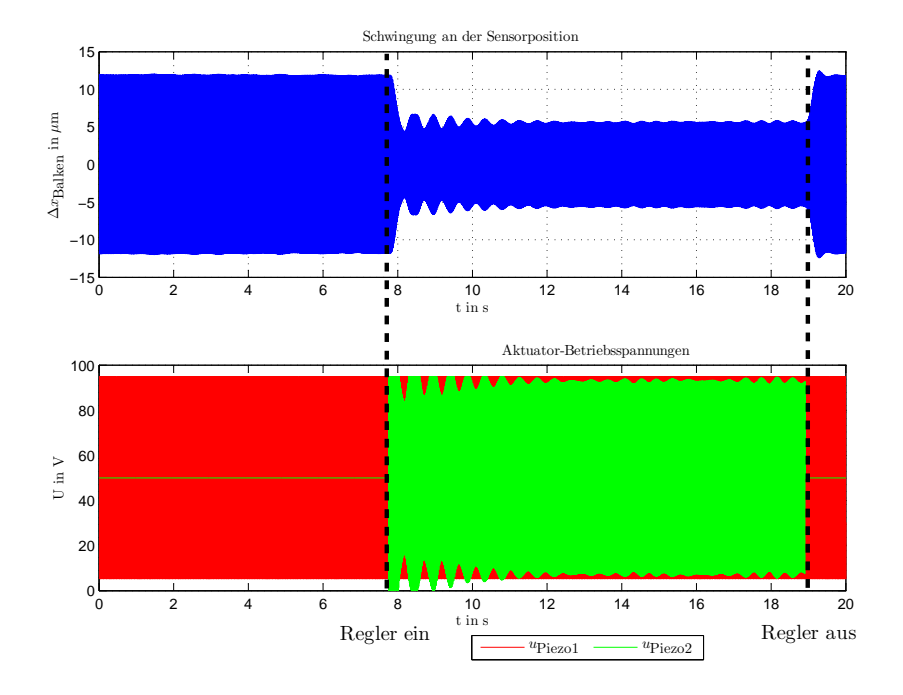

**Abbildung 6.7.:** Messung 2: Geschwindigkeitsrückführung  $K_{R,\dot{q}} = 2800$ 

# **Sensor in der Balkenmitte**

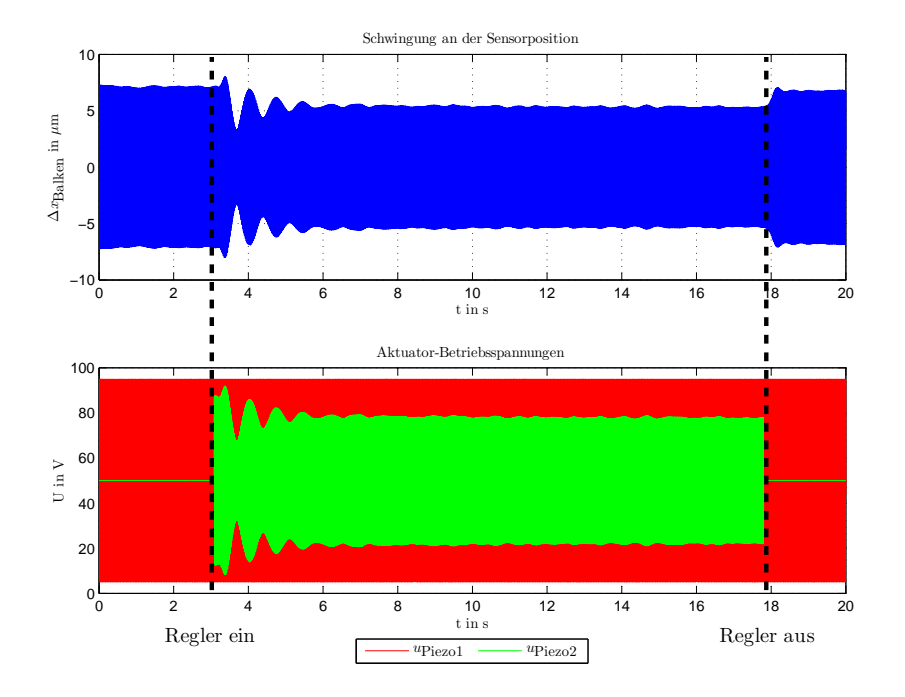

**Abbildung 6.8.:** Messung 3: Beschleunigungsrückführung  $K_{R,\tilde{q}} = 2500$ 

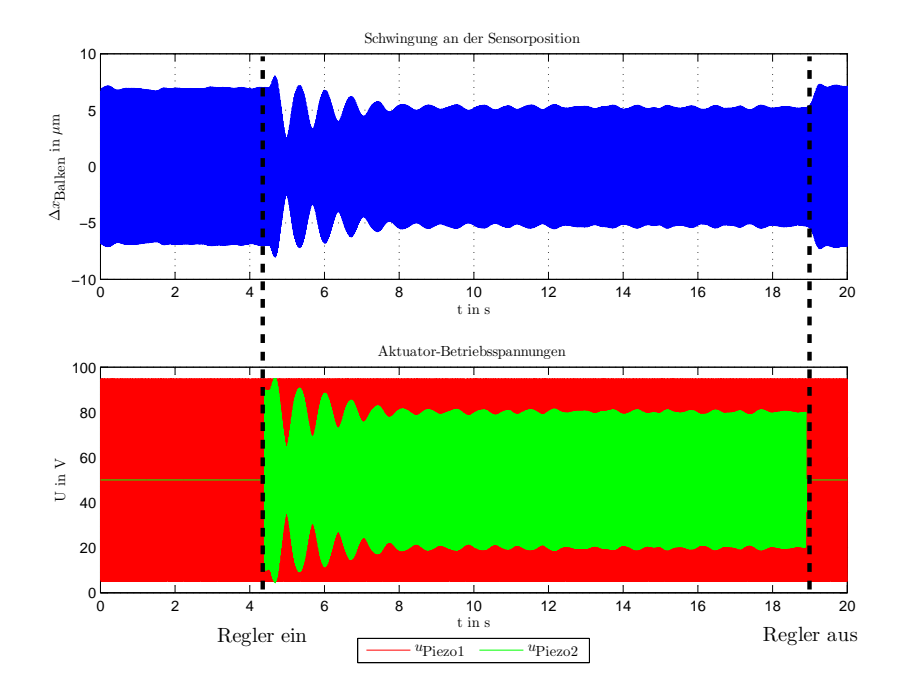

**Abbildung 6.9.:** Messung 4: Geschwindigkeitsrückführung  $K_{R,\dot{q}} = 1900$ 

## **Sensor nahe an Aktuator 2**

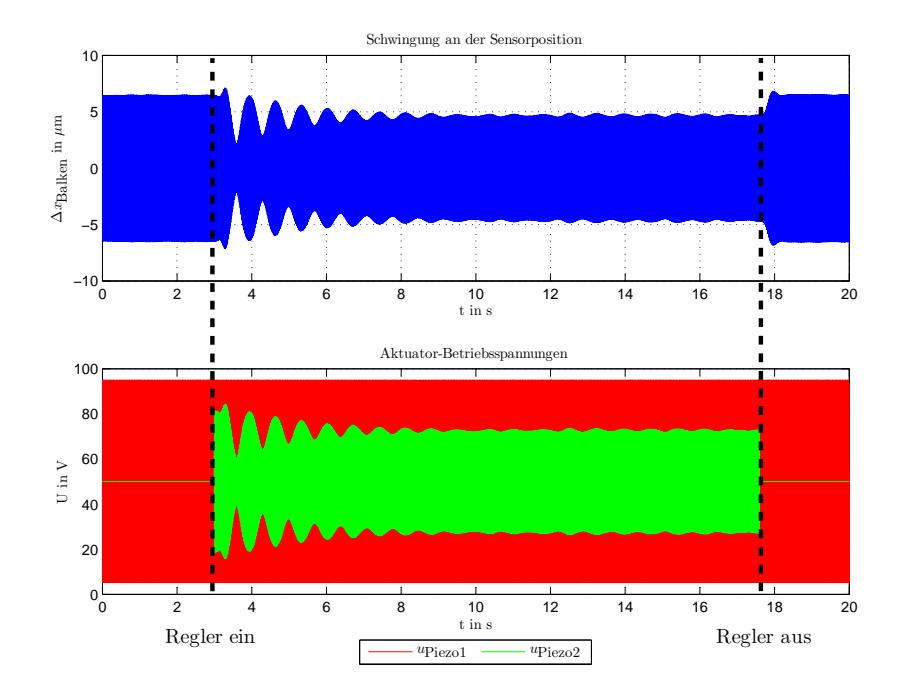

**Abbildung 6.10.:** Messung 5: Beschleunigungsrückführung  $K_{R,\tilde{q}} = 2700$ 

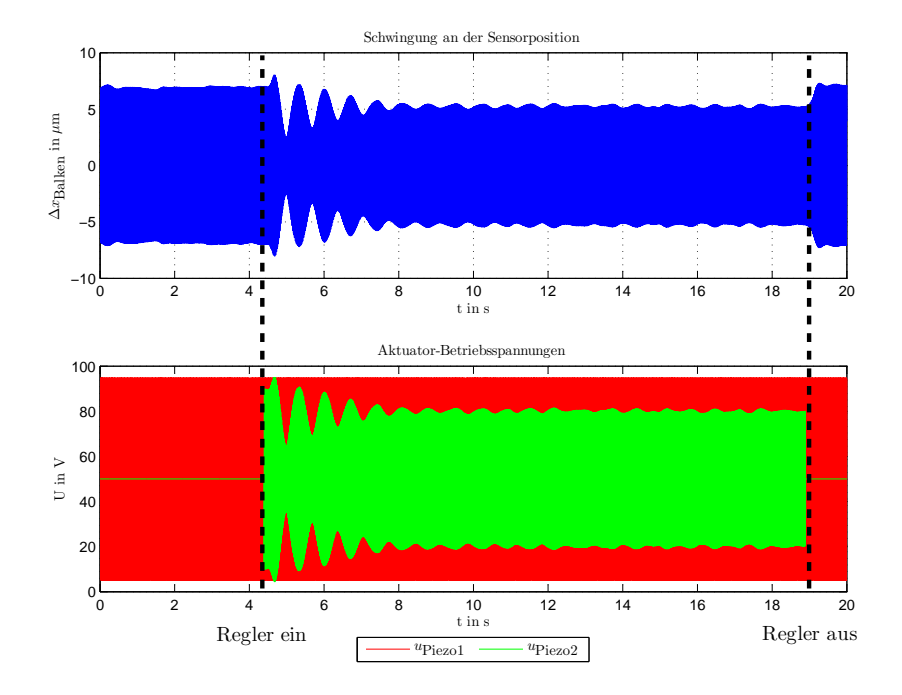

**Abbildung 6.11.:** Messung 6: Geschwindigkeitsrückführung  $K_{R,\dot{q}} = 2100$ 

### **Gegenüberstellung und Diskussion der Messergebnisse**

In [Tab. 6.2](#page-84-0) sind die gemessenen, eingeschwungenen Amplituden im geregelten und ungeregelten Fall, sowie die eingestellten Verstärkungsfaktoren und die erreichten prozentualen Amplitudenreduktionen aufgelistet.

|                             | eingestellt                                                 | gemessen                                              |                                                     | berechnet                          |
|-----------------------------|-------------------------------------------------------------|-------------------------------------------------------|-----------------------------------------------------|------------------------------------|
| Nr.                         | Regler-Verstärkung<br>$K_{R,\ddot{q}}$ bzw. $K_{R,\dot{q}}$ | Schwingungs-<br>amplitude<br>ungeregelt<br>in $\mu$ m | Schwingungs-<br>ampltiude<br>geregelt<br>in $\mu$ m | Amplituden-<br>reduktion<br>in $%$ |
|                             | $K_{R,\ddot{q}} = 3700$                                     | 11.7                                                  | 5.8                                                 | 50.4                               |
| $\mathcal{D}_{\mathcal{L}}$ | $K_{R,d} = 2800$                                            | 11.9                                                  | 5.7                                                 | 52.1                               |
| 3                           | $K_{R,\ddot{q}} = 2700$                                     | 7.2                                                   | 5.4                                                 | 25                                 |
| 4                           | $K_{R,\dot{q}} = 2100$                                      | 6.9                                                   | 5.4                                                 | 21.7                               |
| $\overline{5}$              | $K_{R,\ddot{q}} = 2500$                                     | 6.5                                                   | 4.7                                                 | 27.7                               |
| 6                           | $K_{R,d} = \overline{1900}$                                 | 6.8                                                   | 4.7                                                 | 30.9                               |

<span id="page-84-0"></span>**Tabelle 6.2.:** Zusammenfassung der Messergebnisse

Wie aus [Tab. 6.2](#page-84-0) deutlich hervorgeht, gelingt die Schwingungsminderung bei Messung 1 und 2 am besten. Hier kann die Vibrationsamplitude halbiert werden. Allerdings sind bei diesen beiden Messungen die Reglerverstärkung so gewählt, dass die Stellgröße auch im eingeschwungenen Zustand sehr nahe an ihrer Begrenzung verläuft (siehe [Abb. 6.6](#page-81-0) und [Abb. 6.7\)](#page-82-0). Dies ist bei den anderen Messungen nicht der Fall. Für Sensorpositionen nahe am Aktuator 2 bzw. in der Mitte des Balkens führen hohe Reglerverstärkung zu höheren Einschwingamplituden, die geregelte Amplitude neigt generell an diesen Sensorpositionen eher zum Schwingen. Wie [Abb. 6.12](#page-85-0) zeigt, kann durch eine zu hohe Reglerverstärkung ein instabiles Verhalten entstehen. Diese unangenehme Eigenschaft von nicht-kollokierten Systemen ist in [\[Hor05\]](#page-104-1), Kapitel 2.3.1: *Klassische lokale Regelung* beschrieben.

Der Versuchsaufbau demonstriert die Möglichkeit der aktiven Schwingungsdämpfung mit Piezo-Stapelaktuatoren an einem einfachen Beispiel. Mit den zwei implementieren nicht-modellbasierten Regelungsstrategien ist eine lokale Amplitudenreduktion von etwa 50 % möglich. Sehr deutlich tritt allerdings der Einfluss der Sensorposition auf die Regelung in Erscheinung. Im schlechtesten Fall führt eine zu hohe Reglerverstärkung in Kombination mit einer für die Regelung unvorteilhaften Position des Sensors zu einem Aufschwingen der Vibrationsamplitude und somit zu einem instabilen Verhalten der Strecke.

<span id="page-85-0"></span>Um eine bessere Nachbildung eines unwuchterregten Rotorsystems zu ermöglichen, könnte der Biegebalken um eine an ihm angebrachte Masse erweitert werden. Die Erregung der Vibration sollte dann an der Stelle erfolgen, an der sich auch die Masse befindet.

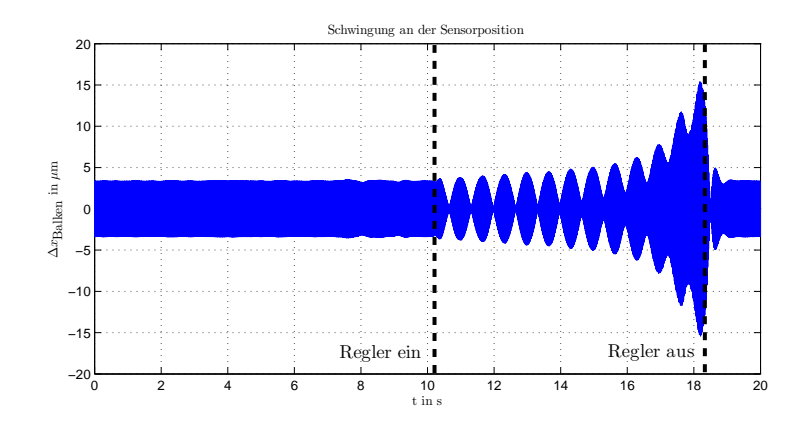

**Abbildung 6.12.:** Sensor nahe an Aktuator 2, Beschleunigungsrückführung *KR,q*¨ = 2800

.

# **7. Prüfstand zur aktiven Lagerabstützung**

In diesem Kapitel werden die einzelnen Komponenten des aufgebauten Prüfstands beschrieben. Besonderes Augenmerk gilt dabei der aktiven Lagerstelle, da dort der Stelleingriff über die Piezo-Stapelaktuatoren erfolgt. Der Prüfstand wird in Betrieb genommen, und es werden Messungen am aktiven Lagersitz vorgenommen. Zur aktiven Schwingungsdämpfung wird die in [Kapitel 6](#page-76-1) eingesetzte Regelungsstrategie *Geschwindigkeitsrückführung* angewendet. Im darauf folgenden, letzten Kapitel dieser Arbeit wird ein Ausblick betreffend der konstruktiven Verbesserung des Prüfstandaufbaus sowie zur Verbesserung der Regelung gegeben.

An den Prüfstand werden folgende Anforderungen definiert:

- Der Aufbau soll kompakt und für Laborversuche geeignet, d.h. ohne größeren Aufwand transportierbar sein.
- Die Regelung zur aktiven Schwingungsdämpfung ist über Matlab/Simulink in Verbindung mit dSpace zu realisieren.
- Alle Komponenten (Welle, Lagersitze usw.) sollen so ausgeführt sein, dass eine Fertigung in der Werkstätte des Instituts für Maschinenelemente und Entwicklungsmethodik (MEEM) möglich ist. Falls möglich, ist zur Fertigung nur an den Instituten EMT und MEEM vorhandenes Rohmaterial zu verwenden.
- Die Möglichkeit, verschiedene Unwuchten durch Anbringen von Zusatzmassen an der Rotorscheibe hervorzurufen, muss gegeben sein.
- Die Betriebsdrehzahl soll variabel in einem Bereich bis maximal 25000 rpm vorgegeben werden können.

# **7.1. Prüfstandsaufbau und Komponenten**

Der Aufbau des Prüfstandes orientiert sich an Beispielen aus der Literatur ([\[Kal11,](#page-104-2) [Ros05,](#page-105-2) [Hor05,](#page-104-1) [Li05,](#page-105-3) [PLA](#page-105-4)<sup>+</sup>89, [TSSL13,](#page-106-0) [SBWR14,](#page-106-1) [Alk11\]](#page-104-3)). Eine Welle mit Rotorscheibe wird mit einer elektrischen Antriebsmaschine über eine Klauenkupplung verbunden. Die Welle ist an zwei Stellen gelagert, die aktive Abstützung mit Piezo-Stapelaktuatoren erfolgt, gemäß den in [Kap. 4.3](#page-59-0) dargelegten Überlegungen, an dem der Rotorscheibe nahen Lager. Dazu werden zwei Piezo-Stacks in 90° zueinander stehenden Ebenen mit dem Lagergehäuse gekoppelt. Auf der jeweils gegenüberliegenden Seite des Gehäuses werden Beschleunigungssensoren zur Signalaufnahme angebracht. [Abb. 7.1](#page-87-0) zeigt eine Prinzipdarstellung des Prüfstandes, [Abb. 7.2](#page-87-1) den realisierten Versuchsaufbau im Labor. Die Verwendung einer 20mm dicken und 50kg schweren Stahlplatte als Fundament bietet eine hohe Stabilität. Die Transportfähigkeit des Prüfstandes leidet darunter nicht, der Transport ist mit zwei Personen und am Institut vorhanden Hilfsmittel (Tischwagen) gut bewerkstelligbar. Die Platte wird auf Gummiblöcken gelagert, um den Aufbau weniger empfindlich gegen Umgebungsvibrationen zu machen. Die Konstruktionszeichnungen der Komponenten wurden als Handzeichnungen ausgeführt. Diese liegen in [Anhang B](#page-112-0) in eingescannter Form vor.

<span id="page-87-0"></span>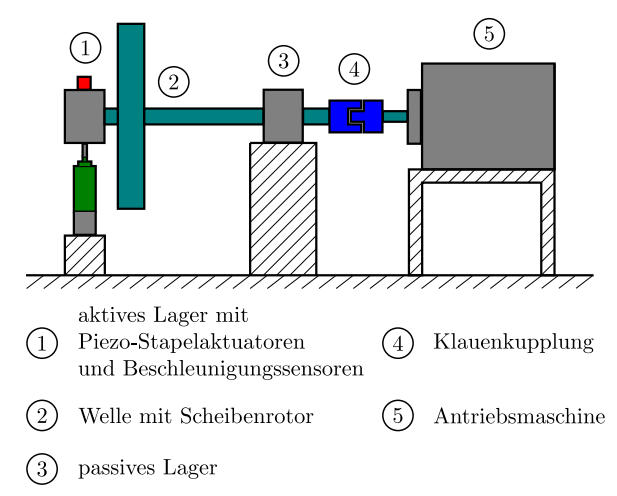

**Abbildung 7.1.:** Komponenten des Prüfstandes zur aktiven Lagerabstützung

<span id="page-87-1"></span>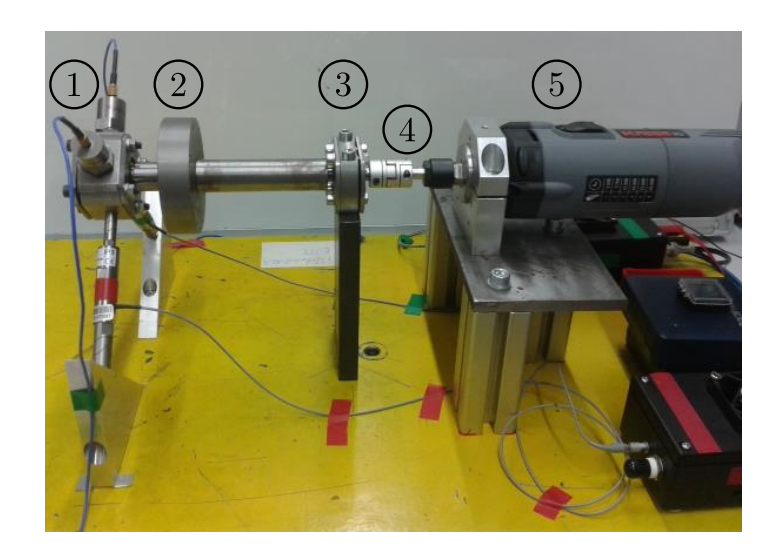

**Abbildung 7.2.:** Aufgebauter Prüfstand im Labor, Komponenten wie in [Abb. 7.1](#page-87-0) nummeriert

### **7.1.1. Welle mit Rotor**

Die Geometrie der Welle mit Scheibenrotor wird nach folgenden Gesichtspunkte festgelegt:

- Die Rotorscheibe soll sich nahe an der aktiven Lagerstelle befinden.
- Am Institut für Elektrische Messtechnik und Meßsignalverarbeitung liegt der Forschungsschwerpunkt in puncto Schwungradspeicher auf deren Anwendung als mobile Energiespeicher. Solche Schwungradspeicher nutzen als Schwungmasse den Rotor der elektrischen Maschine. Dieser kann als Rotor kurzer Länger aber mit großem Durchmesser aufgefasst werden. Um dieses Verhalten am Prüfstand abbilden zu können, ist das System in einem weiten Drehzahlbereich als starrer Rotor gemäß [Kap. 2.2.2](#page-23-0) auszulegen. Die Geometrie soll allerdings einfach gehalten werden.
- An der Rotorscheibe sollen zusätzliche Unwuchten angebracht werden können.
- Für die Wellenzapfen an den Lagerstellen sind kleinere Durchmesser vorzusehen, damit kompakte Lagergrößen verwendbar sind.
- Der gesamte Prüfstandsaufbau soll für den Betrieb im Labor ausgelegt werden, die Länge der Welle soll im Bereich von maximal 300mm liegen.

Unter Einbeziehung dieser Kriterien werden für den ersten Entwurf folgende Abmessungen festgelegt:

| Wellenlänge               | $200 \text{ mm}$ |  |
|---------------------------|------------------|--|
| Wellendurchmesser         | 20 mm            |  |
| Durchmesser der           | 80 mm            |  |
| Rotorscheibe              |                  |  |
| Dicke der Rotorscheibe    | 20 mm            |  |
| Abstand der Rotorscheibe  | $25 \text{ mm}$  |  |
| zum aktiven Lager         |                  |  |
| Radius der 8 am           |                  |  |
| Scheibenumfang verteilten |                  |  |
| M3-Gewindenbohrung zur    | 35 mm            |  |
| Anbringung von            |                  |  |
| Unwuchten                 |                  |  |

**Tabelle 7.1.:** Abmessung der Welle mit Rotorscheibe

Mit den in [Kap. 2.1.1](#page-15-0) erklärten Zusammenhängen wird für die gewählten Abmessungen eine Abschätzung der zu erwartenden umlaufenden Lagerbelastung sowie des nötigen Aktuatorstellweges berechnet. Dabei wird von einer Auswuchtgüte von  $G = 7$  und einer Drehzahl von  $n = 5000$  rpm ausgegangen. Laut [\[Sch11\]](#page-106-2), Kapitel 5.3.2.1: *Einteilung in Klassen* sollte für Schwungradspeicher eine Auswuchtgüte von

2.5 oder besser erreicht werden. Die Annahme mit *G* = 7 wird getroffen, da davon ausgegangen werden kann, dass eine Gütestufe von 2.5 durch die zur Verfügung stehenden Fertigungsmöglichkeiten nicht erreichbar ist. Weiters wird eine Unwucht von *u* = 1*.*1 g angenommen. Dies entspricht dem abgeschätzten Gewicht einer 20 mm langen M3-Madenschraube aus Stahl.

Mit diesen Annahmen ergibt sich gemäß Gleichung [\(2.3\)](#page-16-0) für die Exzentrizität ein Wert von *e* = 13*.*36 *µ*m. Der Stellweg des Piezo-Stacks soll laut Gleichung [\(4.37\)](#page-62-0) das Doppelte der Exzentrizität betragen, also ∆*x* = 26*.*72 *µ*m. Der gewählte Aktuator besitzt einen Stellweg von 30 *µ*m, es können also ausreichend große Amplituden generiert werden.

Die durch die angenommene Unwucht hervorgerufene umlaufende Lagerkraft kann mit Gleichung [\(2.6\)](#page-17-0) berechnet werden. Es resultiert ein Wert von  $F = 10.65$  N. Der Aktuator kann Zugkräfte bis 300 N aufnehmen, es ist also nicht anzunehmen dass es zu für den Aktuator kritischen Belastungen kommt. Bei diesen Abschätzungen wird der kleinere Wellendurchmesser an den Lagerzapfen nicht berücksichtigt. Um die Rotorscheibe exakt an der gewünschten Position positionieren zu können, wird schlussendlich zusätzlich zu dem Lagerzapfen eine weitere Abstufung im Wellendurchmesser vorgenommen. Der Hauptdurchmesser wird auf 23 mm erhöht , der Bohrungsdurchmesser der Scheibe bei 20 mm belassen. Dadurch ergibt sich für die Presspassung der Rotorscheibe ein Stufe von 1.5 mm. An dieser Kante kann die Scheibe durch Aufpressen exakt positioniert werden.

Die erste Eigenfrequenz der Welle bestimmt nach Gleichung [\(2.14\)](#page-23-1) jenen Bereich, in dem die Welle als starr angenommen werden kann. Um eine Abschätzung für die Eigenfrequenz und somit auch den Betriebsdrehzahlbereich zu erhalten, wird eine numerische Simulation des Rotorsystems in der FEM Software COMSOL Multiphysics durchgeführt. Es sei hier angemerkt, dass die Modellierung und Durchführung der Simulation von Herrn Schweighofer übernommen wurde.

In der Simulation werden die radialen Lagersteifigkeiten sowie die Anordnung der Festlager-Loslager-Konfiguration berücksichtigt. Die Steifigkeit an der aktiven Lagerstelle setzt sich aus der Ersatzsteifigkeit der Reihenschaltung folgender Komponenten zusammen:

| Komponente                                              | Steifigkeit<br>$\frac{N}{\mu m}$<br>in |
|---------------------------------------------------------|----------------------------------------|
| Schrägkugellager bei einer<br>Radiallast von $F = 50$ N | 29.5                                   |
| Festkörpergelenk Kopfstück                              | 60                                     |
| Piezo-Stapelaktuator                                    | 27                                     |
| Festkörpergelenk Endstück                               | 1 በበ                                   |

**Tabelle 7.2.:** Steifigkeiten der Komponenten des aktiven Lagersitzes

Die Ersatzsteifigkeit ergibt sich dann zu:

$$
k_{gesamt, aktiv} = \sum_{i=1}^{N} \left(\frac{1}{k_i}\right)^{-1} = 10.25 \frac{N}{\mu m}
$$
 (7.1)

Nicht berücksichtigt werden hierbei die Steifigkeiten der Lagergehäuse sowie die Steifigkeit der in [Kap. 7.1.2.1](#page-92-0) beschriebenen Aluminium-Profile zur Aktuator-Ankopplung an das Prüfstandfundament. Für die passive Lagerstelle wird die Ersatzsteifigkeit der Reihenschaltung der Lagersteifigkeit mit der Steifigkeit des massiven Abstützelements berechnet. Diese ergibt sich zu  $k_{gesamt, passiv} = 41.6 \frac{N}{nn}$  $\frac{N}{\mu m}$ .

[Abb. 7.3](#page-90-0) zeigt das in COMSOL erstellte Modell, in [Abb. 7.4](#page-91-0) ist das Simulationsergebnis in Form eines Campbell Diagramms mit eingezeichnetem Fahrstrahl dargestellt. Aus diesem Diagramm kann nun die erste Eigenfrequenz *f<sup>c</sup>*<sup>1</sup> vereinfacht beschrieben folgendermaßen bestimmt werden:

Die Frequenz wird auf der y-Achse gegenüber der Wellendrehzahl (in [Abb. 7.4](#page-91-0) Wellenfrequenz in Hz) auf der x-Achse aufgetragen. Die Eigenfrequenz wird dabei als Wellendrehzahl-abhängige Funktion dargestellt. Schneidet nun der Fahrstrahl der Welle diese Drehzahl-abhängige Funktion, so stimmt die Drehfrequenz der Welle mit ihrer Eigenfrequenz überein. Für das vorliegende Simulationsergebnis ergibt sich demnach die erste Eigenfrequenz zu *f<sup>c</sup>*<sup>1</sup> = 165*.*5 Hz. Dies entspricht einer kritischen Drehzahl von *n<sup>c</sup>* = 9930 rpm. Gemäß Gleichung [\(2.14\)](#page-23-1) ergibt sich die Grenzdrehzahl für den starren Rotor also zu:

<span id="page-90-0"></span>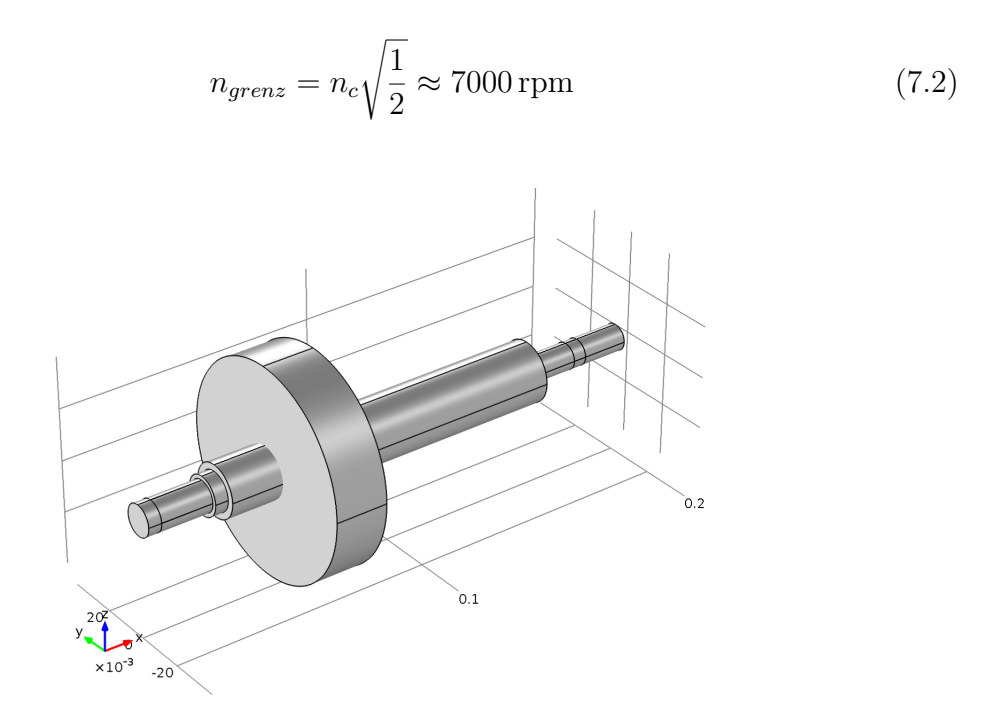

**Abbildung 7.3.:** Modellierung des Rotors in COMSOL

<span id="page-91-0"></span>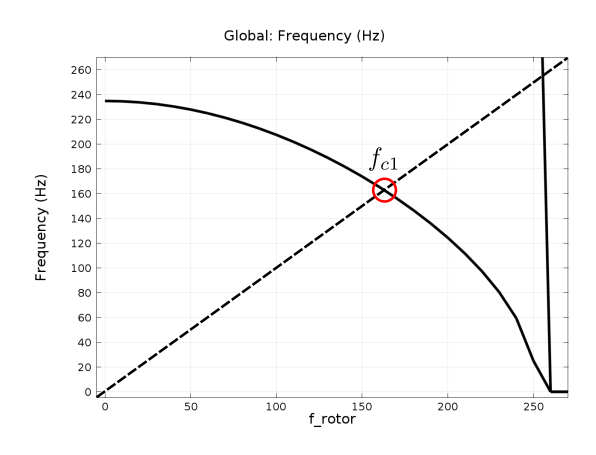

<span id="page-91-1"></span>**Abbildung 7.4.:** Mit COMSOL generiertes Campbell-Diagramm

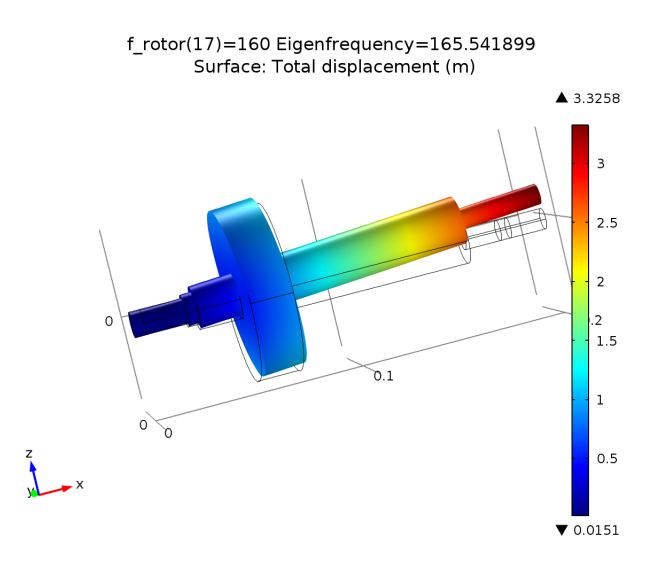

**Abbildung 7.5.:** Simulierte Wellendeformation bei der ersten Eigenfrequenz

[Abb. 7.5](#page-91-1) stellt die simulierte Wellendeformation bei der ersten Eigenfrequenz dar. Deutlich erkennbar ist im Bereich der passiven Lagerstelle eine Auslenkung in z-Richtung, sowie eine Durchbiegung der Welle im Bereich der aktiven Lagerstelle.

#### **7.1.2. Lagerung**

Die Lagerung der Welle erfolgt an ihren beiden Enden. Dabei wird das Prinzip der Festlager-Loslager Anordnung angewendet. Diese Anordnung hat den Vorteil, dass keine axiale Verspannung der Konfiguration auftreten kann (vgl. [\[Bad14\]](#page-104-4)). Die passive Lagerstelle wird als Loslager ausgeführt, es kommt ein abgedichtetes Rillenkugellager der Firma SKF zum Einsatz. Diese Lagerart bietet folgende Vorteile  $[SKF14b]:$  $[SKF14b]:$ 

- Gleichzeitige Aufnahme von Radial- und Axialbelastungen
- Eignung für hohe bis sehr hohe Drehzahlen
- selbsthaltend
- robust im Betrieb

Die Realisierung des Loslager erfolgt wie in [\[Bad14\]](#page-104-4) beschrieben. Die Axialbeweglichkeit des umlaufenden Lagerinnenringes wird durch eine Schiebesitz-Passung des Wellenzapfens erreicht. Der Aussenring wird mit zwei verschraubten Deckel im Lagergehäuse befestigt. Als Abstützung des Lagergehäuses zur Bodenplatte dient ein massiver Stahlblock.

#### <span id="page-92-0"></span>**7.1.2.1. Aktive Lagerstelle**

Die aktive Lagerstelle stellt das Festlager des Rotorsystems dar. Als Lager kommen zwei SKF-Schrägkugellager zum Einsatz. Diese sind als Universallager für den satzweisen Einbau ausgeführt, dadurch ist beim satzweisen Einbau unmittelbar nebeneinander eine definierte Lagerluft bzw. eine gleichmäßige Lastaufnahme gewährleistet. Der Einbau kann in X-, O- oder Tandem-Anordnung erfolgen (vgl. [\[SKF14c\]](#page-106-4), siehe [Abb. 7.6\)](#page-93-0). Im Allgemeinen werden solche Lageranordnungen dann eingesetzt, wenn eine enge Führung bzw. ein geringes Spiel erforderlich ist [\[Bad14\]](#page-104-4). Beide Kriterien treffen auf die aktive Lagerstelle zu. Es soll eine hohe Laufruhe und eine geringe Lagerluft gewährleistet werden, damit der Stelleingriff des Aktuators möglichst effektiv bewerkstelligt werden kann. Bei zu hoher Lagerluft würde beispielsweise der vom Piezo-Stack erzeugte Stellweg in der Lagerluft verloren gehen. Die ausgewählten Lager sind demnach Lager mit leichter Vorspannung, d.h. beim satzweisen Einbau bereits unter einer definierten axialen Vorspannung.

Für den Prüfstand wird der Lagersatz in X-Anordnung eingebaut, nach [\[Pol14\]](#page-105-5) kann des Lagerpaar somit wie ein einzelnes Lager behandelt werden. Eine O-Anordnung von Schrägkugellagern in Kombination mit einem dritten Lager, welches nur die radiale Führung (hier das Rillenkugellager als Loslager) übernimmt wäre zudem ein statisch unbestimmtes System [\[Pol14\]](#page-105-5).

Am Wellenzapfen wird eine Presspassung vorgesehen, das Lagerpaar wird erwärmt und auf die abgekühlte Welle gepresst. Um eine definierte axiale Position zu erreichen wird ein Lager an der Aussenseite des Paares mit dem Innenring an der Wellenschulter angestellt. Der Innenring des zweiten Lagers wird vom Wellenende her mit einer eigens angefertigten Hülse mittels Verschraubung mit der Welle fixiert. Die Aussenringe werden, wie auch beim Loslager, mit zwei verschraubten Deckel befestigt. Da es sich bei den eingesetzten Lagern um offene Ausführungen handelt, muss eine Abdichtung zur Vermeidung von Schmiermittelaustritt und Fremdkörpereintritt vorgesehen werden. Dazu werden berührende Dichtscheiben, auch bekannt als *Nilos Ringe*, der Firma Ziller [\[Zil14\]](#page-106-5) verwendet. Es wird die am Lagerinnenring dichtende Variante gewählt. Damit ist eine einfache Integration in den Lagersitz möglich, die Dichtscheibe wird einfach mit dem Lagerdeckel am Aussenring mitfixiert.

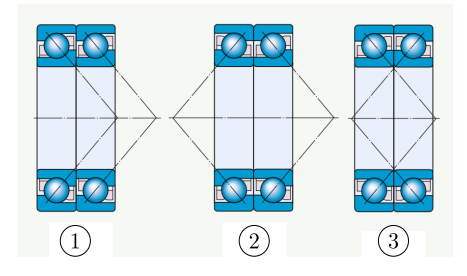

<span id="page-93-0"></span>**Abbildung 7.6.:** Lageranordnungen: 1: Tandem-Anordnung, 2: O-Anordnung, 3: X-Anordnung, *Quelle:* [\[SKF14c\]](#page-106-4)

<span id="page-93-1"></span>Die Anbindung an die, an beiden Enden mit Festkörpergelenken versehenen, Piezo-Stapelaktuatoren erfolgt über Verschraubung mit Gewindebolzen. Das andere Aktuatorende wird an der Hypotenuse einer gleichschenkeligen Dreieckform aus Aluminium ebenfalls durch eine Schraube befestigt. An den Lagersitz sowie an dieses Gegenstück werden hohe Fertigungsgenauigkeiten gestellt, um Biegekräfte auf den Aktuator möglichst zu vermeiden. [Abb. 7.7](#page-93-1) zeigt die in den Prüfstand integrierte aktive Lagerstelle.

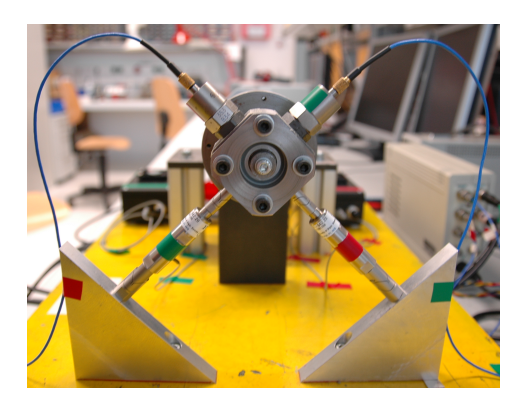

**Abbildung 7.7.:** Aktive Lagerstelle: abgestützt mit zwei 90° zueinander angeordneten Piezo-Stapelaktuatoren, die an den gegenüberliegenden Seiten des Lagergehäuses aufgeklebten Beschleunigungssensoren dienen zur Messung der Vibrationen

#### **7.1.3. Antriebsmaschine und Kupplung**

Als Antriebsmaschine wird ein Fräsmotor der Firma Kress [\[Kre14\]](#page-104-5) verwendet. Die Nennaufnahmeleistung des Motors beträgt 1050 W, die Leerlaufdrehzahl kann in einem Bereich von 5000 - 25000 rpm manuell direkt am Gerät eingestellt werden. Mittels der mitgelieferten Ø-8 mm Spannzange, die mit einer Überwurfmutter fixiert wird, ist eine einfache Ankopplung der Welle möglich. Die Montage am Prüfstand erfolgt durch eine ebenfalls mitgelieferte Aufnahmevorrichtung, in welcher der Ø-43 mm Spannhals der Maschine durch eine Spannschraube fixiert wird.

Als Kupplungselement zwischen Antrieb und Welle wird eine Klauenkupplung verwendet. Diese Kupplungsart bietet folgende Eigenschaften [\[nor14\]](#page-105-6):

- Schwingungsdämpfend
- Spielfrei durch Vorspannung des Kupplungssterns
- Für hohe Drehzahlen bis 20000 rpm geeignet

Generell können durch Verwendung einer Kupplung Axial-, Radial- sowie Winkelversatz zwischen zwei Wellen innerhalb vorgegebener Grenzen ausgeglichen werden.

<span id="page-94-0"></span>In Gleichung [\(Abb. 7.8\)](#page-94-0) zeigt diese Vorrichtung mit montierter Maschine sowie die Verbindung der Maschine mit der Welle mittels Klauenkupplung.

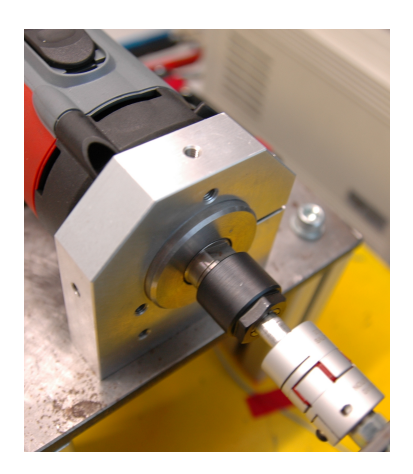

**Abbildung 7.8.:** Montage der Antriebsmaschine

# **7.2. Inbetriebnahme und Messergebnisse**

Die im vorangegangenen Abschnitt beschriebenen Komponenten werden zum finalen Prüfstand zusammengebaut. Dabei muss sehr vorsichtig vorgegangen werden, um die Piezo-Stapelaktuatoren nicht durch Biegekräfte oder sonstige unzulässige Belastungen (vgl. [Abb. 3.4\)](#page-40-0) zu zerstören. Es sollte laut Hersteller[\[Phy14a\]](#page-105-7) ausserdem immer darauf geachtet werden, dass der Aktuator bei der Montage kurzgeschlossen oder niederohmig abgeschlossen ist.

Die Implementierung der Prüfstandsregelung erfolgt wie auch bei den vorangegangenen Meßaufbauten in dSpace. Die Struktur der Regelung aus [Kapitel 6](#page-76-1) wird beibehalten, es ist lediglich eine Erweiterung für den zweiten Aktuator nötig.

Die Beschleunigungssensoren werden mit Wachs am aktiven Lagergehäuse befestigt. Da allerdings im Betrieb eine rasche Erwärmung des Lagers erfolgt, ist die Anwendung des Wachses nicht besonders effektiv. Daher werden die Sensoren mit doppelseitigem Klebeband befestigt.

Die Drehzahl der Welle wird für die folgenden Versuche mit *n* = 5000 rpm an der Antriebsmaschine vorgegeben, dies entspricht einer Frequenz von *f* = 83*.*33 Hz. Da kein Sensor zur Drehzahlmessung vorgesehen ist, wird der Bandpassfilter zur Meßsignalfilterung etwas breitbandiger ausgelegt, der Druchlassbereich erstreckt sich von 73 bis 93 Hz. An der Rotorscheibe wird keine zusätzliche Unwuchtmasse angebracht, die Messungen zeigen dass auch ohne eine Zusatzmasse Vibrationen am aktiven Lager deutlich messbar sind.

Es werden Messergebnisse von drei Testläufen präsentiert, wobei die Reglerverstärkungen moderat gewählt sind um keine unerwünschten Schwingungen anzufachen. Als Regelungsstrategie wird die Geschwindigkeitsrückführung eingesetzt. Die Messdauer beträgt für alle Messungen 15 Sekunden.

#### <span id="page-95-0"></span>**Messung 1**

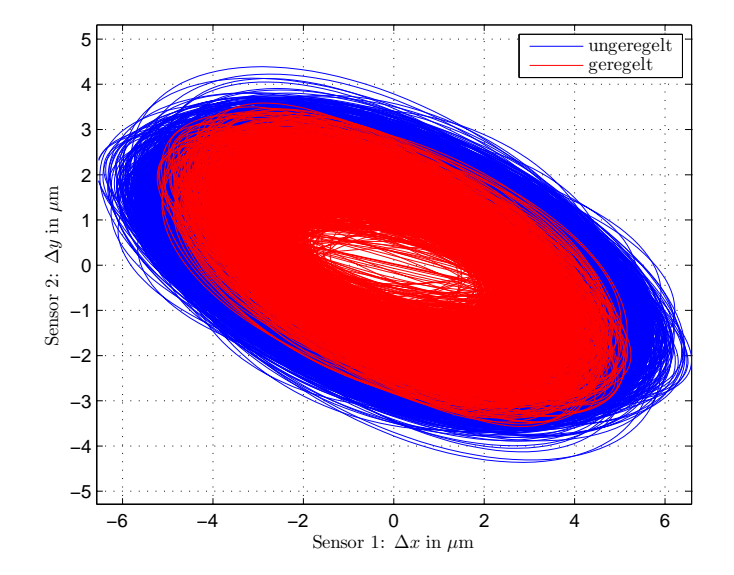

**Abbildung 7.9.:** Vibrationsorbit: Geschwindigkeitsrückführung mit  $K_{R,q1} = 50$ und  $K_{R,q_2} = 60$ 

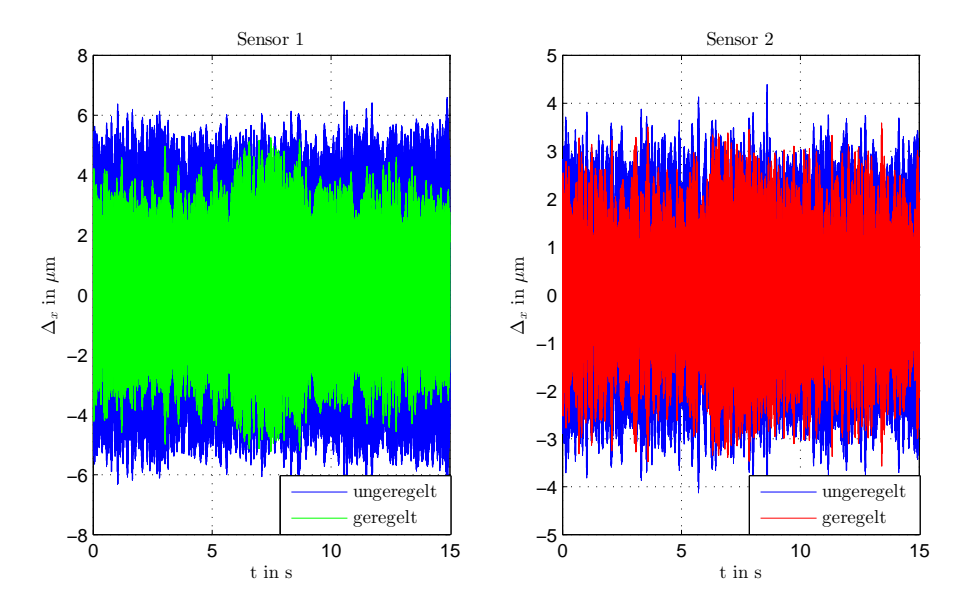

**Abbildung 7.10.:** Zeitliche Verläufe der gemessenen Vibrationen im geregelten und ungeregelten Fall

<span id="page-96-0"></span>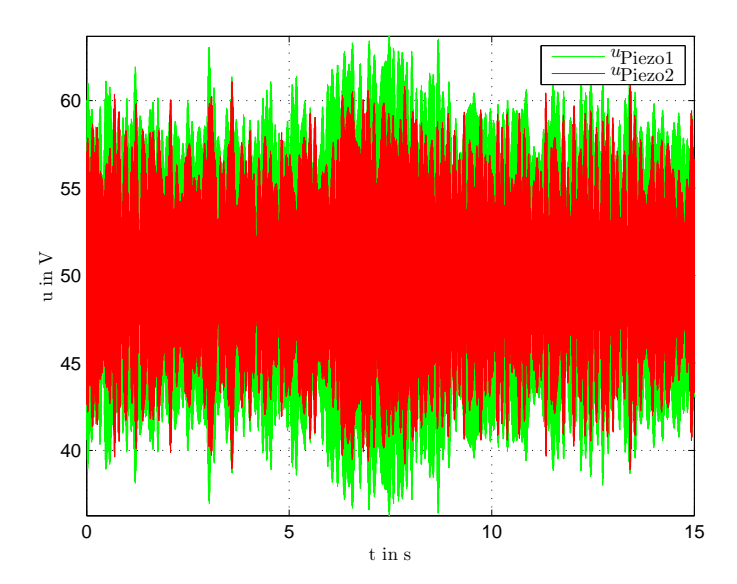

**Abbildung 7.11.:** Zeitliche Verläufe der Aktuatorspannungen

### <span id="page-97-0"></span>**Messung 2**

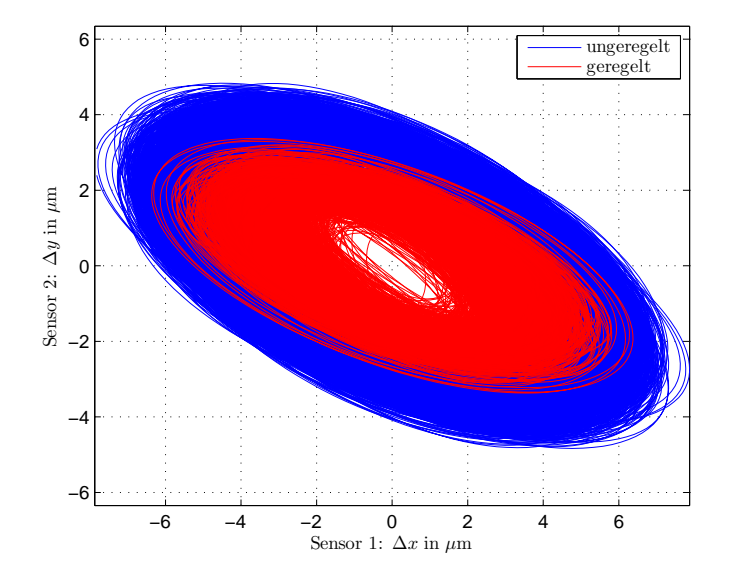

**Abbildung 7.12.:** Vibrationsorbit: Geschwindigkeitsrückführung mit  $K_{R,q1} = 60$ und  $K_{R,\dot{q}2}=72$ 

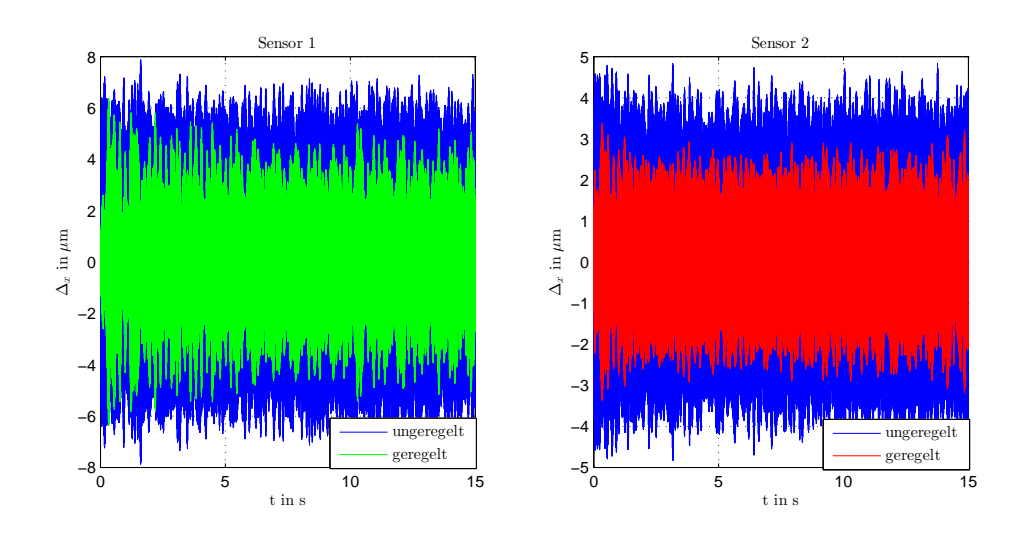

**Abbildung 7.13.:** Zeitliche Verläufe der gemessenen Vibrationen im geregelten und ungeregelten Fall

<span id="page-98-1"></span>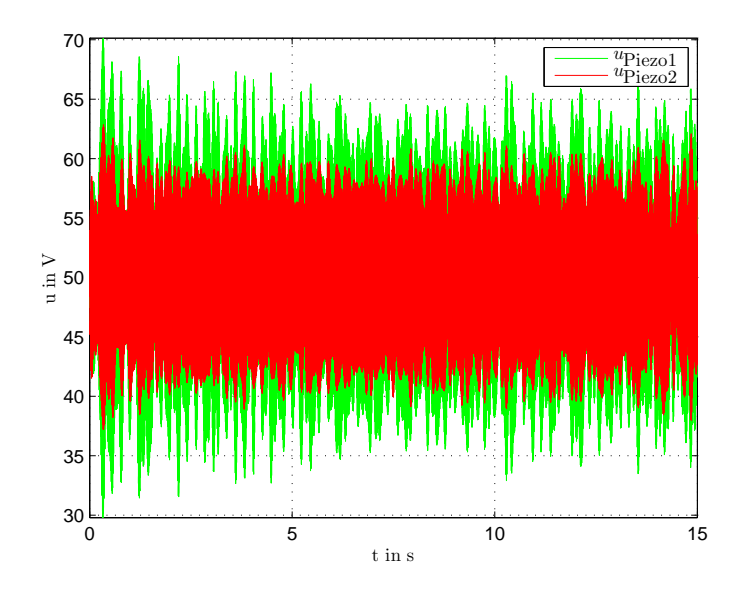

**Abbildung 7.14.:** Zeitliche Verläufe der Aktuatorspannungen

# <span id="page-98-0"></span>**Messung 3**

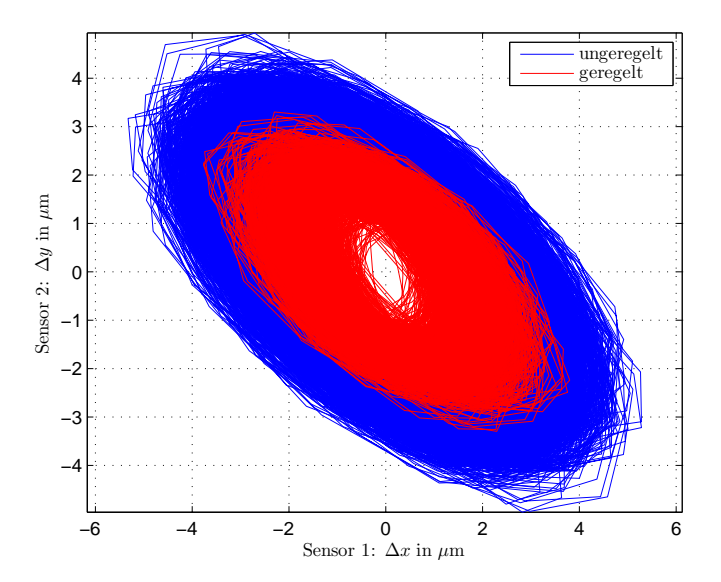

**Abbildung 7.15.:** Vibrationsorbit: Geschwindigkeitsrückführung mit  $K_{R,q1} = 62$ und  $K_{R,q2} = 70$ , Downsampling in dSPace um Faktor 10

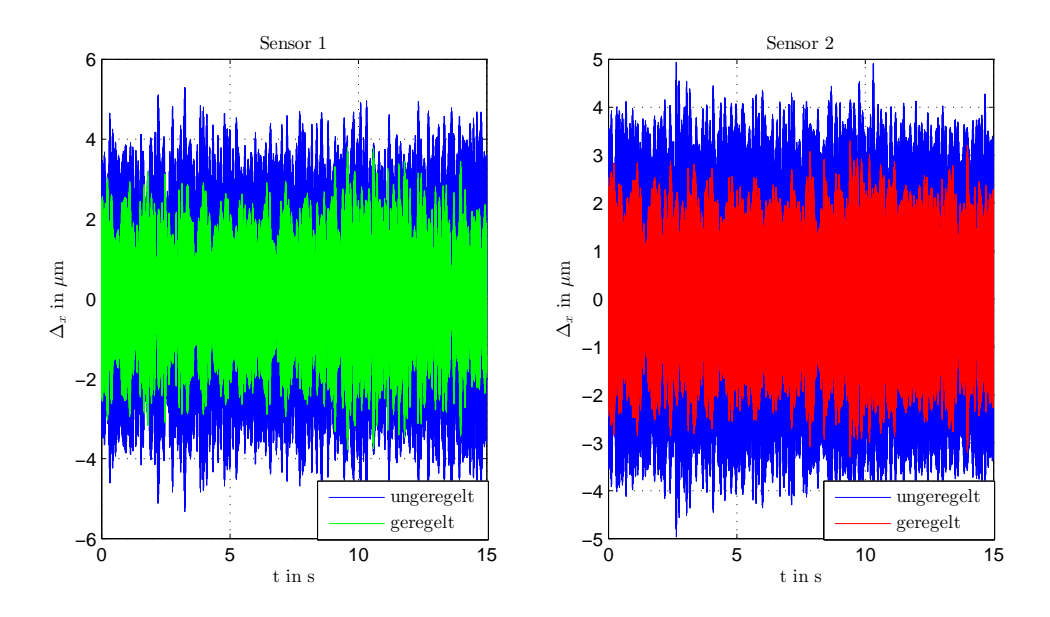

<span id="page-99-0"></span>**Abbildung 7.16.:** Zeitliche Verläufe der gemessenen Vibrationen im geregelten und ungeregelten Fall

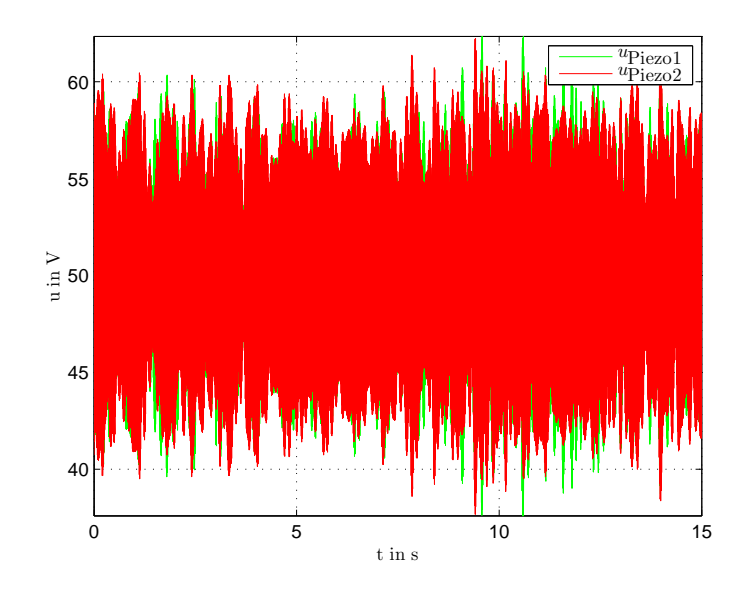

**Abbildung 7.17.:** Zeitliche Verläufe der Aktuatorspannungen

Bei allen drei Messungen gelingt eine Dämpfung der Vibrationsamplitude. Besonders gut ersichtlich ist dieser Umstand in den sogenannten Orbit-Plots [\(Abb. 7.9,](#page-95-0) [Abb. 7.12](#page-97-0) und [Abb. 7.15\)](#page-98-0). Die Sensorsignale werden, wie bei den in der Elektrotechnik bekannten Lissajous-Figuren, gegeneinander aufgetragen. Im geregelten Fall ist ein deutlich kleinerer Vibrationsorbit erkennbar. Betrachtet man die zeitlichen Verläufe der Aktuatorspannungen [\(Abb. 7.11,](#page-96-0) [Abb. 7.14](#page-98-1) und [Abb. 7.17\)](#page-99-0) so ist zu erkennen, dass die Stellgrößen zu keinem Zeitpunkt in die Nähe ihrer Beschränkungen geraten. Dieser Umstand ist natürlich auf die sehr moderat eingestellten Reglerverstärkungen zurückzuführen. Weiters ist auffallend, dass die Hauptachsen der Orbit-Ellipsen um 45° gedreht erscheinen. Dieser Effekt kommt durch die Positionierung der Sensoren zustande. Die in [Abb. 7.7](#page-93-1) gezeigte Sensoranordnung bewirkt eine Verdrehung um 45° bezogen auf die Orbit-Darstellungen. Die stark ausgeprägten Ellipsen können ausserdem ein Hinweis auf folgende fehlerhafte Betriebszustände sein (vgl.  $[TLZ+02]$  $[TLZ+02]$ ):

- Unterschiedliche Lagersteifigkeiten in den Sensorebenen
- Unwucht
- Fluchtungsfehler der Welle
- gekrümmte Welle

Wichtig ist hier noch anzumerken, dass in den dargestellten Messergebnissen durch die Bandpassfilterung nur die Frequenzen im Bereich von 73 - 93 Hz aufscheinen. Dies ist auch so gewollt, da im Testbetrieb das Augenmerk auf die durch die Betriebsdrehzahl verursachten Vibrationen gelegt wird. Um Informationen über den Einfluss und das Auftreten von höhren Frequenzkomponenten (beispielsweise die Harmonischen der Drehfrequenz) zu erhalten, müsste eine Fourieranalyse der ungefilterten Sensorsignale durchgeführt werden.

# **8. Fazit und Ausblick**

Das Ziel der vorliegenden Masterarbeit, einen funktionsfähigen Prüfstand zur aktiven Lagerabstützung aufzubauen, konnte erreicht werden. Durch Implementierung einer einfachen Regelungsstrategie zur aktiven Schwingungsdämpfung und Durchführung von Testmessungen im ungeregelten und geregelten Betrieb wurde die Funktionsfähigkeit gezeigt. Zusätzlich zum Prüfstand wurde bei der Durchführung der Arbeit viel Know-How im Umgang mit Piezo-Stapelaktuatoren gesammelt und dokumentiert.

Die Relevanz dieser Arbeit für das in [Kap. 1.1](#page-12-0) beschriebene Problem bei der Wälzlagerung von mobilen Schwungradspeichersysteme wird durch die erreichte Verkleinerung des Vibrationsorbits des aktiven Lagers deutlich. Wie in [Kap. 2.3](#page-25-0) dargelegt, werden durch die Unwucht des Läufers umlaufende Lagerkräfte hervorgerufen. Diese wirken als Störgrößen auf die Lager und bewirken eine Verkürzung ihrer Lebenszeit (siehe Gleichung [\(2.20\)](#page-26-0) und Gleichung [\(2.21\)](#page-27-0)). Durch Einsatz geeigneter Aktuatoren, in diesem Fall Piezo-Stapelaktuatoren, kann diesen unerwünschten Kräften entgegengewirkt, und somit die Lagerbelastung reduziert werden. Dies wird in [Kapitel 4](#page-52-1) gezeigt. Die bei den Messungen am Prüfstand resultierenden verkleinerten Vibrationsorbits der aktiven Lagerstelle folgen aus der Reduzierung der umlaufenden Lagerkräfte durch die Kraftwirkung der Piezo-Stapelaktuatoren. Die am Prüfstand demonstrierte Regelung eignet sich also, die lokale Laufruhe des Rotorsystems am aktiven Lager zu verbessern und somit die Lagerbelastung durch Unwucht-induzierte Kräfte zu mindern.

Der Prüfstand bietet die Möglichkeit umfassende Untersuchungen an einem einfachen Rotorsystem durchzuführen, wobei für erweiterte meßtechnische Aufgaben zusätzliche Sensoren problemlos in den Aufbau integriert werden können. Beispiele hierfür wären ein Sensor zur Erfassung der Ist-Drehzahl, sowie an der Welle entlang verteilte berührungslose Wegsensoren zur Messung der Wellenbiegung. Es wurde festgestellt, dass sich der aktive Lagersitz auch schon bei sehr kurzen Betriebszeiten spürbar erwärmt, hier ist eventuell eine konstruktive Überarbeitung der Lagerstelle notwendig. Abgedichtete Lager würden jedenfalls eine Verbesserung bewirken, da im derzeitigen Betrieb Schmiermittelaustritt beobachtet werden kann. Auch wäre eine Feinjustierung des Aufbaus überlegenswert um eventuell vorhandene Fluchtungsfehler und dergleichen zu beseitigen.

Eine Modellbildung des Gesamtsystems wäre erforderlich um modellbasierte Regelungsstrategien implementieren zu können. Erfahrungsgemäß kann mit solchen Methoden die Regelgüte signifikant gesteigert werden, dies zeigen auch Beispiele aus der Literatur (z.B. [\[Ros05,](#page-105-2) [Li05\]](#page-105-3)) auf. Natürlich bietet auch die Implementierung und Untersuchung von nicht-modellbasierten Reglern, wie etwa einer *Integral Force-Feedback*-Regelung noch viele Möglichkeiten zur Verbesserung des aktiven Dämpfungsgrades. Auch an die Sensorsignalauswertung könnte beispielsweise mit statistischen Methoden der Signalverarbeitung und -analyse herangegangen werden.

# **Literaturverzeichnis**

- <span id="page-104-3"></span>[Alk11] Alkhfaji, S.S.: *Vibration Control of Rotating Machines Using Actuated Bearing Seatings*. University of Nottingham, 2011
- [BAAB12] Bader, M. ; A.Buchroithner ; Andrasec, I. ; Brandstätter, A.: Schwungradhybride als mögliche Alternative für den urbanen Individualund Nahverkehr. In: *12. SYMPOSIUM ENERGIEINNOVATION Alternativen für die Energiezukunft Europas*, 2012
- <span id="page-104-4"></span>[Bad14] BADER, Michael. *Maschinenbau und Konstruktionstechnik*, *Skriptum*. 2014
- <span id="page-104-0"></span>[Ehm04] Ehmann, C.: *Methoden und Komponenten für die Realisierung aktiver Schwingungsdämpfung*. Shaker, 2004 (Forschungsberichte Mechatronik & Maschinenakustik). – ISBN 9783832224707
- [G¨03] Gölles, Markus: *Vibrationsanalyse*, TU Graz, Diplomarbeit, 2003
- [GNP02] Gasch, R. ; Nordmann, R. ; Pfützner, H.: *Rotordynamik*. Springer, 2002. – ISBN 9783540412403
- [HKU00] Hontani, Y. ; Kawabe, S. ; Urushiyama, Y.: *Vibration control device for rotating objects*. Januar 11 2000. – US Patent 6,012,333
- [HMS08] Hölscher, C. ; Manz, H. ; Schmidt, K.: *Vorrichtung zur Dämpfung von Schwingungen an einer rotierenden Welle*. April 3 2008. – DE Patent 19,930,055
- <span id="page-104-1"></span>[Hor05] Horst, H.G.: *Aktive Schwingungsminderung an elastischen Rotoren mittels piezokeramischer Aktoren*. Shaker, 2005 (Berichte aus dem Maschinenbau). – ISBN 9783832241506
- [IEE88] IEEE: *IEEE Standard on Piezoelectricity*. American National Standards Institute and IEEE Ultrasonics, Ferroelectrics, and Frequency Control Society. Standards Committee and Institute of Electrical and Electronics Engineers, 1988 (ANSI/IEEE Std)
- <span id="page-104-2"></span>[Kal11] Kaletsch, Christian: *Vergleich einer piezoelektrischen Lagerabstützung mit Quetschöldämpfern zur Schwingungsreduktion eines elastischen Rotors*. Darmstadt, Deutschland, TU Darmstadt, Maschinenbau, Diss., Oktober 2011
- <span id="page-104-5"></span>[Kre14] Kress Elektrowerkzeuge. *Kress Fräsmotor 1050 FME-1*. http://www.kress-fraesmotoren.com/de/kress-fraesmotor-fraesspindel-1050-fme-1.html. Juli 2014
- <span id="page-105-3"></span>[Li05] Li, W.: *Aktive Dämpfung und Kompensation von Rotorschwingungen über aktive Piezo-Stapel-Aktuator-Lager*. Shaker, 2005 (Berichte aus dem Maschinenbau). – ISBN 9783832244859
- [Mar13] Marn, Andreas: *Skriptum zur Vorlesung Rotordynamik*. Institut für Thermische Turbomaschinen und Maschinendynamik TU Graz, 2013
- <span id="page-105-0"></span>[Mer06] Mercer, Colin. *Acceleration, Velocity and Displacement Spectra Omega*−*Arithmetic*. 2006
- <span id="page-105-1"></span>[MW] Märtens, M. ; Waller, H. *Vibration Control Of A Mechanical Structure With Piezoelectric Actuators - A Comparison Of Bimorph And Stack Actuators*
- <span id="page-105-6"></span>[nor14] norelem Normelemente KG. *Kupplungen*. http://www.norelem.de/. Juli 2014
- [PCB14] PCB Piezotronics. *Introduction to Piezoelectric Accelerometers*. http://www.pcb.com/TechSupport/Tech\_Accel. Juli 2014
- [Phy09] Physik Instrumente (PI) Gmbh & Co.KG: *Grundlagen der Nanostelltechnik*. Physik Instrumente (PI) Gmbh & Co.KG, 2009
- <span id="page-105-7"></span>[Phy14a] Physik Instrumente (PI) Gmbh & Co.KG: *Piezo Nano Positioning 2013/2014*. Physik Instrumente (PI) Gmbh & Co.KG, 2014
- [Phy14b] Physik Instrumente (PI) Gmbh & Co.KG. *Piezoaktoren, Piezoelektrische Stellglieder*. http://www.physikinstrumente.de/. Mai 2014
- [Pie14] PiezoDrive. *PDm200 Miniature High Voltage Amplifier*. http://www.piezodrive.com/product-pdm200.html. Juli 2014
- <span id="page-105-4"></span>[PLA<sup>+</sup>89] Palazzolo, A. B. ; Lin, R. R. ; Alexander, R. M. ; Kascak, A. F. ; MONTAGUE, J.: Piezoelectric pushers for active vibration control of rotating machinery. In: *ASME Transactions Journal of Vibration Acoustics* 111 (1989), Juli, S. 298–305
- <span id="page-105-5"></span>[Pol14] Poll, Gerhard. *Regeln für die Lagerwahl, Lageranordnung und Lagerbefestigung*. http://www.sbmb.unihannover.de/uploads/tx\_rrznvisbm/Gestaltung\_von \_Lagerungen\_20121031.pdf. Juli 2014
- [RBA<sup>+</sup>13] Recheis, M. ; Buchroithner, A. ; Andrasec, I. ; Gallien, T. ; SCHWEIGHOFER, B. ; BADER, M. ; WEGLEITER, H.: Improving kinetic energy storage for vehicles through the combination of rolling element and active magnetic bearings. In: *Industrial Electronics Society, IECON 2013 - 39th Annual Conference of the IEEE*, 2013. – ISSN 1553–572X, S. 4641–4646
- <span id="page-105-2"></span>[Ros05] Roshdi, Alireza A.: *Robuste Regelung zur aktiven Schwingungsdämpfung elastischer Rotoren mit Piezo-Stapelaktoren*, TU Darmstadt, Diss., November 2005
- [Rus95] Ruschmeyer, K.: *Piezokeramik: Grundlagen, Werkstoffe, Applikationen*. Expert-Verlag, 1995 (Kontakt & Studium). – ISBN 9783816911524
- <span id="page-106-1"></span>[SBWR14] SCHITTENHELM, RudolfSebastian; BORSDORF, Matthias; WANG, Zhentao; RINDERKNECHT, Stephan: Linear Quadratic Regulation of a Rotating Shaft Being Subject to Gyroscopic Effect Using a Genetic Optimization Algorithm. In: Kim, Haeng K. (Hrsg.) ; Ao, Sio-Iong (Hrsg.) ; Amouzegar, Mahyar A. (Hrsg.) ; Rieger, Burghard B. (Hrsg.): *IAENG Transactions on Engineering Technologies* Bd. 247. Springer Netherlands, 2014. – ISBN 978–94–007–6817–8, S. 183–195
- <span id="page-106-2"></span>[Sch11] Schneider, H.: *Auswuchttechnik*. Springer, 2011 ((VDI-Buch) Chemische Technik Verfahrenstechnik). – ISBN 9783540490913
- [SKF14a] SKF. *Nominelle Lebensdauer*. http://www.skf.com/at/products/bearingsunits-housings/ball-bearings/principles/selection-of-bearingsize/selecting-bearing-size-using-the-life-equations/basic-ratinglife/index.html. Mai 2014
- <span id="page-106-3"></span>[SKF14b] SKF. *Rillenkugellager*. http://www.skf.com/at/products/bearingsunits-housings/ball-bearings/deep-groove-ball-bearings/index.html. Juli 2014
- <span id="page-106-4"></span>[SKF14c] SKF. *Universallager für den satzweisen Einbau*. http://www.skf.com/at/products/bearings-units-housings/ballbearings/angular-contact-ball-bearings/single-row-angular-contactball-bearings/bearings-for-universal-matching/index.html. Juli 2014
- [SW14] SCHWEIGHOFER, Bernhard; WEGLEITER, Hannes. *Entwurf und Modellierung mobiler Energiespeichersysteme, Skriptum*. 2014
- <span id="page-106-6"></span> $[TLZ^+02]$  TIAN, X.; LIN, J.; ZUO, MJ.; FYFE, KR.; M., Agelinchaab: Vibration Signature Database for Rotating Equipment Fault Diagnosis / Departement of Mechanical Engineering, University of Alberta. 2002. – Forschungsbericht
- <span id="page-106-0"></span>[TSSL13] Tuma, J. ; Simek, J. ; Skuta, J. ; Los, J.: Active vibrations control of journal bearings with the use of piezoactuators. In: *Mechanical Systems and Signal Processing* 36 (2013), Nr. 2, S. 618 – 629. – ISSN 0888–3270
- [Vol14] Volvo. *Volvo testet innovative Schwungradspeicher-TechnikKraftstoff-Einsparpotenzial liegt bei bis zu 20 Prozent*. http://www.volvocars.com/de/top/about/news\_events/pages/ press.aspx?itemid=334. Juli 2014
- [Wan07] Wang, Q.: *Piezoaktoren für Anwendungen im Kraftfahrzeug, Messtechnik und Modellierung*. Shaker, 2007 (Berichte aus der Elektrotechnik). – ISBN 9783832261443
- <span id="page-106-5"></span>[Zil14] Ziller GmbH & Co. KG. *Nilos Ring*. http://www.nilos-ring.com/. Juli 2014
## **A. Anhang: Aktive Schwingungsdämpfung - ControlDesk Benutzeroberflächen und Simulink-Koppelpläne**

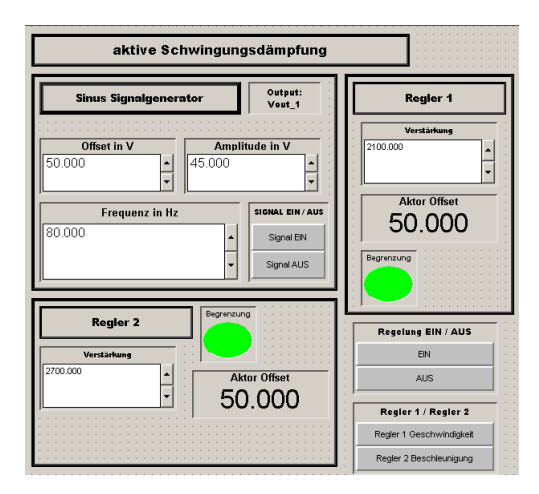

**Abbildung A.1.:** dSpace ControlDesk Benutzeroberfläche zur aktiven Schwingungsdämpfung am Biegebalken

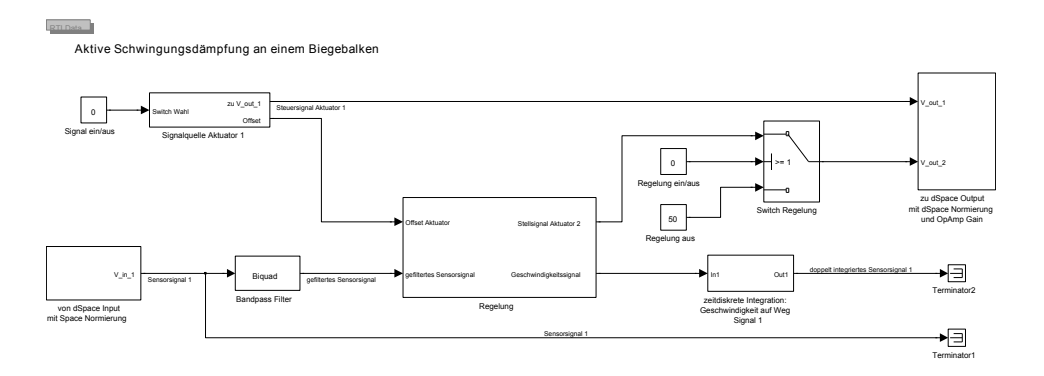

**Abbildung A.2.:** Simulink-Koppelplan zur aktiven Schwingungsdänpfung an einem Biegebalken

Geschwindigkeitsrückführung

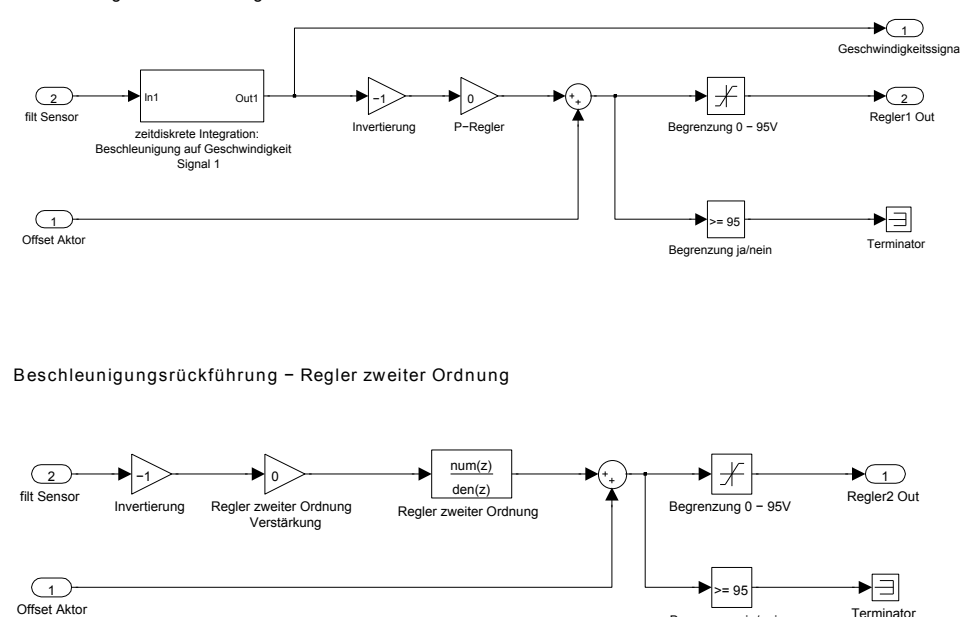

**Abbildung A.3.:** Subsysteme für die verwendeten Regler: Geschwindigkeitsrückführung und Beschleunigungsrückführung

Terminato

Begrenzung ja

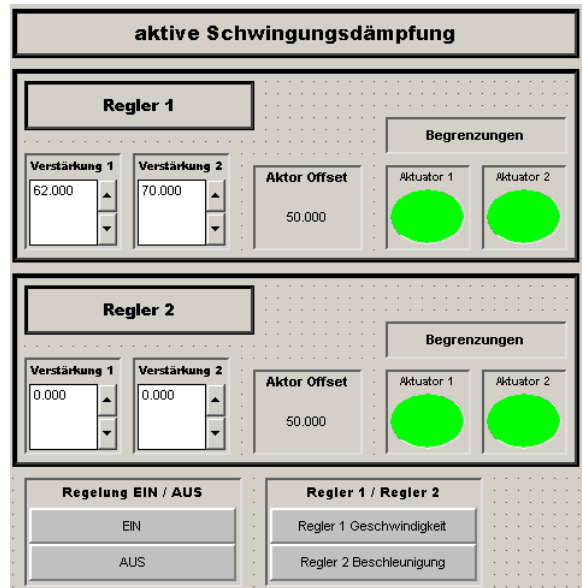

**Abbildung A.4.:** dSpace ControlDesk Benutzeroberfläche zur aktiven Schwingungsdämpfung am aktiven Lager des Prüfstandes

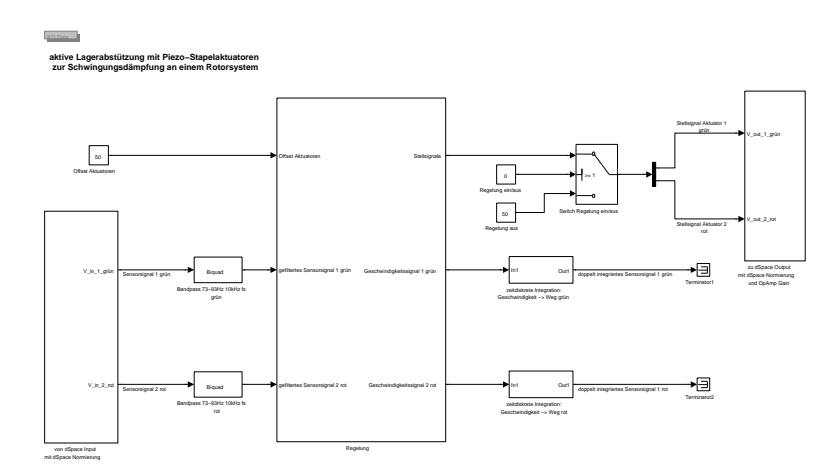

**Abbildung A.5.:** Simulink-Koppelplan zur aktiven Schwingungsdänpfung am Prüfstand

## **B. Anhang: Konstruktionszeichungen der Prüfstandskomponenten**

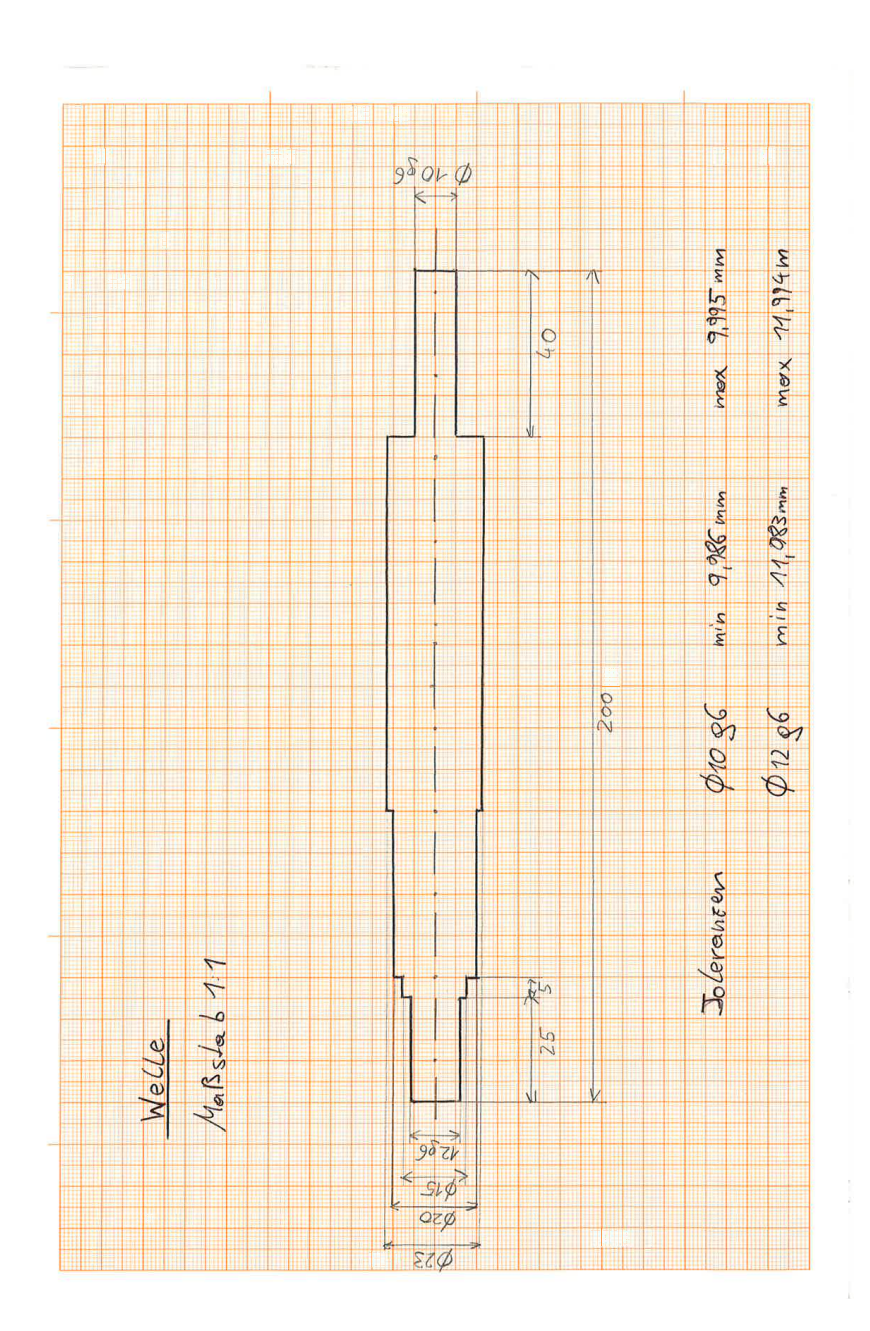

Abbildung B.1.: Welle

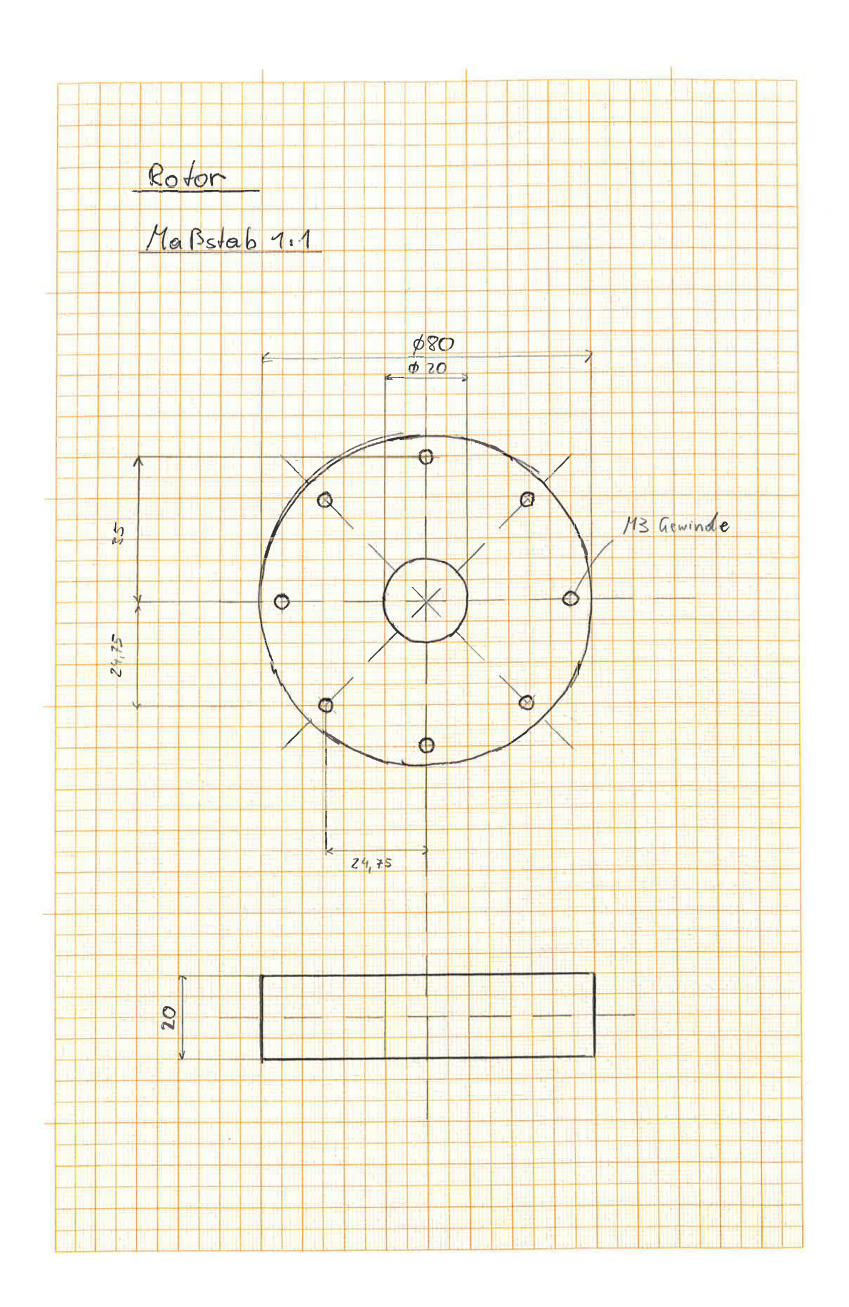

**Abbildung B.2.:** Scheibenrotor mit M3-Gewindebohrungen

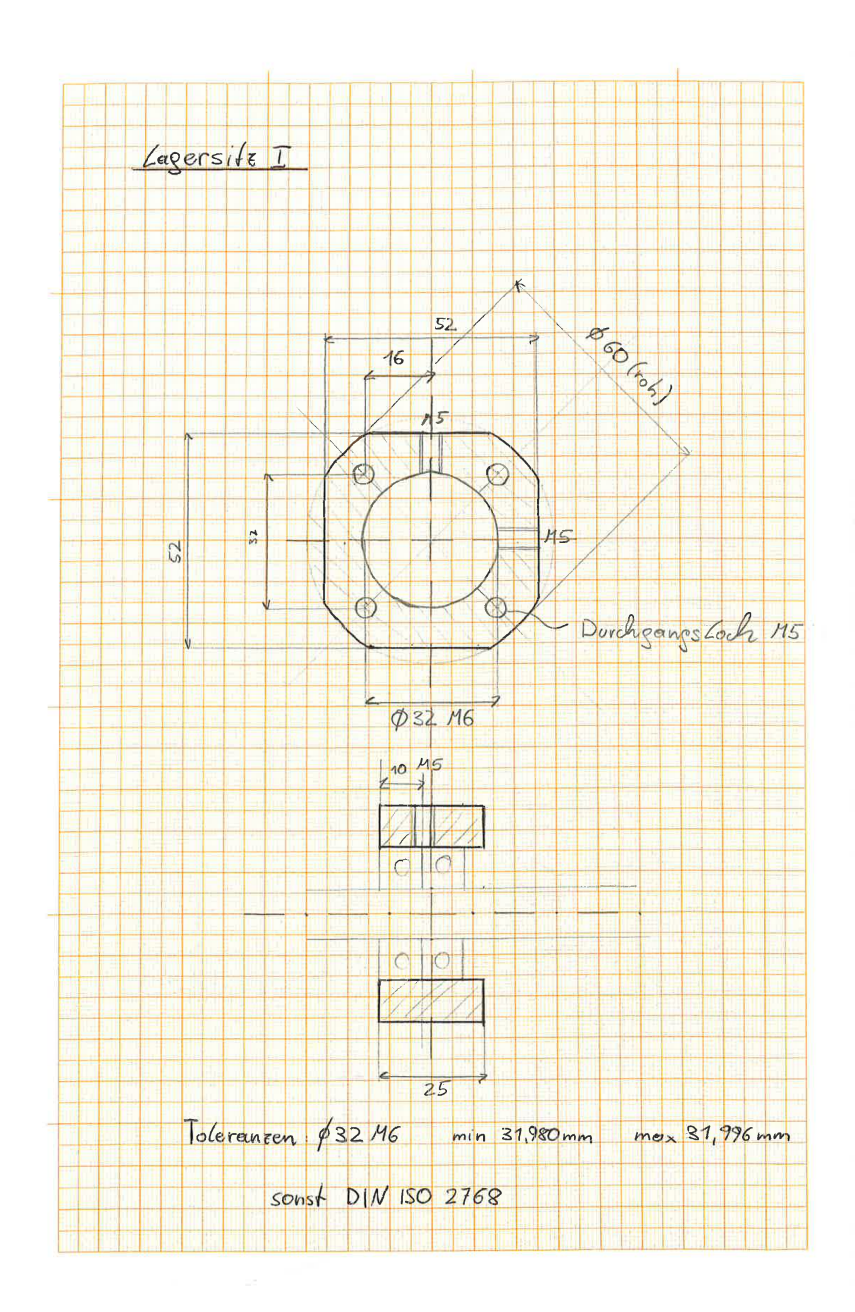

**Abbildung B.3.:** aktiver Lagersitz

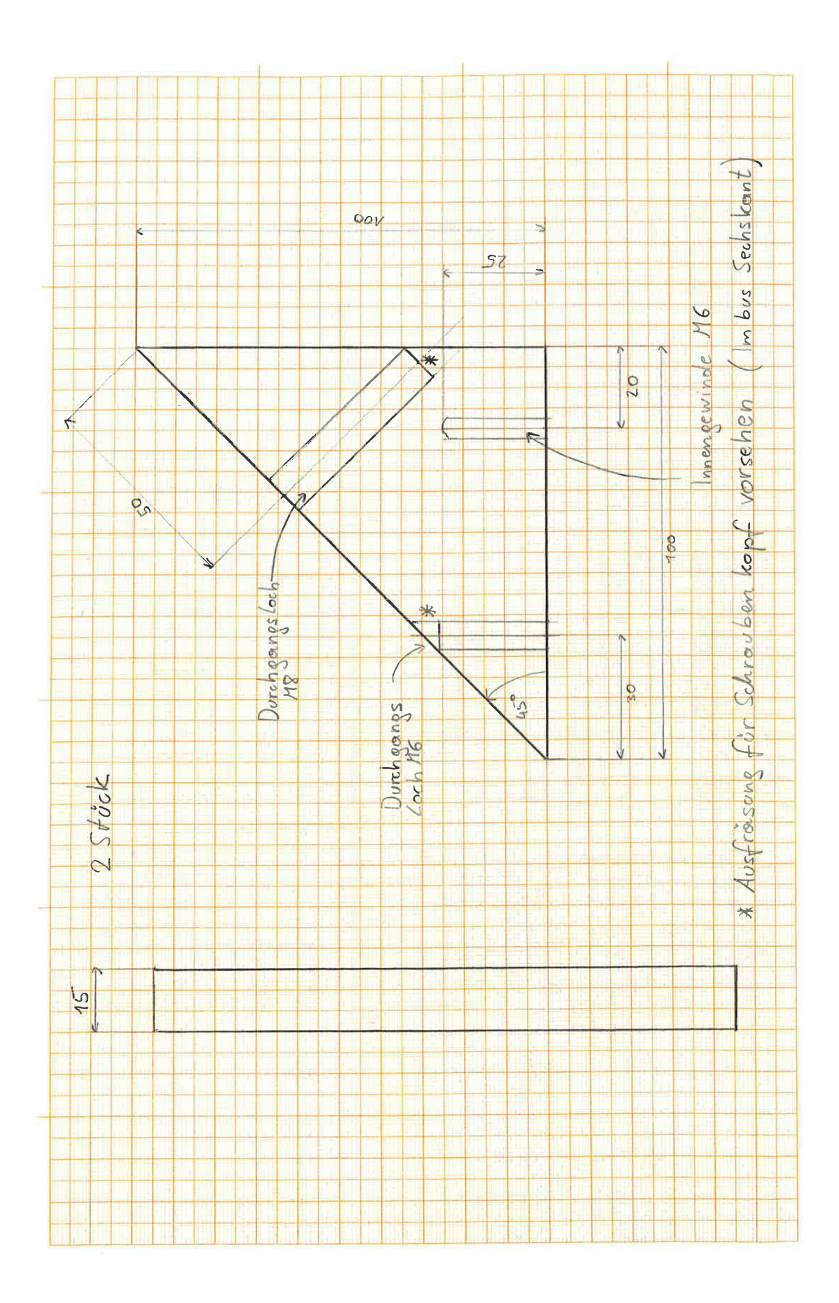

**Abbildung B.4.:** Aktuator-Halterung

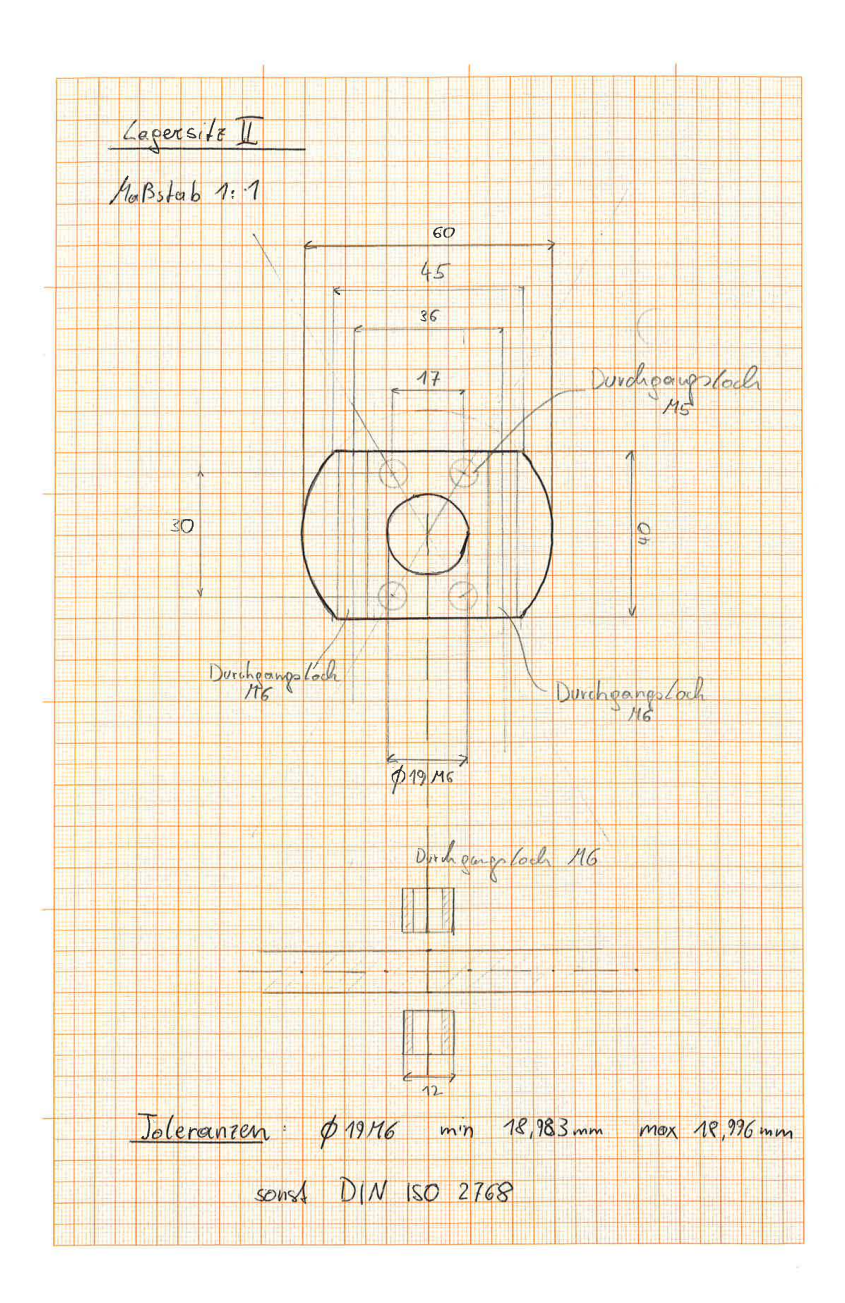

**Abbildung B.5.:** passiver Lagersitz

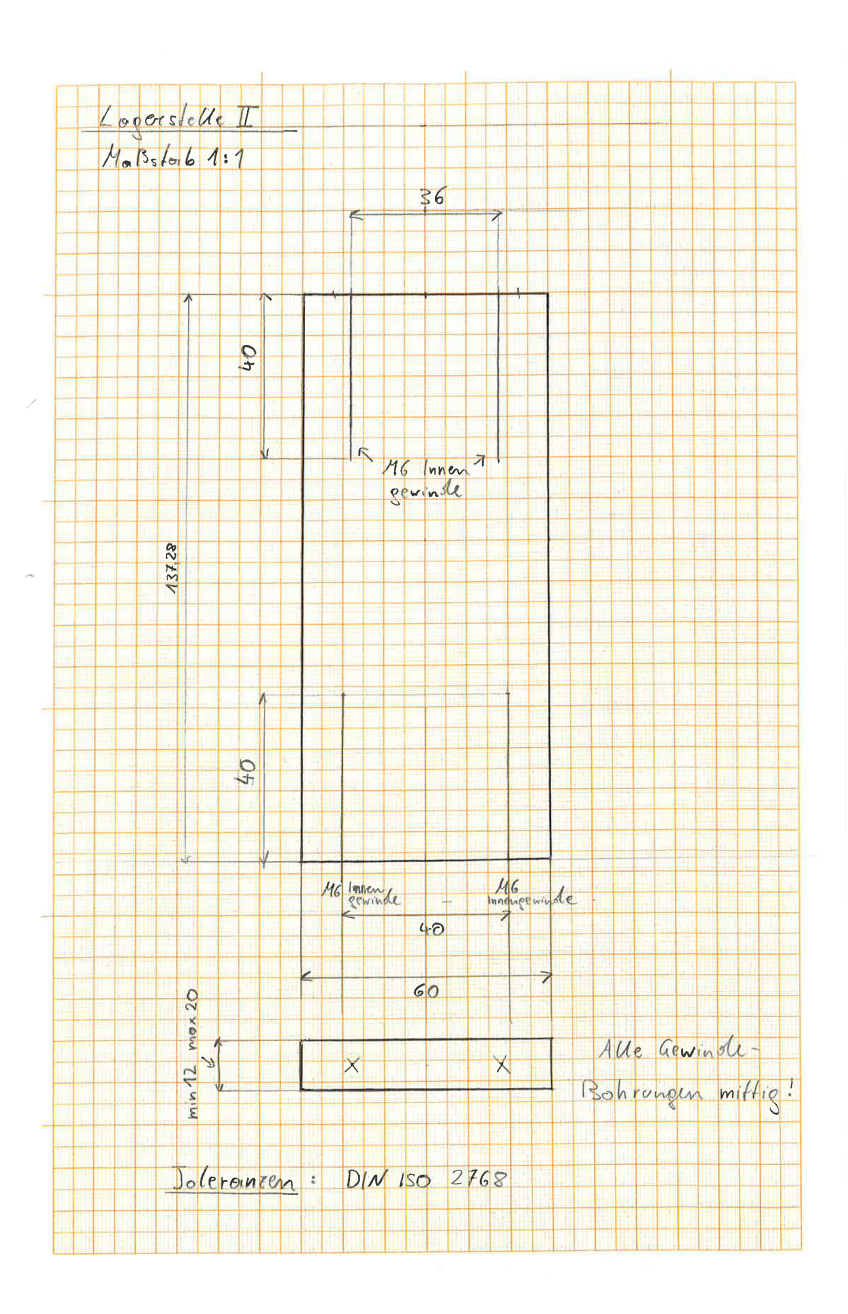

**Abbildung B.6.:** passiver Lageritz, Abstützblock